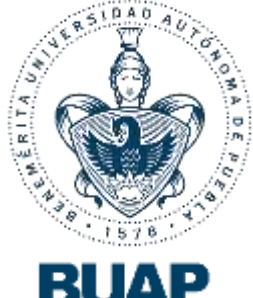

# **BENEMÉRITA UNIVERSIDAD AUTÓNOMA DE PUEBLA**

**FACULTAD DE INGENIERÍ** COLEGIO DE INGENIERÍA MECÁNICA Y EI **VALIDACIÓN DE UN GENERADOR EÓLICO TRIPALA DE BAJA POTENCIA ELABORADO CON MATERIALES RECICLADOS Y ALGUNOS POLÍMEROS TESIS** PARA OBTENER EL TÍTULO PROFESIONAL DE: **INGENIERO MECÁNICO Y ELÉCTRICO** PRESENTA: **ALEXANDRO HERNÁNDEZ GARCÍ** ASESOR: **M.I. FERNANDO OSVALDO GONZÁL** 

PUEBLA, PUE. AGOSTO 2017

Tesis presentada ante los siguientes sinodales: Mtro. Guillermo Flores Martínez Mtro. Ismael Albino Padilla

Bajo la dirección de:

M.I. Fernando Osvaldo González Manzanilla

# *Dedicatoria*

*Le dedico ésta tesis para la obtención de mi título universitario completamente a mi madre, primeramente por darme la vida y todo lo que tengo y soy el día de hoy porque sin su esfuerzo mostrado a diario no hubiese sido posible, gracias por cada instante, por cada momento y demostración de amor para darme un mejor futuro, por tu apoyo incondicional y desinteresado brindado a lo largo de mi vida todo para mi beneficio, que poco a poco con mi desarrollo brindará los frutos esperados. Gracias por todo lo brindado en éste camino madre.* 

*Agradecimientos*

*Primeramente le agradezco a Dios, ese ser maravilloso que me puso en éste mundo y que hoy me da la oportunidad de cumplir una meta más en mi vida, agradezco especialmente a mi madre por todo el apoyo y esfuerzo brindado a lo largo de éste camino para que yo pueda ser alguien mejor y sea capaz de cumplir mis sueños y metas, a mis hermanos y familia que siempre han estado ahí para darme su apoyo incondicional, a la institución que me acogió durante todo éste tiempo y me ha dado las bases para mi desarrollo profesional, a los administrativos que me resolvieron inconvenientes inesperados y me solucionaron cada situación de la mejor manera para no obstaculizar mi desarrollo, a mis profesores por compartir y transmitir sus conocimientos que son herramientas invaluables en especial al M.C. Fernando O. González Manzanilla por todo el apoyo brindado para el desarrollo de ésta tesis y a la maestra Beatriz Aguilar Romero por animarme siempre para continuar mi desarrollo profesional , a mis compañeros y amigos que con su apoyo me hicieron fuerte para superar cada obstáculo presentado en éste largo y muy fructuoso camino, a mi novia por creer en mí por darme motivación y apoyo en cada momento y a los compañeros de la UPP y a la universidad misma por toda la ayuda, apoyo brindado y permitirme trabajar con ellos en éste proyecto.*

# **ÍNDICE**

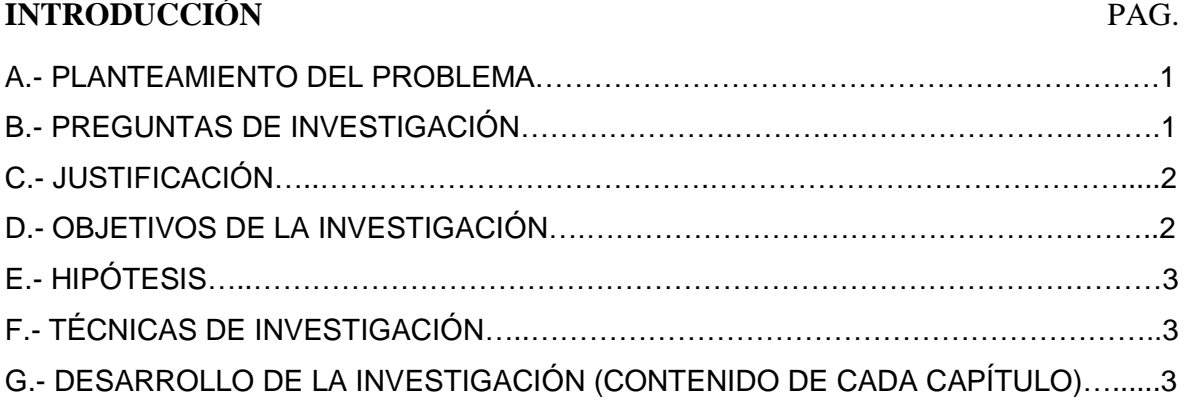

# **CAPÍTULO I: ANTECEDENTES HISTÓRICOS**

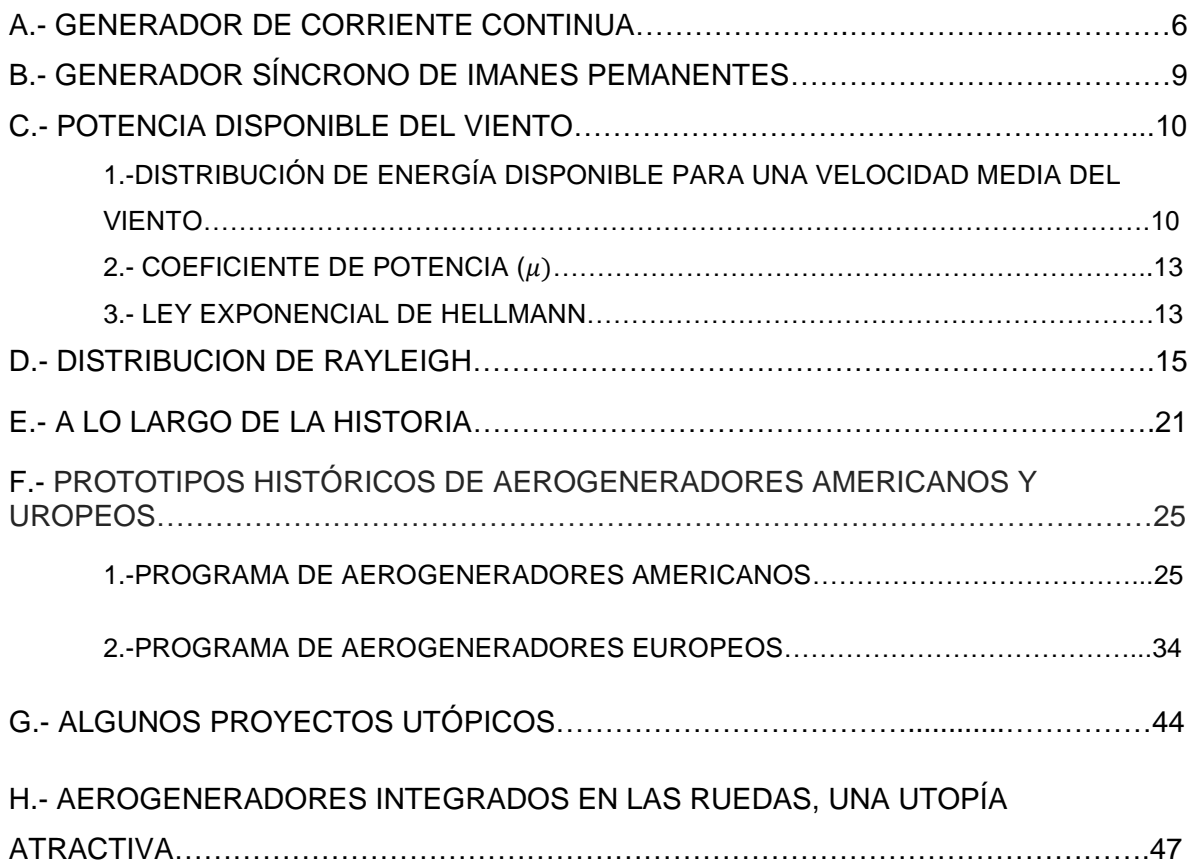

# **CAPÍTULO II: METODOLOGÍA**

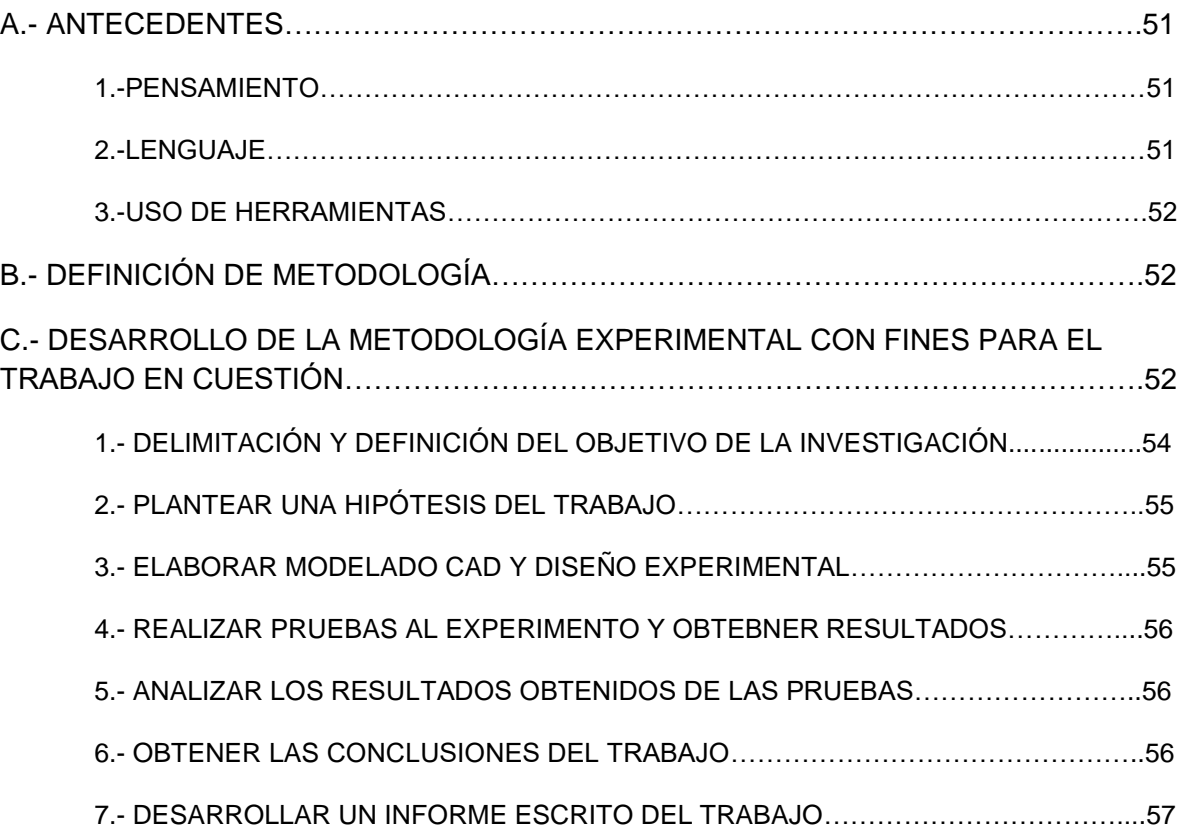

# **CAPÍTULO III: DESARROLLO DEL AEROGENERADOR**

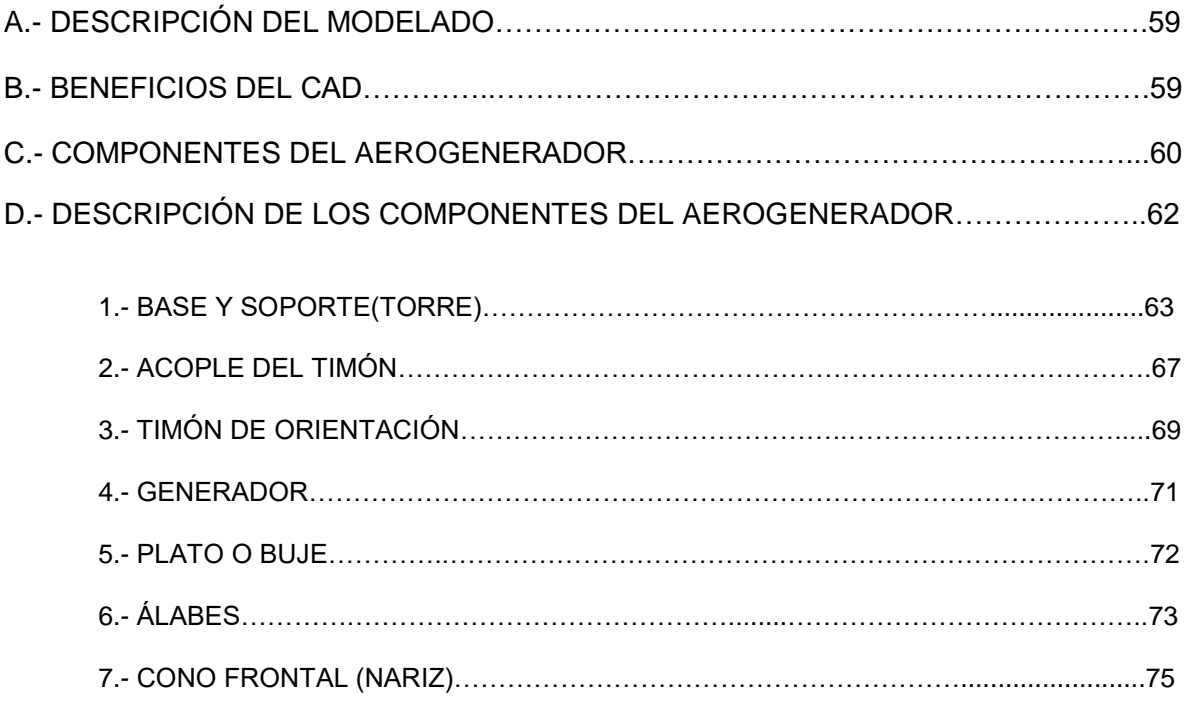

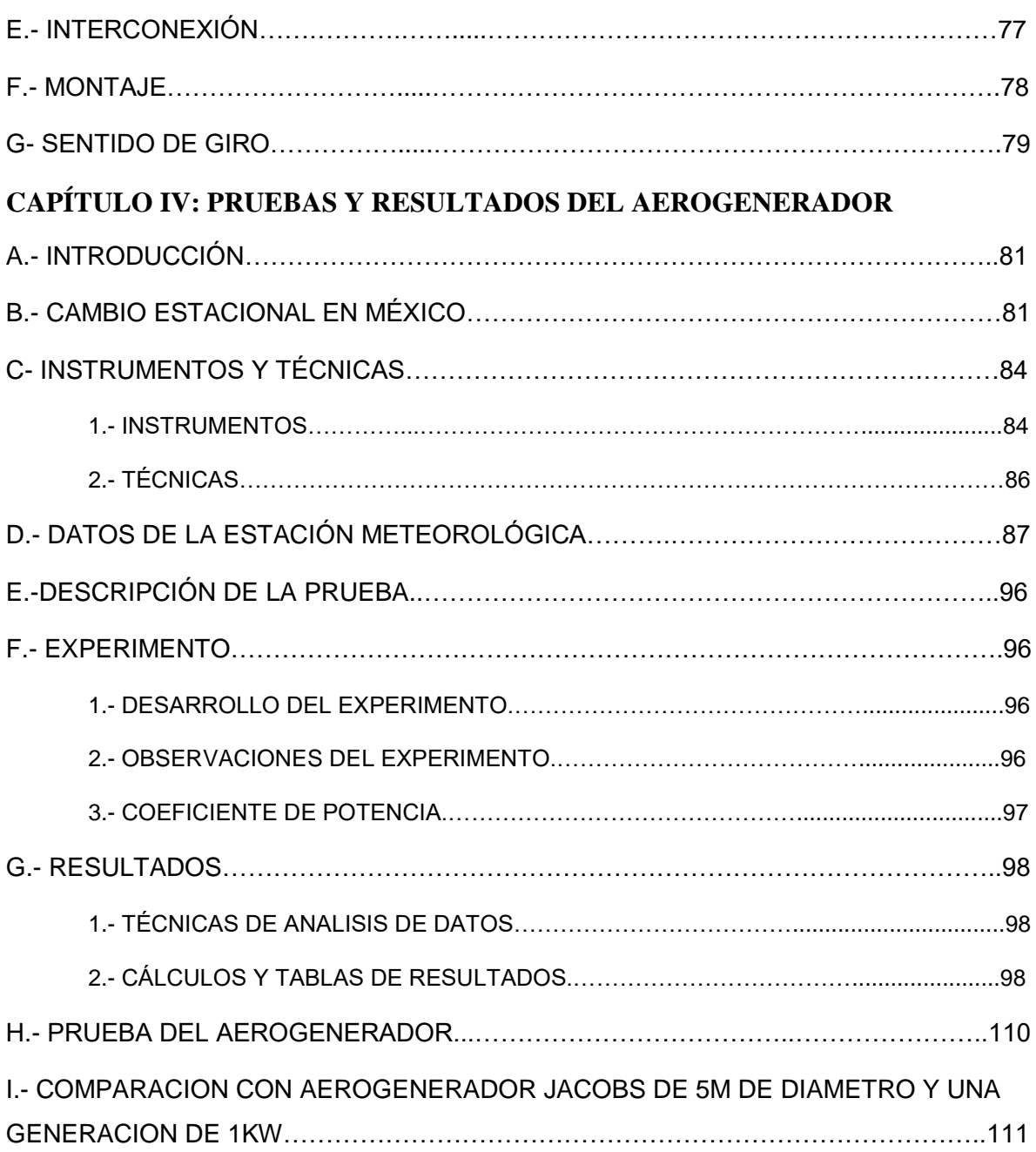

#### **CAPÍTULO V: CONCLUSIONES**

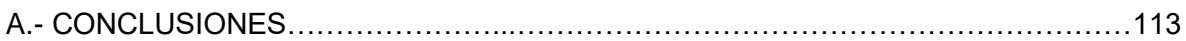

#### **LISTA DE FIGURAS**

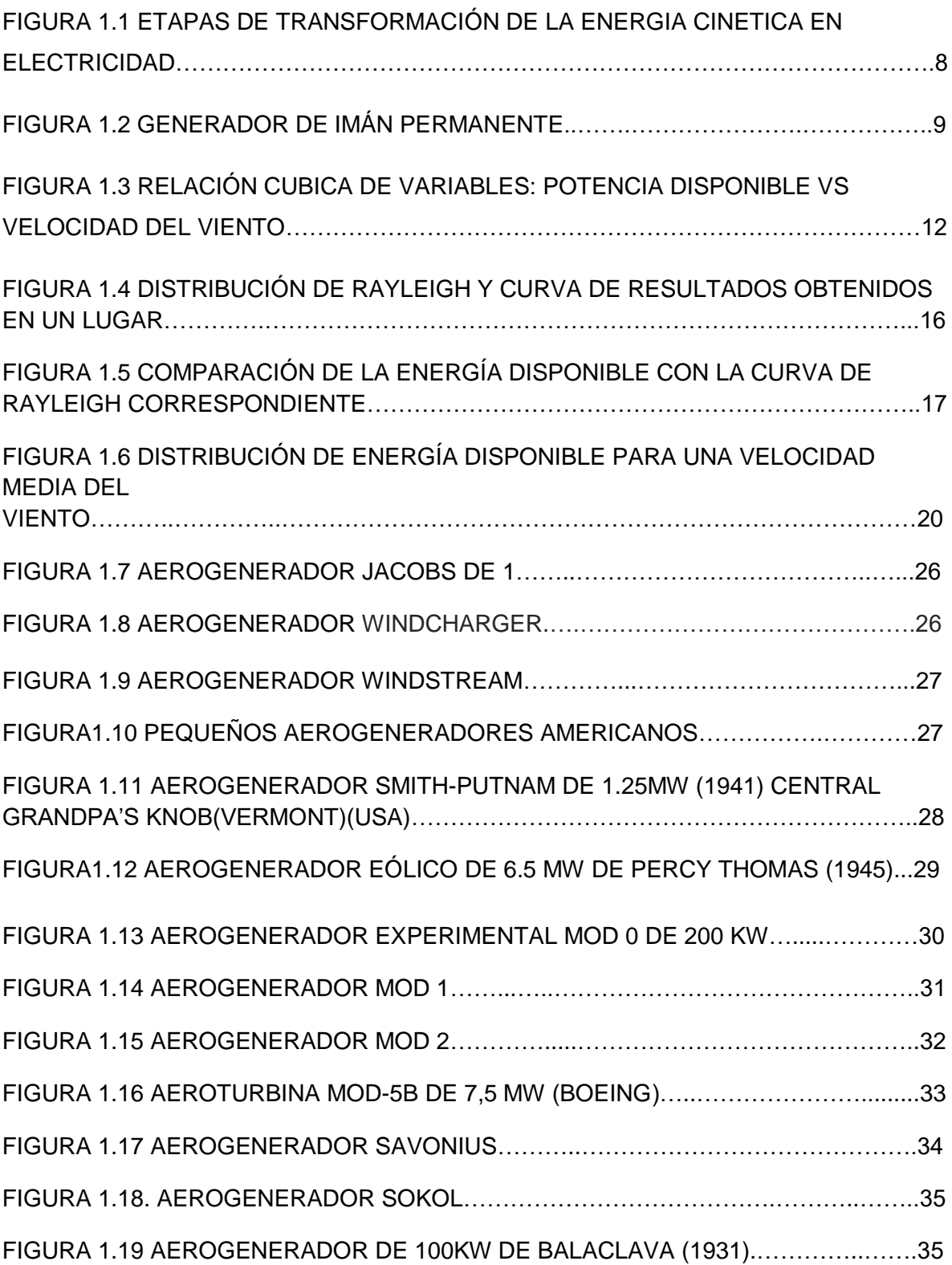

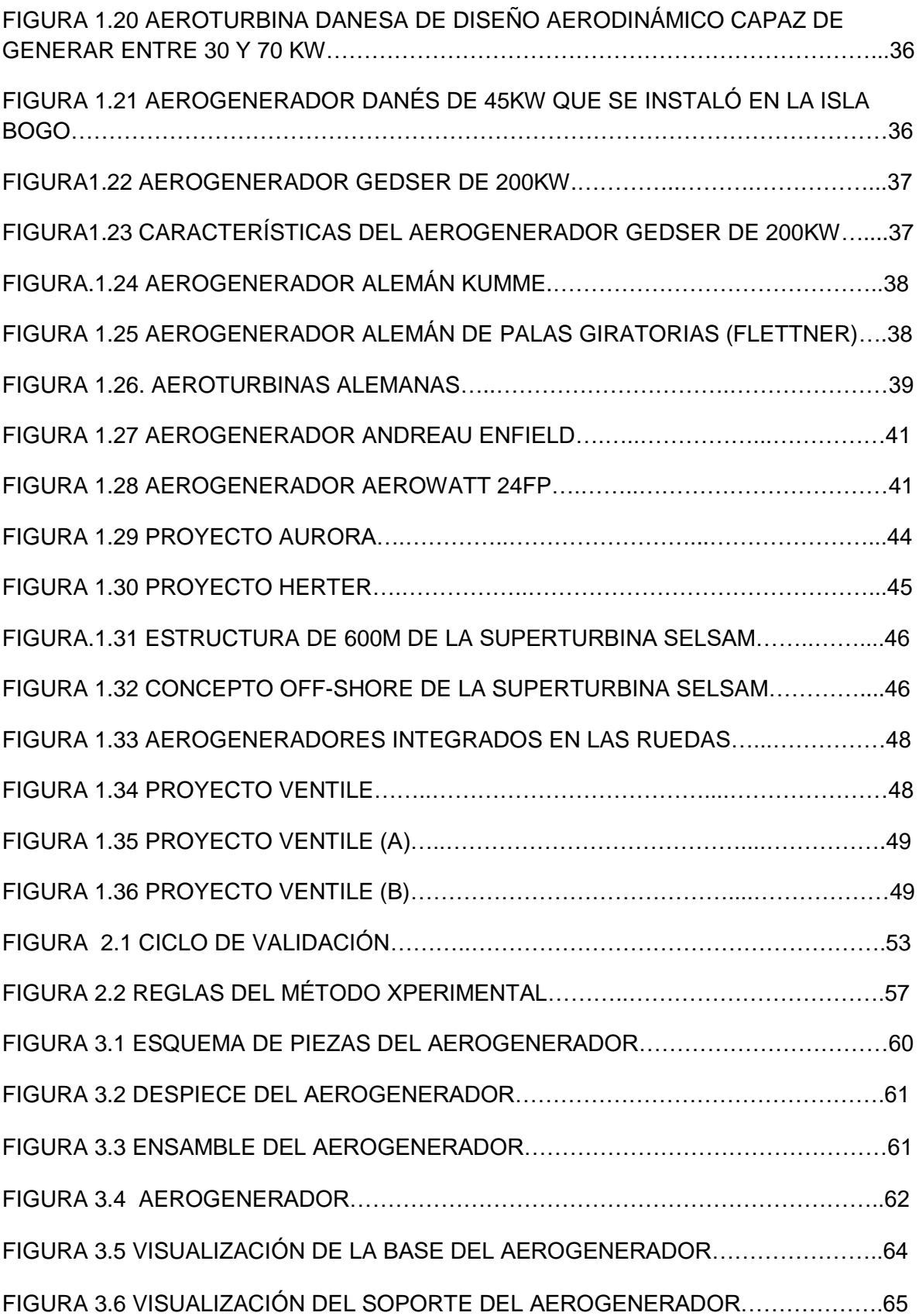

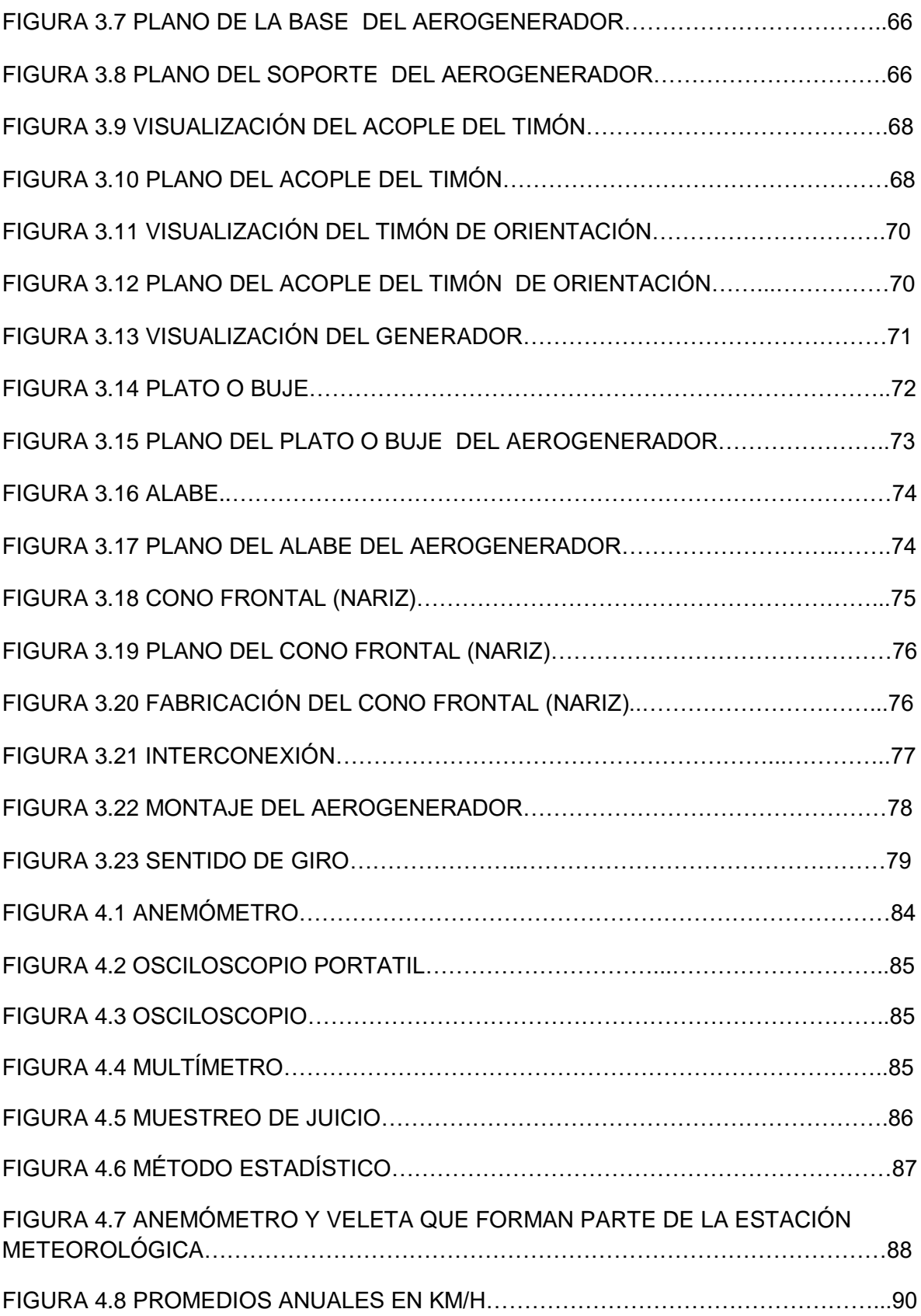

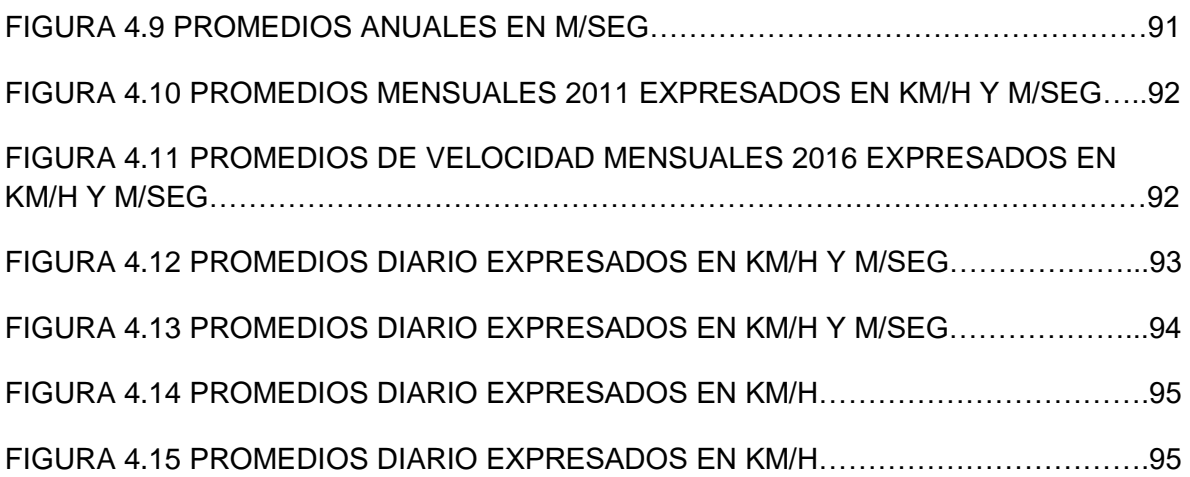

#### **LISTA DE TABLAS**

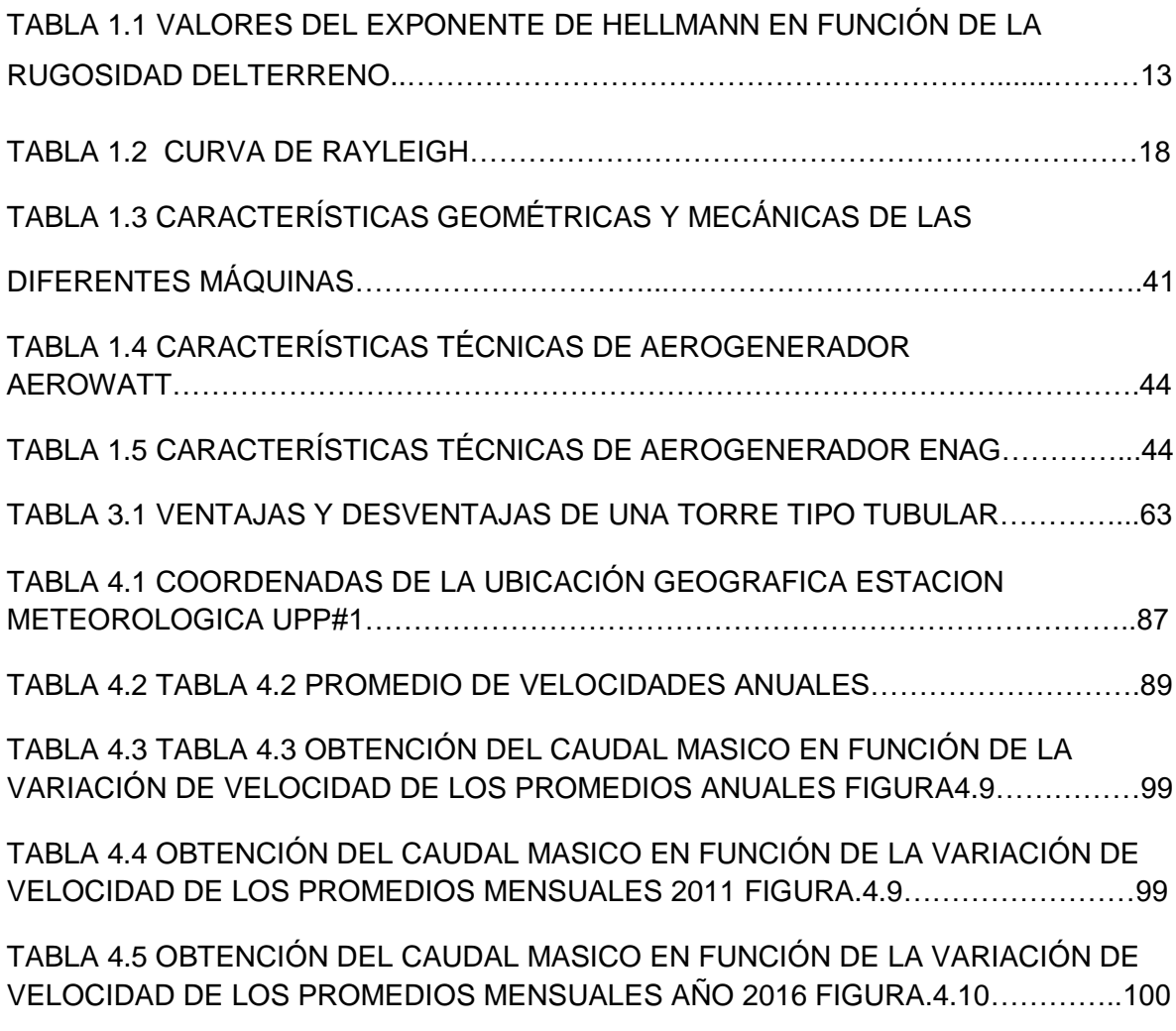

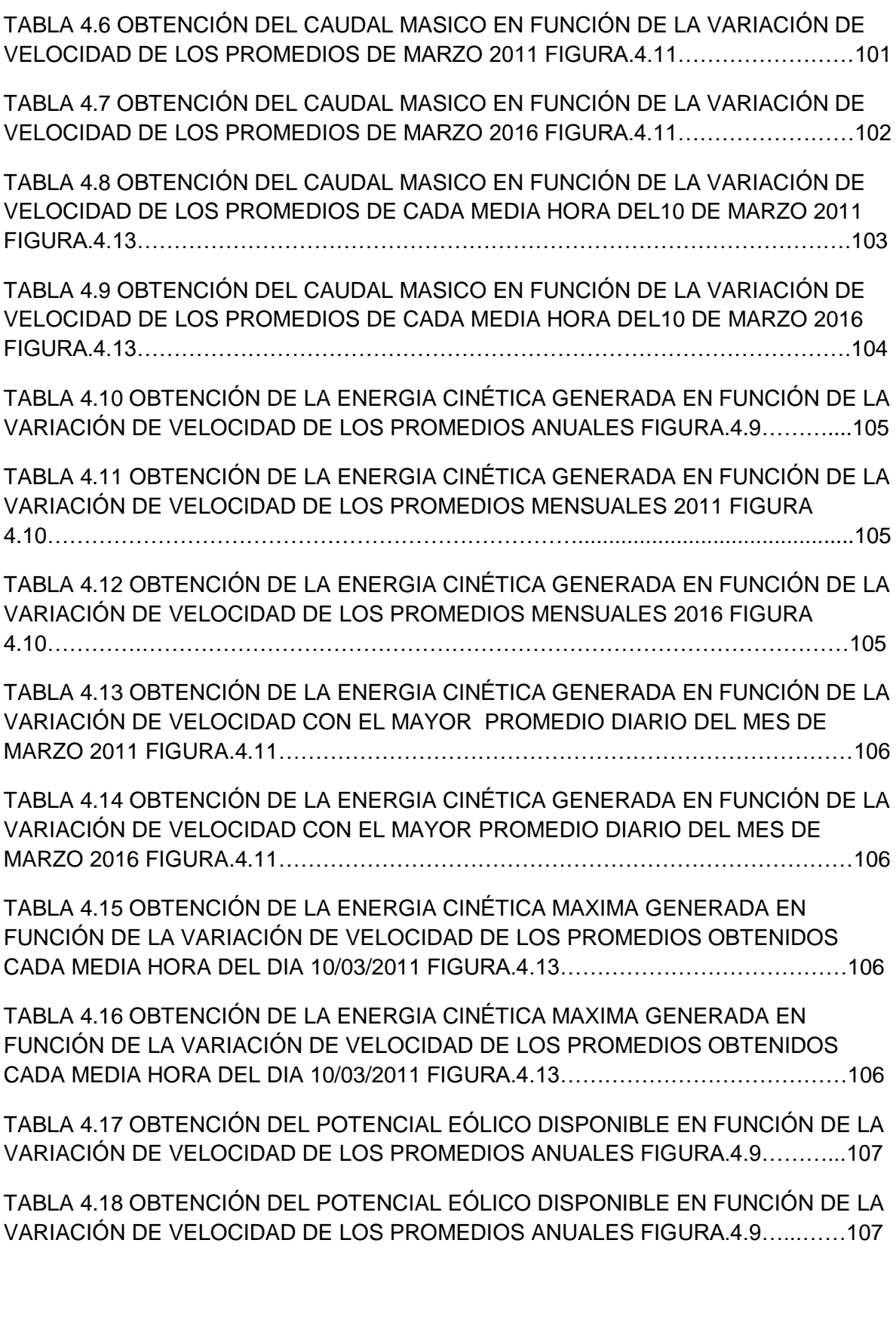

TABLA 4.19 OBTENCIÓN DEL POTENCIAL EÓLICO DISPONIBLE EN FUNCIÓN DE LA VARIACIÓN DE VELOCIDAD DE LOS PROMEDIOS ANUALES FIGURA.4.9……...….107

TABLA 4.20 OBTENCIÓN DEL POTENCIAL EÓLICO DISPONIBLE EN FUNCIÓN DE LA VARIACIÓN DE VELOCIDAD DE LOS PROMEDIOS ANUALES FIGURA.4.9…...…….107

TABLA 4.21OBTENCIÓN DEL POTENCIAL EÓLICO DISPONIBLE EN FUNCIÓN DE LA VARIACIÓN DE VELOCIDAD DE LOS PROMEDIOS ANUALES FIGURA.4.9……...….108

TABLA 4.22 OBTENCIÓN DEL POTENCIAL EÓLICO DISPONIBLE EN FUNCIÓN DE LA VARIACIÓN DE VELOCIDAD DE LOS PROMEDIOS ANUALES FIGURA.4.9………....108

TABLA 4.23 OBTENCIÓN DEL POTENCIAL EÓLICO DISPONIBLE EN FUNCIÓN DE LA VARIACIÓN DE VELOCIDAD DE LOS PROMEDIOS ANUALES FIGURA.4.9………....108

TABLA 4.24 OBTENCIÓN DEL POTENCIAL EÓLICO DISPONIBLE EN FUNCIÓN DE LA VARIACIÓN DE VELOCIDAD DE LOS PROMEDIOS ANUALES FIGURA.4.9…………108

TABLA 4.25 OBTENCIÓN DEL POTENCIAL EÓLICO DISPONIBLE EN FUNCIÓN DE LA VARIACIÓN DE VELOCIDAD DE LOS PROMEDIOS ANUALES FIGURA.4.9……...….109

TABLA 4.26 OBTENCIÓN DEL POTENCIAL EÓLICO DISPONIBLE EN FUNCIÓN DE LA VARIACIÓN DE VELOCIDAD DE LOS PROMEDIOS ANUALES FIGURA.4.9………....109

TABLA 4.27 OBTENCIÓN DEL POTENCIAL EÓLICO DISPONIBLE EN FUNCIÓN DE LA VARIACIÓN DE VELOCIDAD DE LOS PROMEDIOS ANUALES FIGURA.4.9...……….109

TABLA 4.28 OBTENCIÓN DEL POTENCIAL EÓLICO DISPONIBLE EN FUNCIÓN DE LA VARIACIÓN DE VELOCIDAD DE LOS PROMEDIOS ANUALES FIGURA 4.9……...….109

TABLA 4.29 OBTENCIÓN DEL POTENCIAL EÓLICO DISPONIBLE EN FUNCIÓN DE LA VARIACIÓN DE VELOCIDAD DE LOS PROMEDIOS ANUALES FIGURA 4.9……...….109

TABLA 4.30 OBTENCIÓN DEL POTENCIAL EÓLICO DISPONIBLE EN FUNCIÓN DE LA VARIACIÓN DE VELOCIDAD DE LOS PROMEDIOS ANUALES FIGURA 4.9…...…….110

TABLA 4.31 COMPARACION DE AEROGENERADOR JACKOBS CON RECICLADO.111

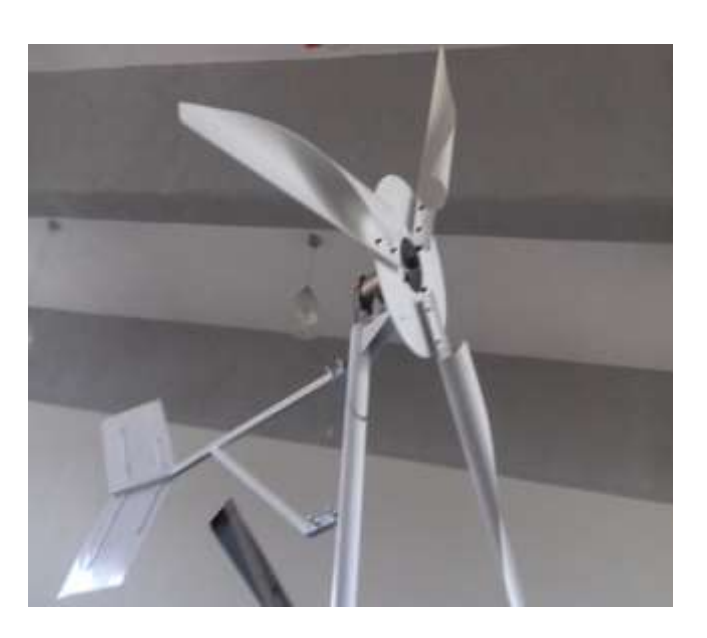

# INTRODUCCIÓN

# **CONTENIDO DEL CAPÍTULO**

- A.- PLANTEAMIENTO DEL PROBLEMA B.- PREGUNTAS CENTRALES DE INVESTIGACIÓN
- C.- JUSTIFICACIÓN DEL TEMA
- D.- OBJETIVOS DE LA INVESTIGACIÓN
- E.- HIPÓTESIS
- F.- TÉCNICAS DE INVESTIGACIÓN
- G.- DESARROLLO DE LA INVESTIGACIÓN (CONTENIDO DE CADA CAPÍTULO)

#### PLANTEAMIENTO DEL PROBLEMA

Los problemas ambientales debidos al exceso de emisiones de CO<sub>2</sub> por la utilización de combustibles fósiles en la industria, han llevado a la búsqueda y uso de energías limpias, llamadas así por sustituir las fuentes actuales de energía (fuentes convencionales) por fuentes renovables (energías limpias) teniendo éstas la capacidad de renovarse, siendo prácticamente inagotables.

La generación eólica es la acción de transformar el recurso del viento generado por la diferencia de presiones, la cual es captada por una máquina eólica que aprovecha ésta energía cinética para transformarla en energía mecánica y posteriormente en energía eléctrica, obteniendo una energía más limpia y así perseverando nuestro planeta.

Por eso el interés en la creación y desarrollo de dispositivos más económicos que sean capaces de cumplir con la función deseada sin perder el concepto de calidad necesaria.

El presente proyecto es llevado a cabo en la Universidad Politécnica de Puebla ubicada en la ciudad de Puebla, con la meta de validar el funcionamiento y operación de un generador eólico de baja potencia construido con materiales reciclados, el cual tiene el propósito de convertir la energía eólica recibida del viento en energía eléctrica, también así teniendo un buen impacto económico gracias a la reducción de costos en su fabricación y una disminución en el impacto ambiental en el estado de Puebla.

### PREGUNTAS DE INVESTIGACIÓN

¿El aerogenerador solo deberá generar energía eléctrica para poder ser validado? ¿Hay argumentos sólidos para el desarrollo de éste tipo de tecnología en ésta región?

¿Qué tipo de beneficios conlleva el desarrollo de ésta tecnología?

¿Qué tipo de mejoras se necesitan hacerle al aerogenerador para obtener un mayor beneficio?

# JUSTIFICACIÓN

Dada la innovación de las tecnologías renovables con un fin útil, en la actualidad el avance de estas energías se encuentra en etapa de desarrollo para la generación de energía eléctrica. Los generadores transforman la energía mecánica la cual es generada por algún medio (energía primaria), en energía eléctrica (energía secundaria), pudiendo ésta ser utilizada tanto en la industria como en el hogar.

Una de las razones por la que el aerogenerador se instaló y se hacen pruebas en la Universidad Politécnica de Puebla (UPP) es que se encuentra ubicada a mayor elevación sobre el nivel del mar lo que representa: mayor densidad del viento, además de la ausencia de edificios y árboles que puedan producir turbulencias.

# OBJETIVOS DE LA INVESTIGACIÓN

#### **OBJETIVO GENERAL**

El objetivo de esta tesis se basa como el título lo indica, en la validación de un generador eólico tripala de baja potencia construido con materiales reciclados, dando fe mediante la programación (CAD) y la experimentación.

#### **OBJETIVOS ESPECÍFICOS**

El proyecto tiene objetivos específicos tales como:

- Diseño mecánico de la estructura y del aerogenerador.
- El ensamble y montaje en el área de prueba.
- Realización de pruebas de campo.
- El modelado matemático con la ayuda de software.
- La comparación de resultados de ambos sistemas.
- La validación del sistema.

# HIPÓTESIS

La consecuencia de éste proyecto claramente será que: si se valida el modelo a tratar entonces, podremos generar nuestra propia energía eléctrica.

# TÉCNICAS DE INVESTIGACIÓN

- 1. Técnicas documentales
	- a. Fuentes bibliográficas
	- b. Fuentes de información electrónica
	- c. Base de datos meteorológicos
	- d. Teoría aplicada de la materia
- 2. Técnicas de campo
	- a. Por la observación directa del fenómeno
	- b. Por la información recopilada durante las pruebas
	- c. La entrevista

### DESARROLLO DE INVESTIGACIÓN (CONTENIDO DE CADA CAPÍTULO)

Para darle respuesta a esta problemática, se plantea la siguiente capitulación, la cual será desarrollada en los siguientes 5 capítulos:

Capítulo 1 ANTECEDENTES HISTÓRICOS: En este capítulo realizaremos un recorrido a través del tiempo para hacer mención de algunas épocas en donde la energía eólica pudo haber estado y la contribución de ésta en el tiempo.

Capítulo 2 METODOLOGÍA: En este capítulo describiremos algunas capacidades del ser humano, también así definiremos el concepto de metodología y las etapas de la metodología experimental aplicada al trabajo de tesis en cuestión.

Capítulo 3 DESARROLLO DEL AEROGENERADOR: En este capítulo haremos mención de las ventajas del desarrollo de productos en un CAD, además modelaremos cada componente del sistema con su respectivo plano de diseño para finalmente mostrar el prototipo terminado.

Capítulo 4 PRUEBAS Y RESULTADOS DEL AEROGENERADOR: En este capítulo definiremos y realizaremos algunas pruebas al aerogenerador, obteniendo la información requerida para validar o no el sistema.

Capítulo 5 CONCLUSIONES: En este capítulo daremos las conclusiones del proyecto, las cuales se obtendrán del desarrollo de los capítulos anteriores, además de las observaciones y proposiciones personales generadas por el análisis de la información recopilada a lo largo de los capítulos anteriores.

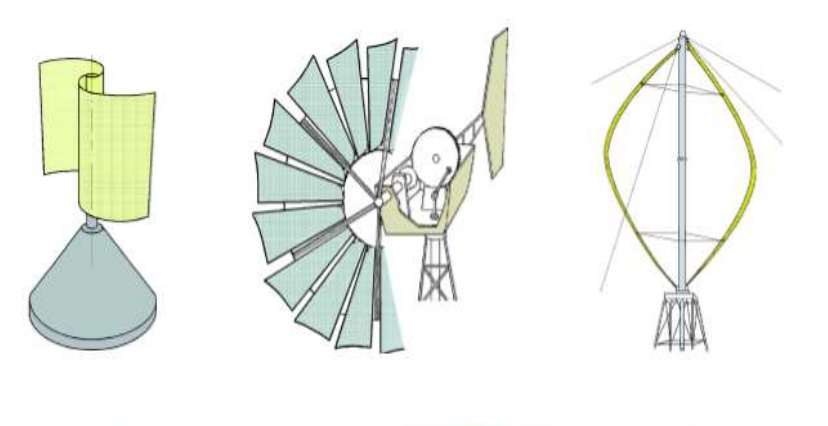

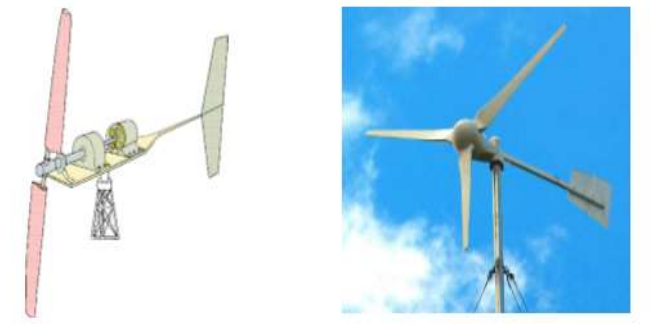

# CAPÍTULO 1

ANTECEDENTES HISTÓRICOS

# **CONTENIDO DEL CAPÍTULO**

A.- GENERADOR DE CORRIENTE CONTINUA.

B.- GENERADOR SÍNCRONO DE IMANES PERMANENTES.

C.- POTENCIA DISPONIBLE DEL VIENTO.

D.- DISTRIBUCIÓN DE ENERGÍA DISPONIBLE PARA UNA VELOCIDAD MEDIA DEL VIENTO.

E.- DISTRIBUCIÓN DE RAYLEIGH.

F.- A LO LARGO DE LA HISTORIA.

G.- PROTOTIPOS HISTÓRICOS DE AEROGENERADORES AMERICANOS Y EUROPEOS.

H.- ALGUNOS PROYECTOS UTÓPICOS

I.- AEROGENERADORES INTEGRADOS EN LAS RUEDAS, UNA UTOPÍA ATRACTIVA.

#### GENERADOR DE CORRIENTE CONTINUA

Los generadores de corriente continua son máquinas que producen tensión su funcionamiento se reduce siempre al principio de la bobina giratorio dentro de un campo magnético. Si una armadura gira entre dos polos magnéticos fijos, la corriente en la armadura circula en un sentido durante la mitad de cada revolución, y en el otro sentido durante la otra mitad. Para producir un flujo constante de corriente en un sentido, o corriente continua, en un aparato determinado, es necesario disponer de un medio para invertir el flujo de corriente fuera del generador una vez durante cada revolución.

La primera transmisión interurbana de la corriente alterna ocurrió en 1891, cerca de Telluride, Colorado, a la que siguió algunos meses más tarde otra en Alemania. A pesar de las notorias ventajas de la CA frente a la CC, Thomas Edison siguió abogando fuertemente por el uso de la corriente continua, de la que poseía numerosas patentes (véase la guerra de las corrientes). De hecho, atacó duramente a Nicolás Tesla y a George Westinghouse, promotores de la corriente alterna, a pesar de lo cual ésta se acabó por imponer. Así, utilizando corriente alterna, Charles Proteus Steinmetz, de General Electric, pudo solucionar muchos de los problemas asociados a la producción y transmisión eléctrica, lo cual provocó al fin la derrota de Edison en la batalla de las corrientes, siendo su vencedor George Westinghouse, y en menor medida, Nicholas Tesla.

Los generadores de corriente continua, por las limitaciones derivadas del empleo de colectores y escobillas tienen muy escasa aplicación práctica incluso cuando se precisa el uso de corriente continua, como por ejemplo para la recarga de baterías, ya que éstas suelen utilizar generadores síncronos de imanes permanentes con una posterior rectificación de la corriente alterna producida.

El sistema de generación eléctrica depende de factores tales como: régimen de velocidad del rotor eólico, tipo de regulación régimen de viento, etc. [1]

La *[FIGURA 1.1]* muestra las distintas opciones que se pueden presentar para las etapas de transformación de la energía cinética del viento en electricidad. La mayoría de sistemas de generación eléctrica se incluyen en alguno de los siguientes tipos [1]:

- Generador de inducción: Rotor jaula de ardilla accionado a través de una caja multiplicadora por una turbina eólica que gira a velocidad constante.
- Generador eléctrico de inducción con rotor devanado: Éste es doblemente alimentado accionado a través de una caja multiplicadora por una turbina eólica de velocidad variable.
- Generador eléctrico síncrono: Éste es accionado directamente por una turbina eólica que gira a velocidad variable.

En las máquinas antiguas esta inversión se llevaba a cabo mediante un conmutador, un anillo de metal partido montado sobre el eje de una armadura. Las dos mitades del anillo se aislaban entre sí y servían como bornes de la bobina.

Las escobillas fijas de metal o de carbón se mantenían en contacto con el conmutador, que al girar conectaba eléctricamente la bobina a los cables externos. Cuando la armadura giraba, cada escobilla estaba en contacto de forma alternativa con las mitades del conmutador, cambiando la posición en el momento en el que la corriente invertía su sentido dentro de la bobina de la armadura. Así se producía un flujo de corriente de un sentido en el circuito exterior al que el generador estaba conectado.

Los generadores de corriente continua funcionan normalmente a voltajes bastante bajos para evitar las chispas que se producen entre las escobillas y el conmutador a voltajes altos. El potencial más alto desarrollado para este tipo de generadores suele ser de 1.500 voltios. En algunas máquinas más modernas esta inversión se realiza usando aparatos de potencia electrónica, como por ejemplo rectificadores de diodo.

Los generadores modernos de corriente continua utilizan armaduras de tambor, que suelen estar formadas por un gran número de bobinas agrupadas en hendiduras longitudinales dentro del núcleo de la armadura y conectadas a los segmentos

adecuados de un conmutador múltiple. Si una armadura tiene un solo circuito de cable, la corriente que se produce aumentará y disminuirá dependiendo de la parte del campo magnético a través del cual se esté moviendo el circuito. Un conmutador de varios segmentos usado con una armadura de tambor conecta siempre el circuito externo a uno de cable que se mueve a través de un área de alta intensidad del campo, y como resultado la corriente que suministran las bobinas de la armadura es prácticamente constante. Los campos de los generadores modernos se equipan con cuatro o más polos electromagnéticos que aumentan el tamaño y la resistencia del campo magnético. En algunos casos, se añaden interpolos más pequeños para compensar las distorsiones que causa el efecto magnético de la armadura en el flujo eléctrico del campo.

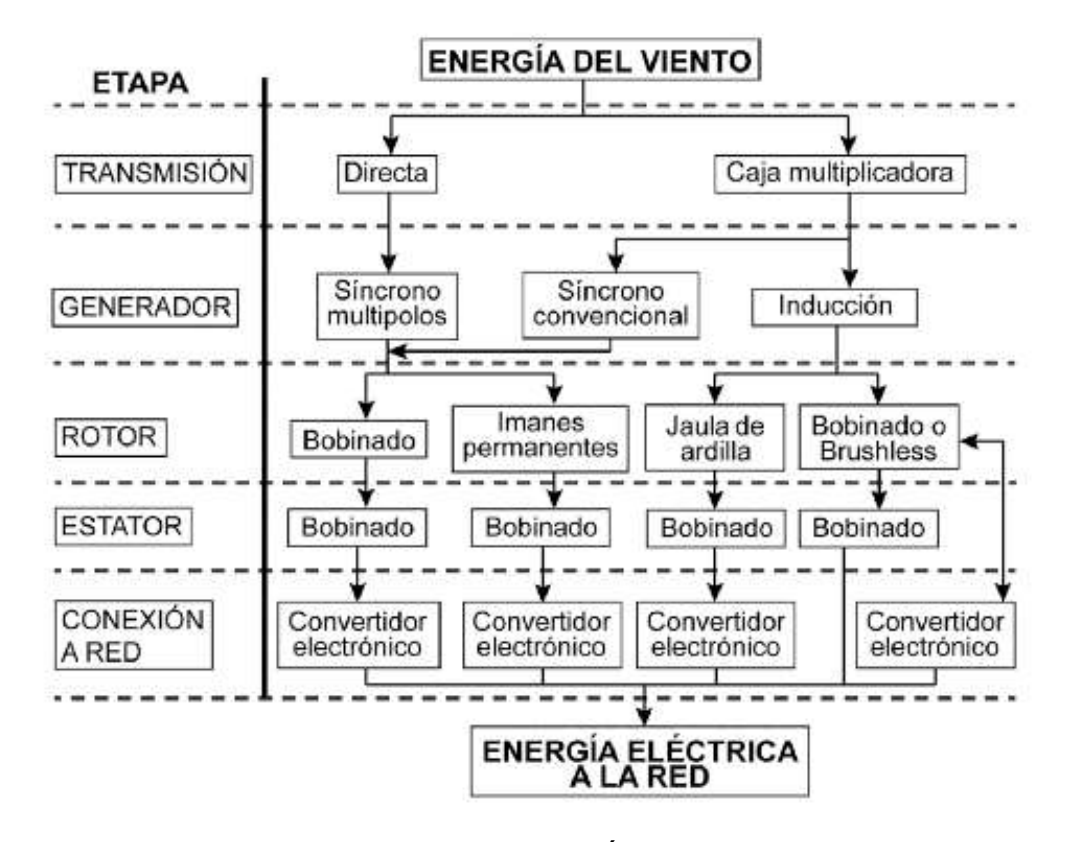

### FIGURA 1.1 ETAPAS DE TRANSFORMACIÓN DE LA ENERGIA CINETICA EN ELECTRICIDAD

Fuente: Villarrubia, M. (2013). Ingeniería de le Energía Eólica. Barcelona, España: Alfa omega.

#### GENERADOR SÍNCRONO DE IMANES PERMANENTES

Las turbinas eólicas con generador síncrono poseen distintas configuraciones. Una de ellas, es la configuración que dispone de excitación por imanes permanentes. *[FIGURA 1.2]* [URL 1].

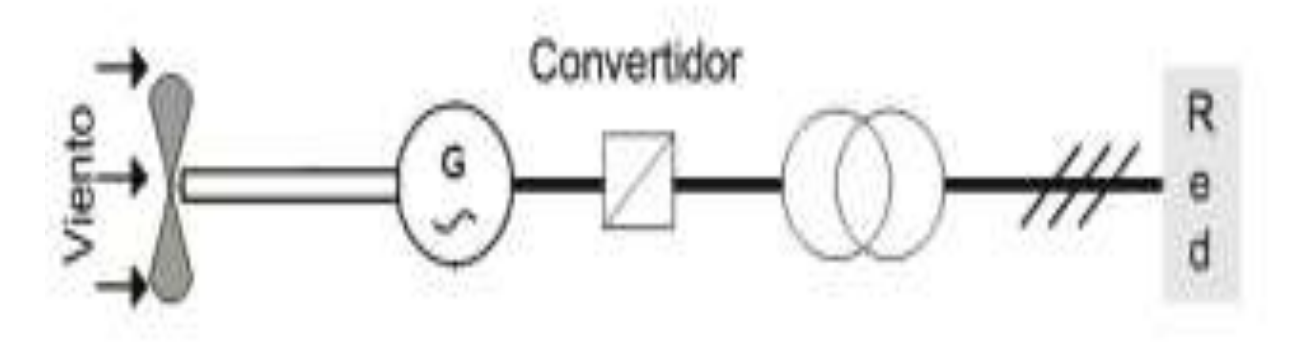

FIGURA 1.2 GENERADOR DE IMÁN PERMANENTE

Fuente: Gimenez. J., & Gómez J. (2011). *GENERACIÓN EÓLICA EMPLEANDO DISTINTOS TIPOS DE GENERADORES CONSIDERANDO SU IMPACTO EN EL SISTEMA DE POTENCIA*. Septiembre 14, 2016, de anónimo Sitio web: [file:///C:/Users/ingal/Desktop/TESIS%20ALEX%20AEROGENERADOR/ARCHIVO%20%20GENERADOR%20](file:///C:/Users/ingal/Desktop/TESIS%20ALEX%20AEROGENERADOR/ARCHIVO%20%20GENERADOR%20SINCRONO%20DE%20IMANES%20PERMANENTES.pdf) [SINCRONO%20DE%20IMANES%20PERMANENTES.pdf](file:///C:/Users/ingal/Desktop/TESIS%20ALEX%20AEROGENERADOR/ARCHIVO%20%20GENERADOR%20SINCRONO%20DE%20IMANES%20PERMANENTES.pdf)

Ésta configuración utiliza un generador de imán permanente, la cual es nuestro caso, cuya entrada mecánica es directamente el eje de las palas, es decir que no utiliza caja de engranajes. Los generadores son típicamente de hasta 1 KW. Luego del generador se encuentra un rectificador cuya salida se encarga de cargar baterías. Esta es una configuración clásica utilizada en aplicaciones aisladas en zonas rurales. Una turbina eólica que utiliza este concepto, con potencia realmente importante y de conexión indirecta al sistema de potencia, ha sido desarrollada, la que se conoce con el nombre de Windformer. Se utiliza en turbinas eólicas que se instalan en el mar (offshore), cuya potencia de salida es típicamente de 3 a 5 MW. El diseño básico de esta configuración está caracterizado por bobinados del estator con cables de alta tensión (HV -cable) y con campo magnético permanente en el rotor, acoplamiento directo entre el rotor y la turbina sin caja de engranajes y un sistema de colectores de corriente continua. [URL 1]

#### POTENCIA DISPONIBLE DEL VIENTO

La potencia disponible contenida en el viento  $(Pdisp)$  depende de dos factores, primero de la densidad (ρ) del aire en la zona y segundo de la velocidad ( $v$ ) del mismo en dicha zona, como veremos a continuación. Ésta ecuación *[ECUACIÓN 1.1]* es de gran utilidad para determinar la mejor ubicación para el desarrollo de la energía eólica. [23]

$$
P \text{disp} = \frac{1}{2} * \rho * v^3
$$
 [ECUACIÓN 1.1]

Si suponemos un volumen cilíndrico (V) que es barrido por el viento, en cada momento la masa de aire (m de ese volumen será la densidad (ρ) por la superficie barrida(A) por la longitud del cilindro (L). *[ECUACIÓN 1.2]*

$$
\hat{m} = \rho^* V = \rho^* A^* L \qquad \qquad [ECUACION 1.2]
$$

# DISTRIBUCIÓN DE ENERGÍA DISPONIBLE PARA UNA VELOCIDAD MEDIA DEL VIENTO

Consecuentemente, el caudal másico (m) (masa por unidad de tiempo) de aire que atraviesa ese volumen de control con una velocidad (v) *[ECUACIÓN 1.3]* será:

$$
m = M = \rho^* A^* v
$$
 [ECUACIÓN 1.3]

Por otro lado, la energía cinética (Ec) de ese mismo aire *[ECUACIÓN 1.4]* será:

$$
Ec = \frac{1}{2} * M * v^2
$$
 [ECUACIÓN 1.4]

Donde:

M.- masa (Kg)  
*v*. - velocidad (
$$
\frac{metros}{segundo}
$$
)

- 10 -

Dado que la potencia (P) es *[ECUACIÓN 1.5]:* 

$$
P = \frac{\Delta E c}{\Delta t} = \frac{1}{2} * M * \nu^2
$$
 [ECUACIÓN 1.5]

Notemos que la masa (m) y caudal másico (M) se están considerando equivalentes, ya que en los dos casos es la misma masa que atraviesa el aerogenerador *[ECUACIÓN 1.5];* Sustituyendo en la formula obtenemos la potencia máxima que puede dar el aerogenerador (Pag), que como vemos es función del cubo de su velocidad *[ECUACIÓN 1.6]* [2] [14]:

0

$$
\text{Page} = \frac{1}{2} * \rho * A * v^3
$$
 [ECUACIÓN 1.6]

Para un cálculo más exacto se deben considerar algunos parámetros eléctricos los cuales demuestran que la potencia que podemos extraer del viento con un aerogenerador viene determinada por la siguiente formula *[ECUACIÓN 1.7]* [3] [14]:

$$
P_{ext} = \eta e * \eta c * Cp * Pag = \eta e * \eta c * Cp * \left(\frac{1}{2}\rho * A * \nu^3\right) = \eta e * \eta c * Cp * \frac{\rho}{2} * \frac{\pi * D^2}{4} * \nu^3
$$
  
[ECUACIÓN 1.7]

#### DONDE:

P<sub>ext</sub>= Potencia extraida (Watts)

ηe = Rendimiento del generador eléctrico (adimensional)

ηc = Rendimiento de la caja multiplicadora de velocidad (adimensional)

Cp = Coeficiente de potencia. Su valor varía en la calidad y diseño de la máquina (adimensional)

 $p =$  Densidad del aire en la zona (en éste caso por la ubicación es de 1.225Kg/m<sup>3</sup>)

D = Diámetro de las hélices (m)

 $v =$  Velocidad del viento (m/seg)

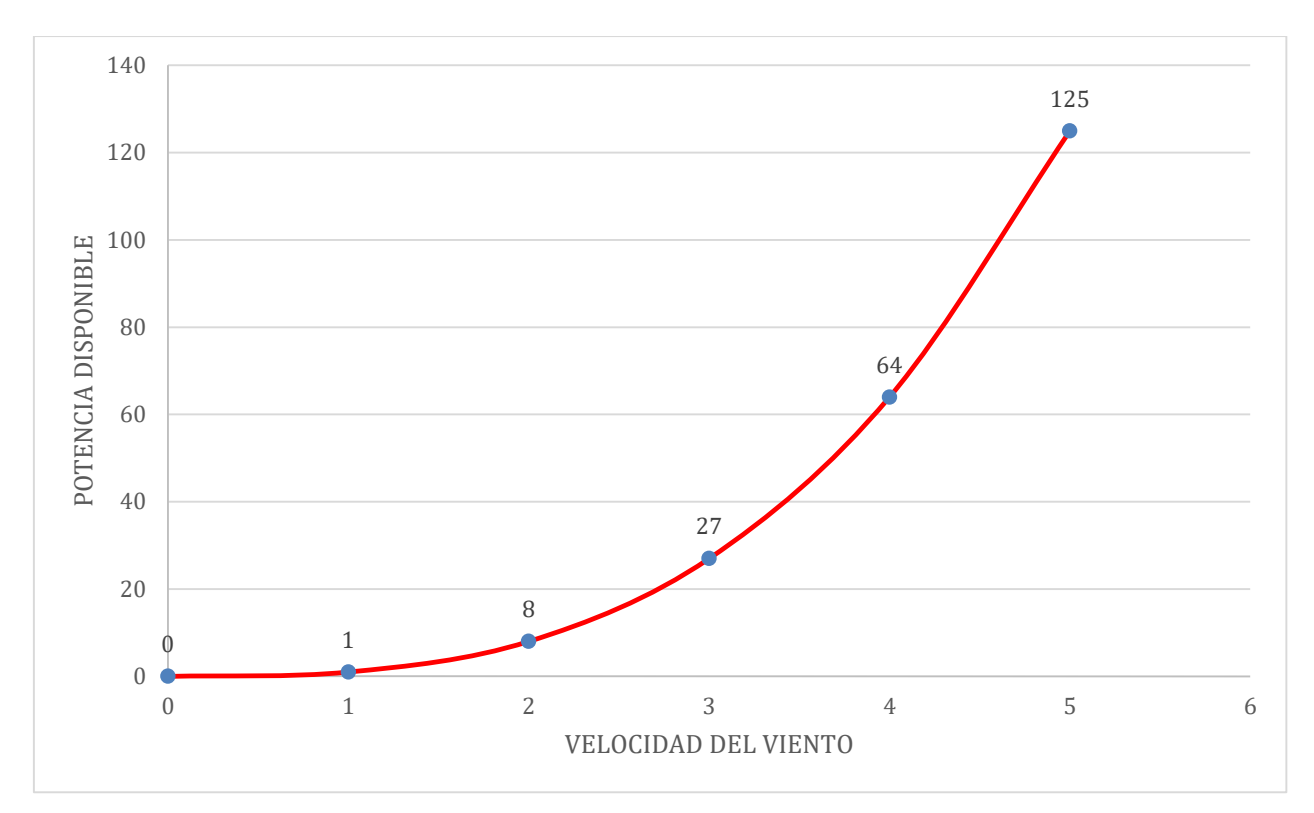

#### FIGURA 1.3.- RELACIÓN CUBICA DE VARIABLES: POTENCIA DISPONIBLE VS VELOCIDAD DEL VIENTO. Ésta gráfica hace referencia a la *ecuación 1.5* Fuente: Méndez, J., Rodríguez L. (2012). *Energía eólica*. España: FC EDITORIAL.

Se considera viento a toda masa de aire en movimiento, que surge como consecuencia del desigual calentamiento de la superficie terrestre, siendo la fuente de energía eólica, o, mejor dicho, la energía mecánica que en forma de energía cinética transporta el aire en movimiento. La Tierra recibe una gran cantidad de energía procedente del Sol que en lugares favorables puede llegar a ser del orden de 2000 kW/m<sup>2</sup> anuales [4].

Las causas principales del origen del viento son:

- a) La radiación solar que es más importante en el Ecuador que en los Polos
- b) La rotación de la Tierra que provoca desviaciones hacia la derecha en el Hemisferio Norte y hacia la izquierda en el Hemisferio Sur
- c) Las perturbaciones atmosféricas.

#### COEFICIENTE DE POTENCIA  $(\mu)$

Se ha definido el rendimiento aerodinámico o coeficiente de potencia  $(\mu)$  como la relación entre la potencia generada por el aerogenerador y la energía del viento que atraviesa el rotor.

Éste indica con qué eficiencia el aerogenerador convierte la energía del viento en electricidad.

Se obtiene simplemente dividiendo la potencia eléctrica generada entre la potencia eólica del viento, multiplicado por cien *[ECUACIÓN 1.8]* [27]:

$$
\mu = \frac{Potential \, electrical \, general \, a}{Potential \, electron} * 100
$$
 [ECUACIÓN 1.8]

**Ley exponencial de Hellmann. -** La velocidad del viento varía con la altura, siguiendo aproximadamente una ecuación de tipo estadístico, conocida como ley exponencial de Hellmann, de la forma *[ECUACIÓN 1.9]* [5]:

$$
v_h = v_{10} \left(\frac{h}{10}\right) \alpha
$$
 [ECUACIÓN 1.9]

DONDE:

Vh = Velocidad del viento a la altura h

V10 = Velocidad del viento a 10 m de altura

h = Altura de análisis

α= Es el exponente de Hellmann que varía con la rugosidad del terreno cuyos valores vienen indicados en la Tabla 1.1.

En la TABLA 1.1, se indican las variaciones de la velocidad del viento con la altura según la ley exponencial de Hellmann. [5]

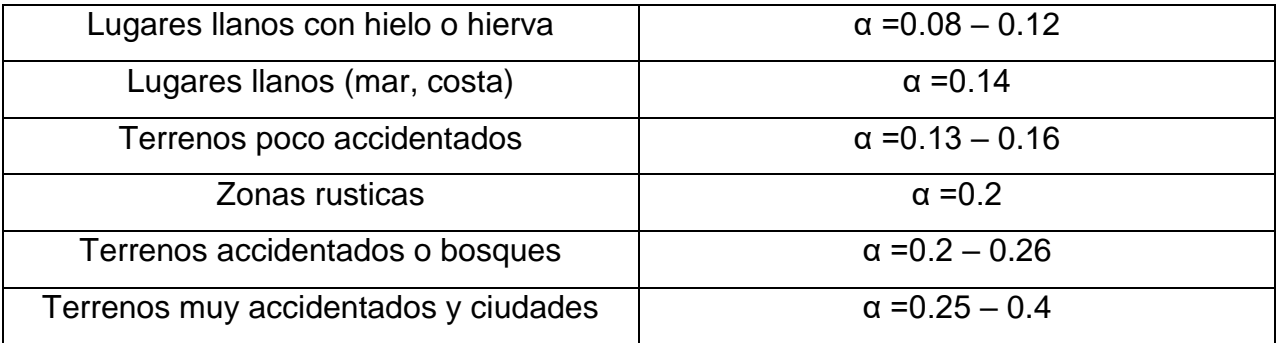

### TABLA 1.1.- VALORES DEL EXPONENTE DE HELLMANN EN FUNCIÓN DE LA RUGOSIDAD DEL TERRENO

Fuente: Fernández, P. (1993). *Energía Eólica.* Santander (España): Servicio Publicaciones E.T.S.I. Industriales y T. Avda. de los Castros s/n.

Debido a que las máquinas eólicas arrancan para una determinada velocidad del viento, al tiempo que proporcionan la máxima potencia para unas velocidades iguales o superiores a una dada velocidad nominal, es natural que los datos a utilizar sean las curvas de duración de velocidad que se pueden convertir en curvas energéticas utilizando en el eje de ordenadas magnitudes  $N = k^* v^3$  que proporcionan la potencia disponible en el viento para cada velocidad y de la que sólo es posible extraer una fracción.[5]

La curva de duración de velocidad tiende a aplanarse cuando aumenta el tiempo durante el cual el viento persiste a una cierta velocidad.

La velocidad media del viento *[ECUACIÓN 1.10]* es de la forma:

$$
\tilde{v} = \frac{1}{8760} \int_0^{8760} v dt
$$
 [ECUACIÓN 1.10]

La intensidad energética del viento, definida como la relación entre la potencia y la superficie frontal (área barrida) *[ECUACIÓN 1.11]*, es proporcional al cubo de la velocidad, en la forma:

$$
\frac{Nviento}{A} = I_h = I_{10} \left(\frac{h}{10}\right)^{3\alpha} = I_{10} \left(\frac{v_h}{v_{10}}\right)^3
$$
 [ECUACIÓN 1.11] -14 -

En una máquina eólica se pueden considerar tres velocidades del viento características:

La velocidad de conexión  $\tilde{V}_{\text{conex}}$  es la velocidad del viento por encima de la cual se genera energía; por debajo de esta velocidad toda la energía extraída del viento se gastaría en pérdidas y no habría generación de energía. [5]

La velocidad nominal  $\tilde{V}_{\text{nom}}$  es la velocidad del viento a la cual la máquina eólica alcanza su potencia nominal. Por encima de esta velocidad la potencia extraída del viento se puede mantener constante.

La velocidad de desconexión  $\tilde{V}_{emb}$  es la velocidad del viento por encima de la cual la máquina eólica deja de generar, porque se embala; los sistemas de seguridad comienzan a actuar frenando la máquina, desconectándola de la red a la que alimenta. [5]

#### DISTRIBUCION DE RAYLEIGH

Con los datos disponibles de la velocidad del viento en un determinado lugar, se puede encontrar la ecuación de distribución de Rayleigh que describe la distribución de velocidades del viento con una aproximación razonable dentro de ciertos límites, siendo la velocidad media del mismo un parámetro a tener en cuenta, muy característico; sus valores vienen dados en la TABLA 1.2. [6]

Para velocidades del viento por debajo de 15 km/hora, la distribución de Rayleigh tiene poca precisión, no siendo útil su aplicación en lugares con una velocidad media del viento inferior a 13 km/hora. El área bajo cualquier curva siempre vale la unidad, ya que la probabilidad de que el viento sople a cualquiera de las velocidades, incluyendo el cero, debe ser del 100%. La mitad del área está a la izquierda de la vertical que pasa por el máximo, y el valor correspondiente es la mediana de la distribución, que significa

que la mitad del tiempo el viento soplará a menos de ese valor y la otra mitad soplará a más de ese valor.

La velocidad del viento media es el promedio de las observaciones de la velocidad del viento que tendremos en ese emplazamiento; se observa que esta distribución de las velocidades del viento no es simétrica. A veces las velocidades del viento son muy altas, aunque raras, siendo las velocidades del viento más comunes las correspondientes al valor medio, que se conoce como valor modal de la distribución. La distribución de Rayleigh es de la forma [6]:

Tiempo en horas:  $t = 8.76 * \frac{\pi}{2}$  $\frac{\pi}{2} * \frac{\nu}{\tilde{\nu}}$  $\frac{v}{\tilde{v}}$  e\finally ; \frac{z}{4} =  $\frac{\pi}{4}$  $\frac{\pi}{4}$  ( $\frac{v}{\tilde{v}}$ ṽ ) 2 *[ECUACIÓN 1.12]* DONDE:

 $\nu$  = la velocidad del viento en millas/seg: (1 milla ≈ 1,6095 km)

 $\tilde{V}$  = la velocidad media del viento.

Esta ecuación *[ECUACIÓN 1.12]* proporciona el número total de horas al año que se prevé pueda soplar el viento a la velocidad media siendo:  $\nu$  la velocidad del viento en millas/seg, (1 milla ≈ 1,6095 km) y  $\tilde{v}$  la velocidad media del viento del lugar.

Su representación gráfica se presenta en la *[FIGURA 1.4]*, en la que se ha considerado el tiempo sobre el eje de ordenadas en %, y la velocidad del viento siendo:  $v$  la velocidad del viento en millas/hr (1 milla ≈ 1,6095 km) y  $\tilde{v}$  la velocidad media del viento en millas por hora sobre el eje de abscisas.

La energía que lleva el viento es proporcional al cubo de su velocidad, por lo que una velocidad más elevada implica un transporte energético de mayor densidad [6].

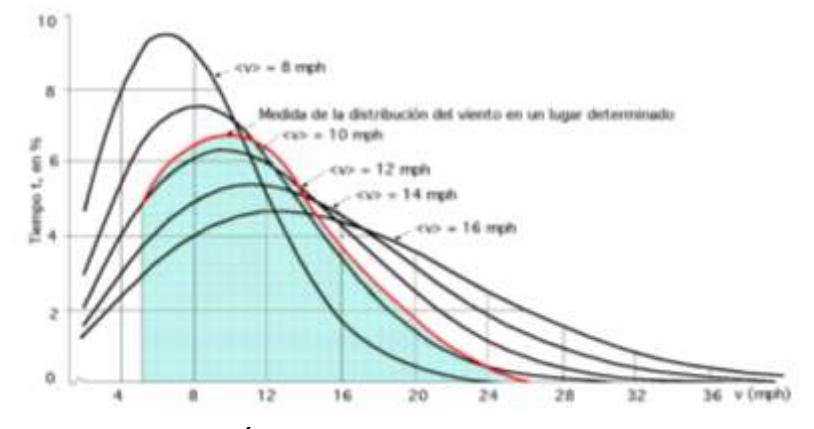

FIGURA. 1.4.- DISTRIBUCIÓN DE RAYLEIGH Y CURVA DE RESULTADOS OBTENIDOS EN UN LUGAR.

Fuente: Fernández P. (1993). *Energía Eólica*. Santander (España): Servicio Publicaciones E.T.S.I. Industriales y T. Avda. de los Castros s/n.

Si a los resultados obtenidos en un lugar determinado, por ejemplo con una velocidad media de 26 km por hora (16,2 mph) *[FIGURA 1.4]*, se superpone una gráfica de Rayleigh, se observa que la distribución de Rayleigh no coincide con la curva de distribución del viento en el lugar indicado, lo que indica que no se pueden sustituir los datos obtenidos de la distribución de Rayleigh como medidas actualizadas y propias de la velocidad del viento del lugar, pero sí pueden servir como una aproximación bastante razonable cuando los únicos datos de que se dispone sean los promedios anuales de la velocidad del viento.

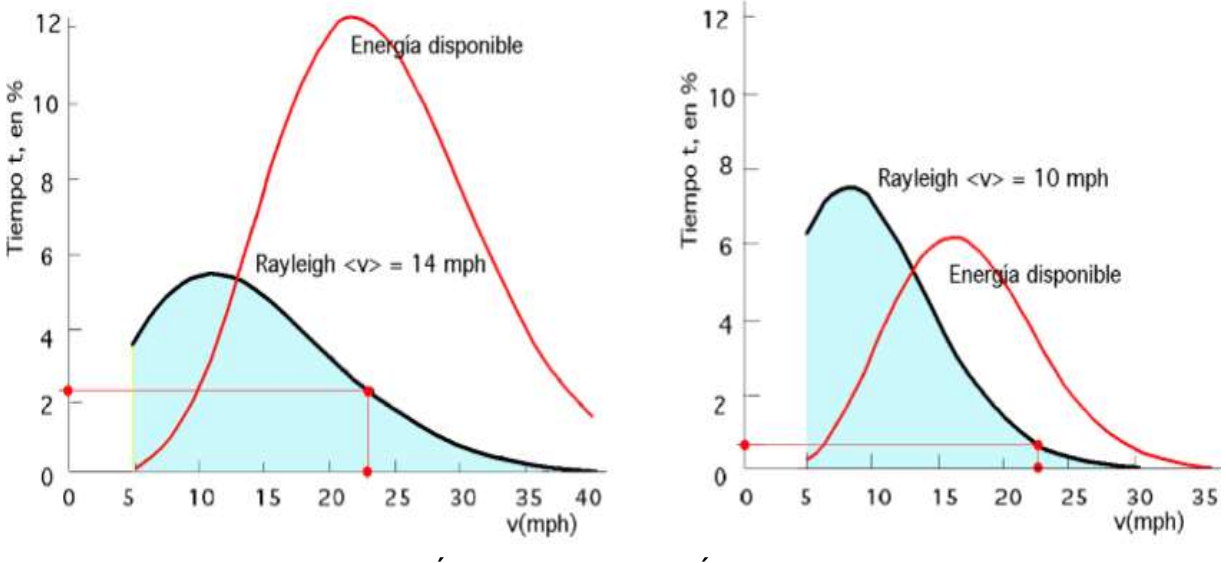

FIGURA 1.5.- COMPARACIÓN DE LA ENERGÍA DISPONIBLE CON LA CURVA DE RAYLEIGH CORRESPONDIENTE

Para una velocidad media del viento de 22,5 km/hora (14 mph), se puede esperar que el mismo sople a 37 km/hora (23) mph, durante un 2,2% del tiempo o 193 horas al año. Para una velocidad media del viento de 10 mph, soplaría a 23 mph durante un 0,6% del tiempo o 53 horas al año, *[FIGURA 1.5]* [6].

La función de densidad de probabilidad de la distribución de la velocidad del viento de Rayleigh es de la forma *[ECUACIÓN 1.13]*:

$$
f(v) = 1 - e^{-\varepsilon}
$$
 [ECUACIÓN 1.13]

- 17 -

Fuente: Fernández P. (1993). *Energía Eólica*. Santander (España): Servicio Publicaciones E.T.S.I. Industriales y T. Avda. de los Castros s/n.

Esta distribución se ajusta haciendo coincidir la velocidad media del viento en el lugar en estudio, con la velocidad  $\tilde{v}$ . El empleo de un método más elaborado requiere disponer de más datos, caso en el que se utilizaría la distribución general de Weibull [6].

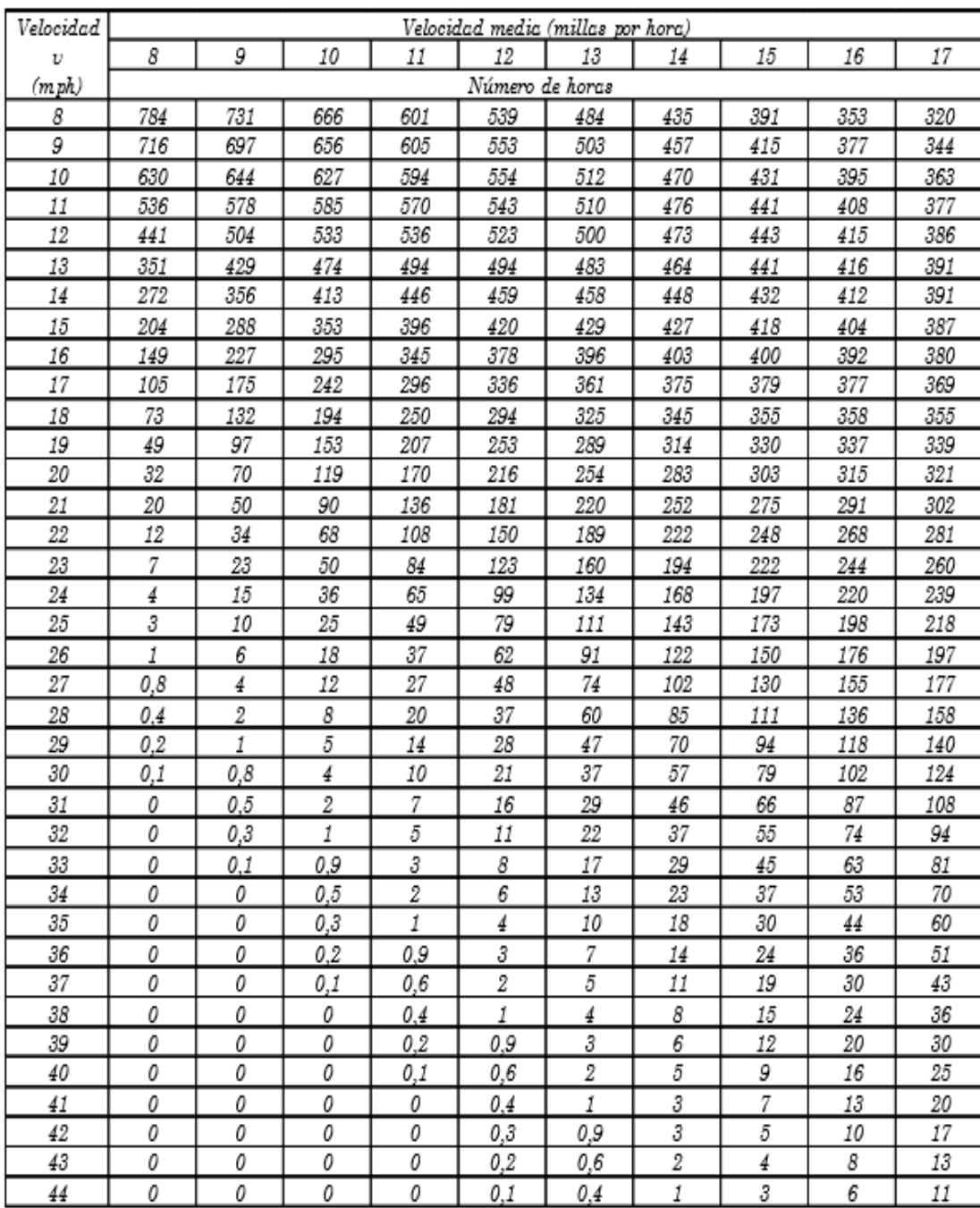

#### TABLA 1.2.- CURVA DE RAYLEIGH

Fuente: Fernández P. (1993). *Energía Eólica*. Santander (España): Servicio Publicaciones E.T.S.I. Industriales y T. Avda. de los Castros s/n.

Distribución de Weibull. - La función de densidad de probabilidad de la distribución de la velocidad del viento *[ECUACIÓN 1.14]* f (v) es de la forma:

$$
f(v) = \frac{k}{c} \left(\frac{v}{c}\right) k - 1 e^{-\left(\frac{v}{c}\right)k}
$$
 [ECUACIÓN 1.14]

Se trata de una distribución de dos parámetros en la que c es el parámetro de escala y k es el factor de forma, que indican las características promediadas del viento en el emplazamiento; un valor muy utilizado es k = 2 (distribución de Rayleigh) *[FIGURA 1.6]* [6].

Utilizado es k = 2 *[ECUACIÓN 1.15]* (distribución de Rayleigh).

La función de distribución es:

$$
F(v) = 1 - e^{-(v c)k}
$$
 [ECUACIÓN 1.15]

El momento enésimo de la distribución de Weibull *[ECUACIÓN 1.16]* es:

$$
v_{(n)} = \int_0^\infty v n \, f(v) \, dv = \ldots = \, c^n \, \Gamma \, (1 \, + \, \frac{n}{k}) \quad \text{[ECUACIÓN 1.16]}
$$

La curva normal de error o integral de Gauss *[ECUACIÓN 1.17]* es:

$$
\int_0^\infty e^{-t^2} dt = \frac{\sqrt{\pi}}{2}
$$
 [ECUACIÓN 1.17]

Que se obtiene a partir de *[ECUACIÓN 1.18]*:

$$
\Gamma(\frac{1}{2}) = 2 \int_0^{\infty} e - t^2 dt = \sqrt{\pi}
$$
 [ECUACIÓN 1.18]

- 19 -

La velocidad media del viento *[ECUACIÓN 1.19]* es el primer momento de la función de densidad  $(n = 1)$  siendo, por tanto:

$$
v_{(1)} = \tilde{v} = c \Gamma \left( 1 + \frac{1}{k} \right) \qquad \text{[ECUACIÓN 1.19]}
$$

Si se multiplica la distribución de a velocidad del viento f (v) por la energía del viento Nviento se obtiene la distribución de energía del viento; la energía total E del viento es:

$$
E = \int_0^\infty Nviento \ f(v)dv = \int_0^\infty \frac{\rho A v^3}{2} f(v)dv = \frac{\rho A}{2} c^3 \Gamma(1 + \frac{3}{\kappa})
$$
 [ECUACIÓN 1.20]

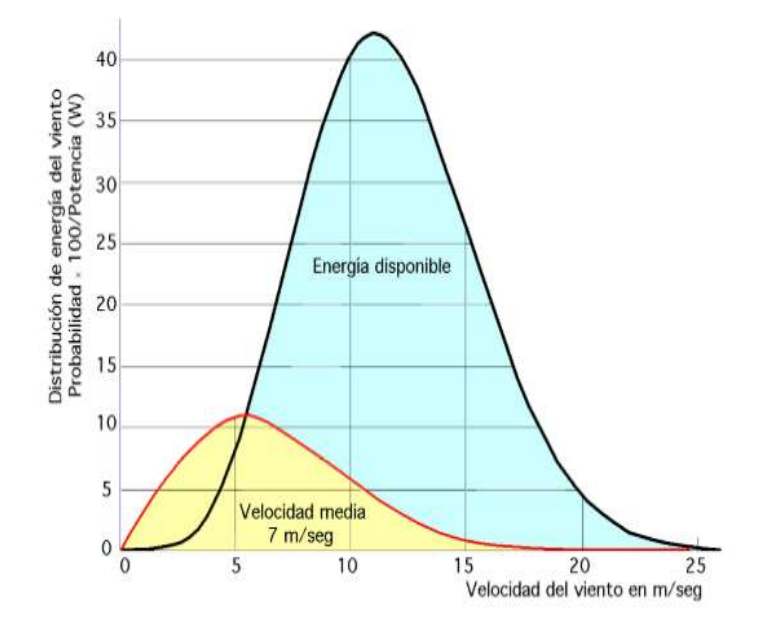

#### FIGURA 1.6 DISTRIBUCIÓN DE ENERGÍA DISPONIBLE PARA UNA VELOCIDAD MEDIA DEL VIENTO

Fuente: Fernández P. (1993). *Energía Eólica*. Santander (España): Servicio Publicaciones E.T.S.I. Industriales y T. Avda. de los Castros s/n.

# A LO LARGO DE LA HISTÓRIA

Hasta la aparición de la máquina de vapor en el siglo XIX, la única energía de origen no animal provenía del agua o del viento. La primera y más inmediata forma del aprovechamiento de la energía eólica fue la aplicada a la navegación, las primeras referencias de las embarcaciones a vela proceden de Egipto y datan del IV y V milenio a.C.

Los molinos de viento existían desde la más remota antigüedad. Persia, Irak, Egipto y China disponían de éstas máquinas eólicas muchos siglos antes de J.C. En el año 17 a.C. el rey de Babilonia Hammurab I utilizó molinos accionados por el viento para el riego de las llanuras de Mesopotamia y también para la molienda de grano. Se trataba de primitivas máquinas eólicas de rotor vertical elaboradas de madera o caña. En China hay referencias de la existencia de molinos de rotor vertical y palas a base de telas colocadas en armazones de madera, éstas eran utilizadas para el bombeo de agua y fueron precursoras de los molinos persas. [7]

Los molinos de viento fueron utilizados en Europa en la edad media, extendiéndose por Grecia, Italia y Francia, algunos autores se deben a los cruzados, la introducción de la tecnología eólica en el occidente, a diferencia de la tecnología oriental en Europa se imponen fundamentalmente los molinos de eje horizontal.

Sea cual fuese la forma de aparición de éstas máquinas en diversos países europeos, lo cierto es la gran importancia que los molinos de viento llegaron a tener para diversas aplicaciones, un ejemplo relevante son los molinos castellanos, los cuales fueron utilizados para la molienda, también así los no menos conocidos molinos holandeses que desde 1430 se usaron para la desecación de los polders(Término neerlandés que describe las superficies terrestres ganadas al mar), todos ellos de eje horizontal. [7]

En el siglo XVI Holanda perfeccionó el diseño de los molinos y los utiliza para el drenaje; entre los años 1609 y 1612, Beemster Polder fue drenado con la ayuda de estas máquinas; sin embargo, no sólo utilizaron los molinos para drenar agua, sino también para extraer aceites de semillas, moler grano, etc.; precisamente el nombre de molinos proviene de este tipo de aplicaciones.

Una idea de la importancia que en el pasado adquirió la energía eólica nos la da el hecho de que en el siglo XVIII los holandeses tenían instalados y en funcionamiento 20,000 molinos que les proporcionaban una media de 20KW cada uno, energía nada despreciable para aquella época. [7]

En el año 1724 Leopold Jacob proyecta un molino de ocho palas que mueve una bomba de pistón; en 1883 aparece el pequeño multipala americano diseñado por Steward Perry. Éste molino, de unos 3m de diámetro utilizado para el bombeo, ha sido el más vendido en la historia. Como precursor de los actuales aerogeneradores, es necesario citar la aeroturbina danesa de Lacourt (1892), máquina capaz de desarrollar entre 5 y 25 KW.

Hasta ese momento, las velocidades típicas que se habían conseguido con los multipala eran de dos veces la del viento, mientras que los molinos clásicos obtenían velocidades en el extremo de su pala del mismo orden de magnitud que la del viento. [7]

La teoría de la aerodinámica se desarrolla durante las primeras décadas del siglo XX, comprendiendo la naturaleza y el comportamiento de las fuerzas que actúan alrededor de las palas de las turbinas. Los mismos científicos que la desarrollaron para usos aeronáuticos en los diversos países europeos establecieron los criterios básicos que debían cumplir las nuevas generaciones de turbinas eólicas.

En los años 1920 se empieza a aplicar a los rotores eólicos los perfiles aerodinámicos diseñados para las alas y hélices de los aviones. En 1927 el holandés A.J. Dekker construye el primer rotor provisto de palas con sección aerodinámica, capaz de alcanzar velocidades en punta de pala, cuatro o cinco veces superiores a la del viento incidente.
Betz demostró en el año 1927 que el rendimiento de las turbinas aumentaba con la velocidad de rotación y que en cualquier caso ningún sistema eólico podía superar el 60% de la energía contenida en el viento. Por lo tanto, los nuevos rotores debían funcionar con elevadas velocidades de rotación para conseguir rendimientos más elevados. Ésta teoría también demostró que cuanto mayor era la velocidad de rotación menor importancia tenía el número de palas. [7]

A pesar de los esfuerzos realizados y de la mayor eficacia de las nuevas turbinas, las dificultades de almacenamiento y las desventajas propias de la irregularidad de los vientos fueron la causa de que las aplicaciones eólicas continuaran declinando hasta el final de la primera guerra.

Los combustibles fósiles, en particular el petróleo, empezaban a imponerse como la principal e insustituible fuente de energía. Sin embargo, el petróleo presentaba un grave inconveniente al crear una dependencia entre los países consumidores y los productores.

La primera de estas etapas fue consecuencia de la Primera Guerra. Con una fuerte expansión de la electricidad como sistema energético universal y la escasez de recursos para importar petróleo, las turbinas eólicas continuaron desarrollándose por dos caminos diferentes. [7]

Por un lado, hacia el diseño, construcción y comercialización de aerogeneradores de baja potencia, capaces de generar electricidad en áreas rurales más o menos aisladas, a las que todavía no habían llegado las redes de electrificación.

Por otro lado, hacia el diseño y construcción de grandes plantas eólicas capaces de generar electricidad a gran escala. Éste apoyo a los recursos energéticos autóctonos, que comenzó inmediatamente después de la guerra, se mantuvo durante la década siguiente. [7]

Durante éste período fueron innumerables los trabajos realizados sobre plantas eólicas de gran potencia centrando su atención en aspectos diferentes como la evaluación de los recursos disponibles, obtención y tratamientos de datos meteorológicos, elaboración de mapas eólicos y localización de emplazamientos.

El segundo periodo de desarrollo de la energía eólica comienza en los años 50's prolongándose hasta mediados de los años 60 en que, una vez restablecida la economía internacional, acaba perdiendo interés al no resultar sus precios competitivos con los de los combustibles fósiles convencionales, por lo que el bajo precio del petróleo hasta 1973, cerró el camino al desarrollo de la tecnología eólica; a esta etapa siguió otra de precios del petróleo altos que se prolongó hasta 1986 y que favoreció el desarrollo de los aerogeneradores eólicos como fuente de energía alternativa, renovable y no contaminante, capaz de producir electricidad a precios competitivos. [1]

En esta época, las redes de electrificación empezaban a ser lo suficientemente extensas como para cubrir la mayor parte de las zonas rurales, por lo que también disminuyeron las ventajas de los aerogeneradores de baja potencia utilizados en zonas aisladas. El período terminó con un gran número de instalaciones experimentales sin demasiada conexión entre sí. [7]

Solamente en Francia, Dinamarca e Inglaterra se llevaron a cabo programas de cierta importancia. Con una capacidad instalada de 21,000 aerogeneradores, según datos de la agencia internacional de la energía, con una potencia de 2,200 MW.

En cuanto al tipo de máquinas de mayor interés con base a los resultados experimentales obtenidos dieron paso a dos tipos de modelos: las turbinas de eje horizontal de dos o tres palas, y en menor medida, las turbinas Darrieux de eje vertical. [7]

El tamaño medio de las máquinas instaladas hasta 1990 estuvo en un rango de los 100kW, en los últimos años se han podido construir aerogeneradores con potencias mayores de 500KW a 1.2MW aumentando la fiabilidad y reduciendo los costos demostrando así el grado de madurez alcanzado por esta tecnología.

El precio KW/h eólico puede ser, en aerogeneradores de potencia media la mitad que en baja potencia. La rentabilidad de las aeroturbinas eólicas implica el intentar disminuir costos, tanto en su instalación inicial, como en los gastos de mantenimiento, procurando que el tiempo de vida de la instalación sea superior al del período de amortización. [7]

# PROTOTIPOS HISTÓRICOS DE AEROGENERADORES AMERICANOS Y UROPEOS

#### PROGRAMA DE AEROGENERADORES AMERICANOS

Las primeras realizaciones importantes llevadas a cabo en USA corresponden a Marcellus Jacobs, quien en los años veinte estudió la posibilidad de adaptar los antiguos molinos de bombeo como aerogeneradores. El resultado de su trabajo fue la creación del modelo Jacobs, el cual contemplaba un diseño innovador acoplado a un rotor de tres palas para evitar vibraciones, que en pruebas realizadas con rotores bipala resultaron de consideración. [8]

Los aerogeneradores diseñados por Jacobs trabajaban en el campo de la baja potencia; el modelo más corriente tenía un rotor de 5m de diámetro y generaba 1kW con velocidades de viento de 18km/h *[FIGURA 1.7]*; lleva un sistema de regulación de paso variable accionado por masas centrífugas demostrando su fiabilidad después de afrontar tifones en el Caribe y tormentas en la Antártida.

A partir de 1928 la compañía de Jacobs Wind Electric fabricó cientos de miles de aerogeneradores de 1KW, los cuales se exportaron a un gran número de países. Al final de la década de los treinta, la producción disminuyó a causa de la expansión de las redes de electrificación. La empresa siguió funcionando hasta 1957, pero el aerogenerador Jacobs fue recuperado a principio de los ochenta por la North Wind Energy. [8]

En el periodo anterior a la guerra aparecieron otros aerogeneradores de pequeña potencia, como el Windcharger *[FIGURA 1.8]* que tenía dos palas y un sistema de regulación con freno aerodinámico el cual actuaba por acción centrífuga, y otros que se describen a continuación.

El aerogenerador Windstream 33 *[FIGURA 1.9]*, utilizaba un dispositivo hidráulico para variar el paso del rotor y regular la potencia, estando normalmente conectado a la red. Los aerogeneradores MP 20 *[FIGURA 1.10]*, estaban conectados a la red funcionando sin vigilancia, utilizaban el efecto de descongelamiento aerodinámico cuando la velocidad del viento era superior a la nominal. [8]

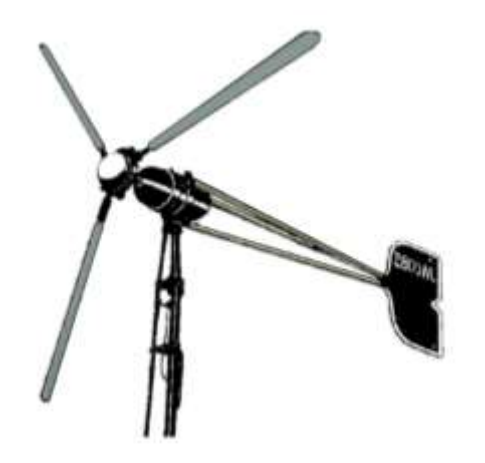

FIGURA 1.7.- AEROGENERADOR JACOBS DE 1 KW Fuente: Fernández P. (1993). *Energía Eólica*. Santander (España): Servicio Publicaciones E.T.S.I. Industriales y T. Avda. de los Castros s/n.

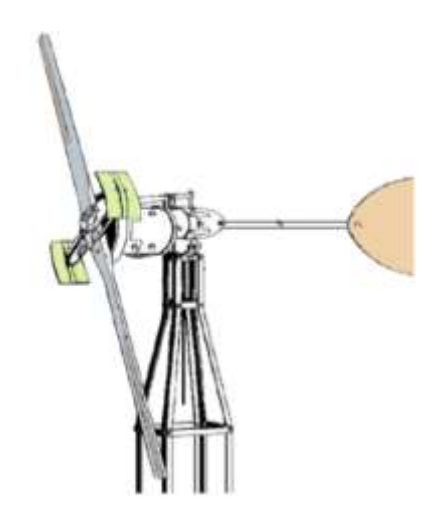

FIGURA. 1.8.- AEROGENERADOR WINDCHARGER Fuente: Fernández P. (1993). *Energía Eólica*. Santander (España): Servicio Publicaciones E.T.S.I. Industriales y T. Avda. de los Castros  $s/n$ .

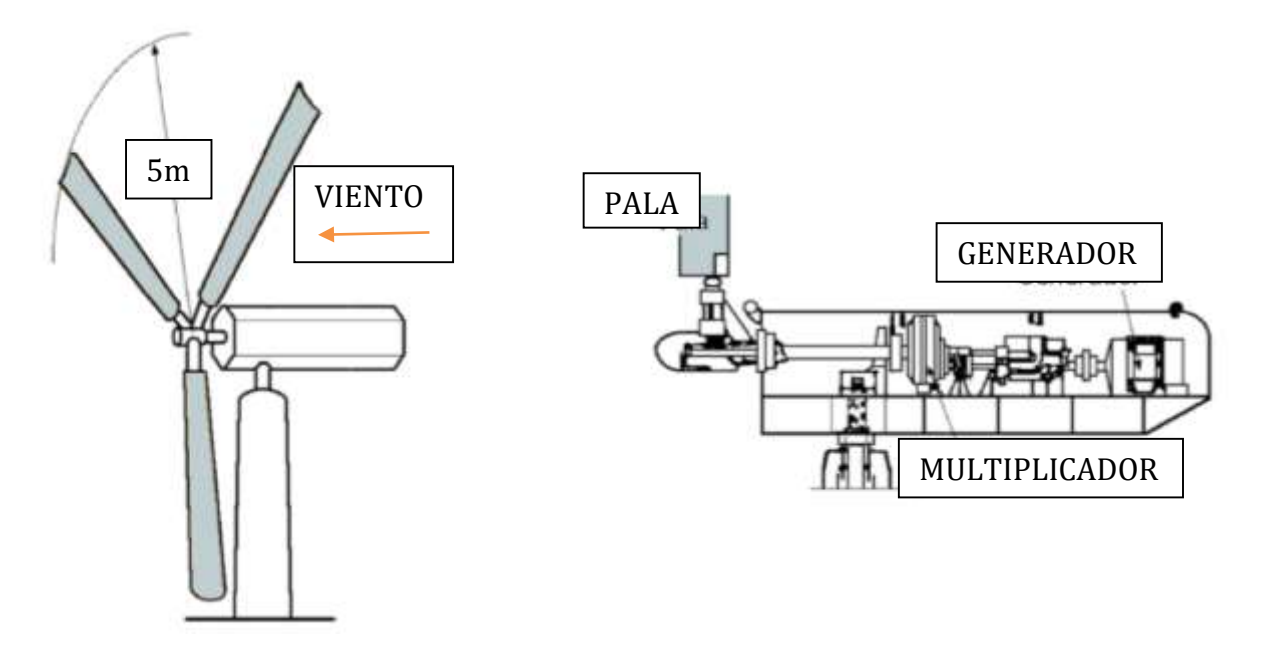

FIGURA. 1.9.- AEROGENERADOR WINDSTREAM 33 Fuente: Fernández P. (1993). *Energía Eólica*. Santander (España): Servicio Publicaciones E.T.S.I. Industriales y T. Avda. de los Castros s/n.

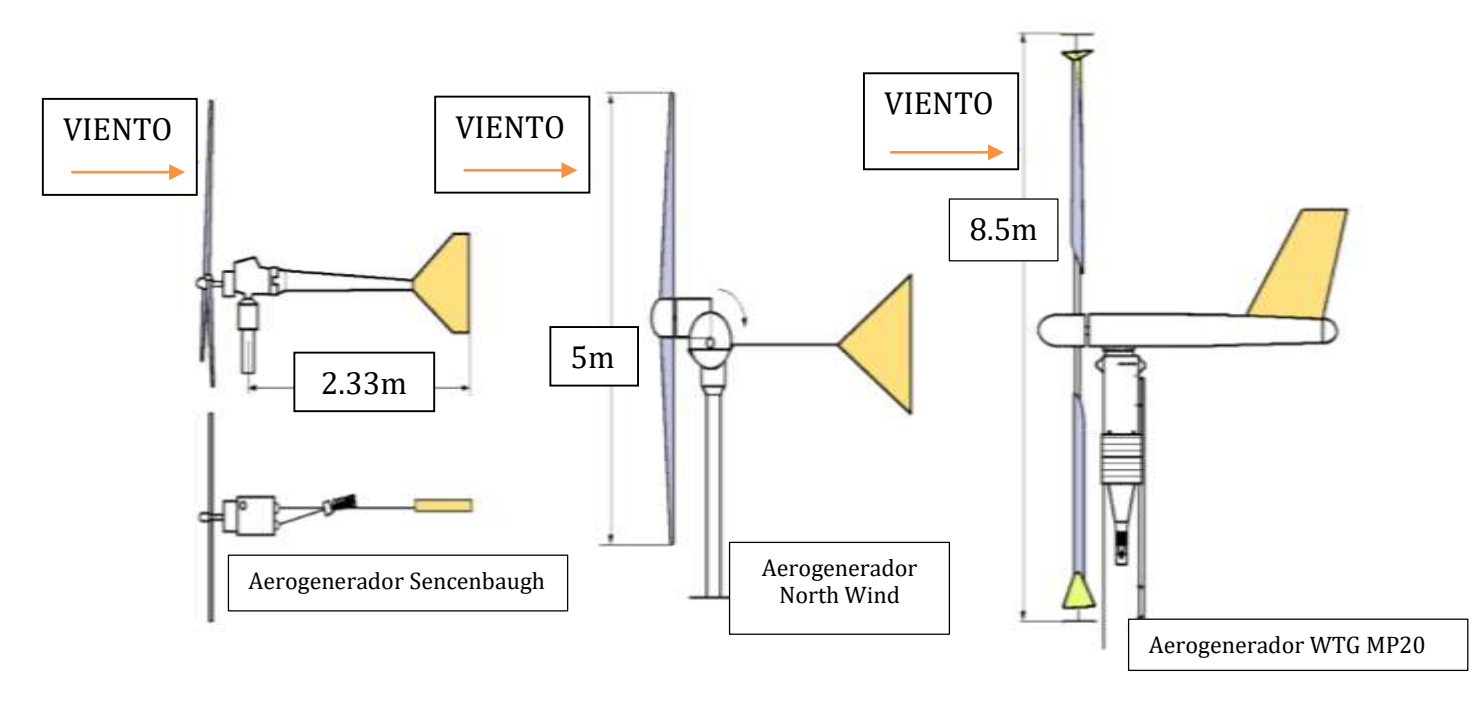

FIGURA.1.10 PEQUEÑOS AEROGENERADORES AMERICANOS Fuente: Fernández P. (1993). *Energía Eólica*. Santander (España): Servicio Publicaciones E.T.S.I. Industriales y T. Avda. de los Castros s/n.

En el campo de las grandes máquinas, Fales diseñó un aerogenerador de una sola pala, el cual funcionaba con un contrapeso. No se llegó a construir por considerar que, en tiempos de helada, se ponía en peligro la integridad de la pala. [8]

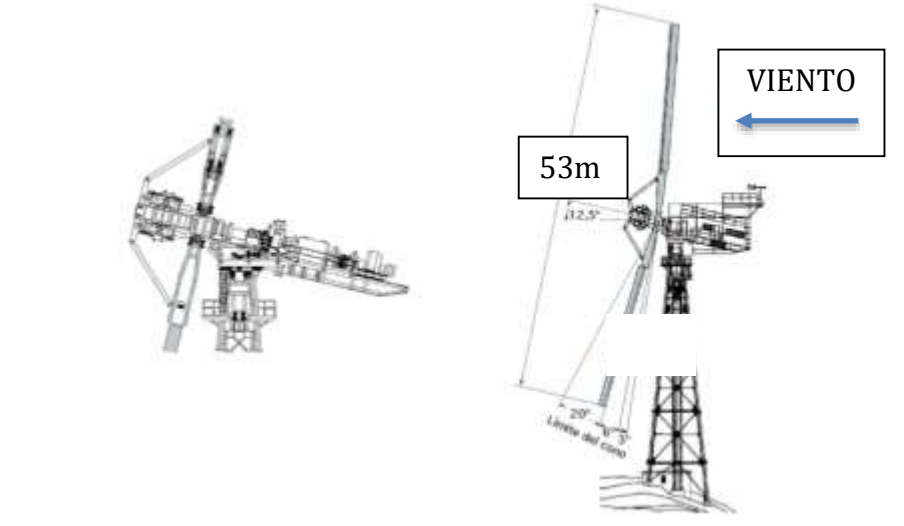

FIGURA.1.11 AEROGENERADOR SMITH-PUTNAM DE 1.25MW (1941) CENTRAL GRANDPA'S KNOB (VERMONT) (USA)

Fuente: Fernández P. (1993). *Energía Eólica*. Santander (España): Servicio Publicaciones E.T.S.I. Industriales y T. Avda. de los Castros s/n.

Construida en el año 1941 he instalado en Vermont Aerogenerador Smith-Putnam de 1,25 MW (1941) Central Grandpa´s Knob (Vermont) (USA) *[FIGURA 1.11]*, con un rotor de dos palas fabricadas en acero inoxidable y dispuestas a sotavento; la regulación se realizaba variando la conicidad de las palas mediante un mecanismo que permitía variar el ángulo de conicidad reduciendo el área barrida por el viento; tal vez éste sistema de regulación fue la causa de que en 1954 hubiese un fallo estructural. [8]

Las vibraciones producidas en las palas, generaban tensiones dinámicas en los materiales, dando lugar a fenómenos como la fatiga, a los cuales no se habían tomado en consideración para el diseño.

En caso de grandes vientos el alternador giraba a velocidad de 600 rev/min igual a la velocidad sincrónica, suministrando a la red de electricidad una frecuencia fija de 60 Hz.

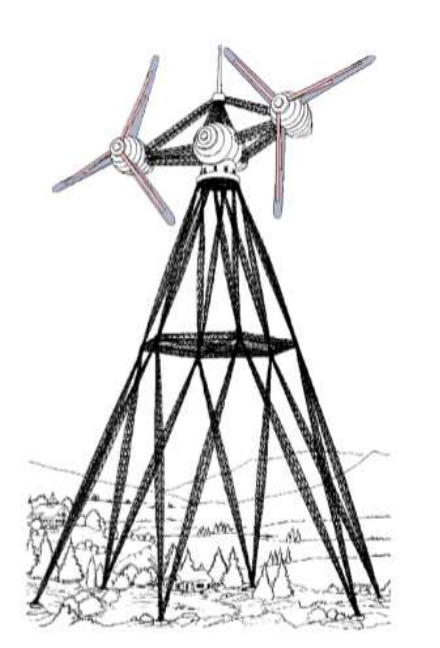

FIGURA.1.12 AEROGENERADOR EÓLICO DE 6.5 MW DE PERCY THOMAS (1945) Fuente: Fernández P. (1993). *Energía Eólica*. Santander (España): Servicio Publicaciones E.T.S.I. Industriales y T. Avda. de los Castros s/n.

En ese mismo año Percy Thomas presentó un aerogenerador eólico de 6.5 MW de potencia *[FIGURA 1.12]* El modelo era un multirotor, sobre una torre de 145m de altura, que operaba con velocidades del viento de 45 km/h, pero el proyecto no fue aprobado. [8]

Durante los siguientes años se siguieron desarrollando prototipos, los elementos más delicados fueron las palas, construidas de aluminio y utilizadas para rotores de helicópteros.

Las pruebas realizadas sobre la planta demostraron la validez de los modelos teóricos, ya que las tensiones calculadas en los elementos resistentes se ajustaban a las reales, así se comenzaron a construir palas con materiales más

resistentes. Las soluciones actuales apuntan a palas huecas, fabricadas con resinas de poliéster reforzadas con fibra de vidrio que permiten soluciones constructivas más sencillas y económicas [8].

Aerogenerador experimental MOD 0 de 100 KW. – En el año de 1975 empezó a funcionar este aerogenerador, cuyo objetivo era contrastar los resultados obtenidos analíticamente y comprobarlos experimentalmente, ésta aeroturbina sirvió para realizar diversos estudios y ensayos sobre el funcionamiento y el análisis de las cargas dinámicas a distintos regímenes de trabajo obteniendo así datos suficientes de los distintos componentes de la instalación, con los nuevos datos obtenidos se pudieron determinar los componentes más económicos y fiables para su construcción en serie.

Las características más importantes de ésta máquina fueron:

 Velocidad de conexión de 4m/s, velocidad nominal de 8m/s y velocidad de desconexión de 16m/s

- Alternador síncrono con 480 V, 125 KW y 700kg.
- Velocidad de rotación del eje de 40rpm con una caja de engranes capaz de proporcionar 1800 rpm, con un rendimiento en la caja de 0.75
- Coeficiente de potencia  $\mu$  =0.375.
- Sistema de seguridad de freno de disco.

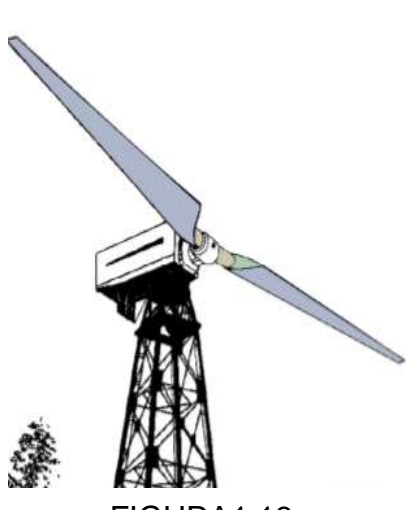

FIGURA1.13.- AEROGENERADOR EXPERIMENTAL MOD 0 DE 200 KW

Fuente: Fernández P. (1993). *Energía Eólica*. Santander (España): Servicio Publicaciones E.T.S.I. Industriales y T. Avda. de los Castros s/n.

La instalación estaba prevista para resistir vientos de 240 km/hora.

Aerogenerador experimental MOD 0 de 200 KW *[FIGURA 1.13]*. – Conformado por rotor bipala de 38m de diámetro de eje rígido, la pala hecha de aluminio y perfil aerodinámico. Potencia de 200KW se obtenía para una velocidad nominal de 10 m/seg., siendo la velocidad de conexión de 4 m/seg. Y de desconexión de 18 m/seg. Conectada a un alternador síncrono de 480 V con una velocidad de rotación de 1800 rpm [8]. Aerogenerador MOD 1 *[FIGURA 1.14]*. -Diseñado

por General Electric, puesto en servicio a principios de 1979, fue la primera turbina eólica capaz de generar electricidad a escala industrial y ha sido una de las que mayores problemas ha planteado. [8]

Sus características principales eran:

- Diámetro: 61m, hélice bipala de acero con paso variable.
- Potencia de 2MW.
- Velocidad de rotación de 35 rev/min. Velocidad nominal del viento :11.2 m/seg
- Velocidad de desconexión: 19 m/seg.
- Alternador síncrono de 1800 rev/min, 2MW

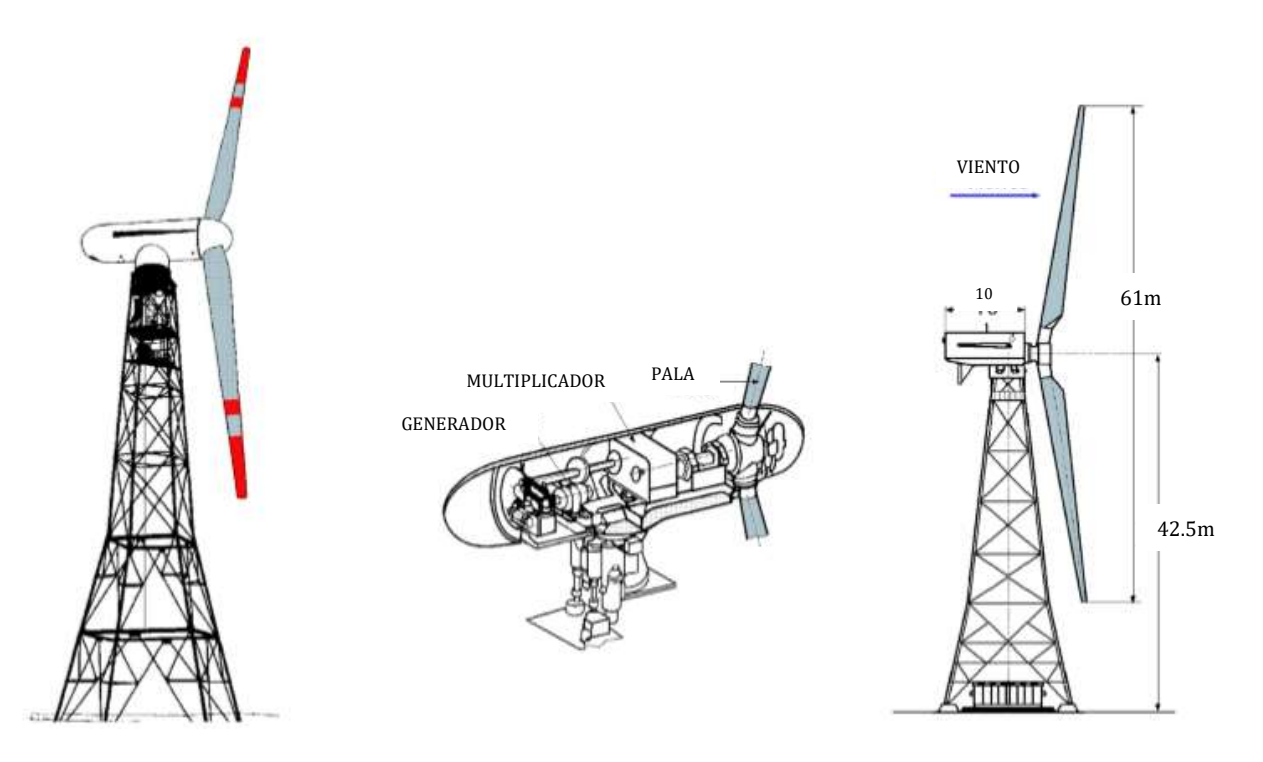

FIGURA.1.14.- AEROGENERADOR MOD 1 Fuente: Fernández P. (1993). *Energía Eólica*. Santander (España): Servicio Publicaciones E.T.S.I. Industriales y T. Avda. de los Castros s/n.

Aerogenerador MOD 2 *[FIGURA 1.15]*. - Un año más tarde se pone en marcha éste aerogenerador, con el objetivo de optimizar los parámetros de diseño y reducir los costos, mejorando la rentabilidad de energía obtenida ya que el precio del KW generado era inferior a los dos modelos anteriores. Instalada en 1980, se diferenciaba por su concepto y tecnología siendo una máquina de segunda generación tomando en cuenta aspectos de mejora sobre los prototipos MOD 0 y MOD 1. [8]

Sus características principales eran:

- Diámetro: 91.5m.
- Potencia de 2.5 MW.
- Velocidad de rotación de 17.5 rev/min
- Velocidad nominal del viento :12.5 m/seg
- Velocidad de conexión: 5 m/seg
- Velocidad de desconexión: 20 m/seg.
- Generador: alternador de cuatro polos, 1800 rev/min
- Control de potencia por paso variable

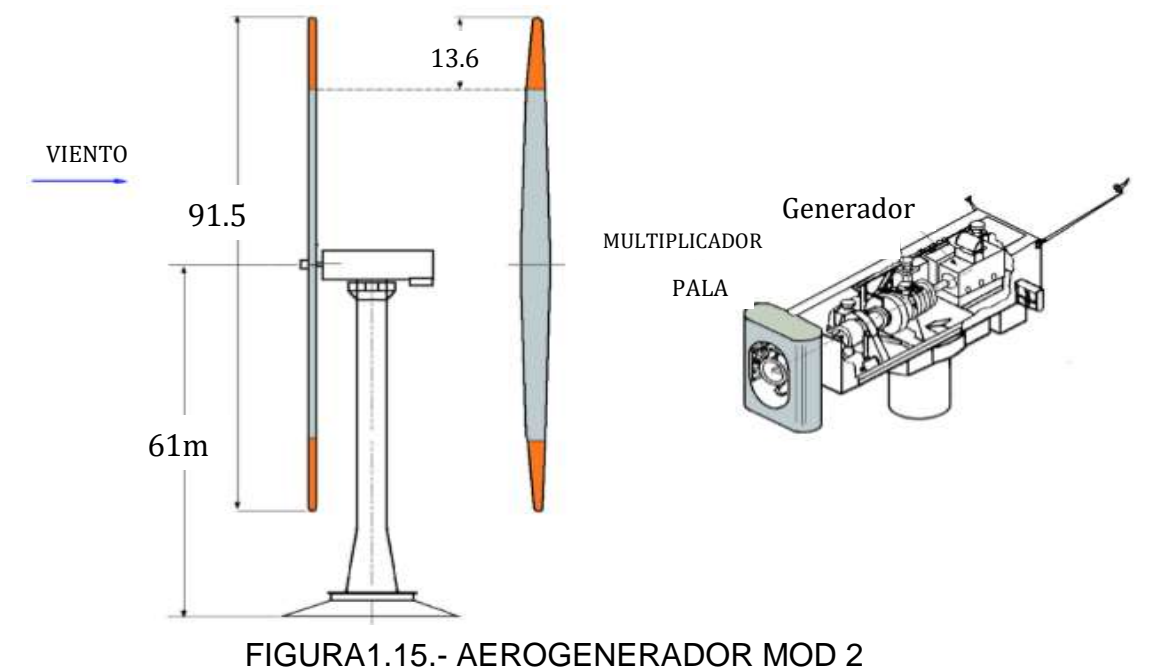

Fuente: Fernández P. (1993). *Energía Eólica*. Santander (España): Servicio Publicaciones E.T.S.I. Industriales y T. Avda. de los Castros s/n.

Para reducir los efectos de las ráfagas y de la diferencia de velocidades por debajo y por encima del círculo de barrido por las palas y, por consiguiente de la fatiga, el cubo del rotor llevaba articulaciones que permitían a las palas girar cinco grados de una a otra parte del plano medio de rotación.

Para reducir la fatiga generada por las ráfagas se le agregaron articulaciones en el cubo del rotor permitiendo a las palas girar 5° de una a otra parte del plano medio de rotación, como consecuencia reduciendo el peso y el precio del rotor, por lo que el precio del KW generado era inferior.

Aerogeneradores experimentales de 4, 6.2 y 7.5 MW*. -* Otros rotores con potencias de rango de 4 MW, con rotores bipala de 80m de diámetro y velocidades nominales de 17 m/seg. Finalizada esta fase del proyecto eólico, el departamento de Energía elaboró otro programa para la construcción del MOD-5A, de 6.2 MW Y 128 m de diámetro, con diseño de la General Electric, y el MOD-5B de 7.5 MW de potencia *[FIGURA 1.16]* diseñado por Boeing. [8]

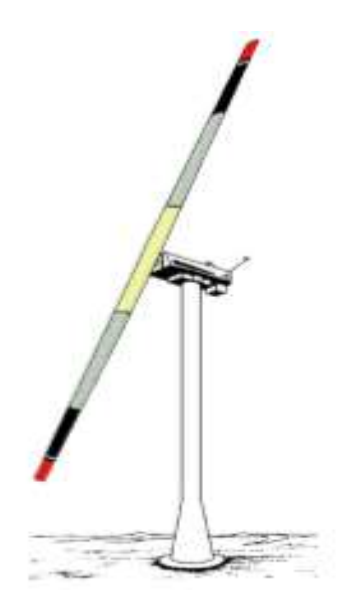

FIGURA 1.16.- AEROTURBINA MOD-5B DE 7,5 MW (BOEING) Fuente: Fernández P. (1993). *Energía Eólica*. Santander (España): Servicio Publicaciones E.T.S.I. Industriales y T. Avda. de los Castros s/n.

La compañía eléctrica Southern California Edison puso en funcionamiento en 1980 la turbina Bendix/Schale, de 3 MW con un rotor tripala de 50 m de diámetro, cuya originalidad era que transmitía la fuerza motriz a tierra mediante un sistema hidráulico. El rotor estaba fijado a la torre y la orientación se realizaba girando la base de la misma.

Otra planta eólica, financiada por capital privado y desarrollada por la Hamilton Standard, se construyó en Medicine Bow, acoplada a una central hidroeléctrica; disponía de un rotor bipala de 78m de diámetro con una potencia de 4MW.

El desarrollo eólico del mundo inició en California

en donde se estableció en 1980 un marco de subvenciones que dieron lugar a la proliferación de aerogeneradores, que todavía pueden verse en Altamont Pass, Victory Garden, etc. Empresas de todo el mundo, especialmente danesas, empezaron a fabricar exclusivamente para el mercado californiano, y gracias a ello fueron mejorando los equipos y aumentando la potencia (las primeras máquinas eran de 30 KW). Paralelamente a la construcción de estas máquinas, se realizaron proyectos de desarrollo y optimización de grandes aeroturbinas, para analizar las ventajas e inconvenientes de construir rotores con una, dos o tres palas, de bujes rígidos o basculantes, de torres de estructura metálica o de hormigón, etc., llegándose así a la actual generación de aeroturbinas. [8]

#### PROGRAMA DE AEROGENERADORES EUROPEOS

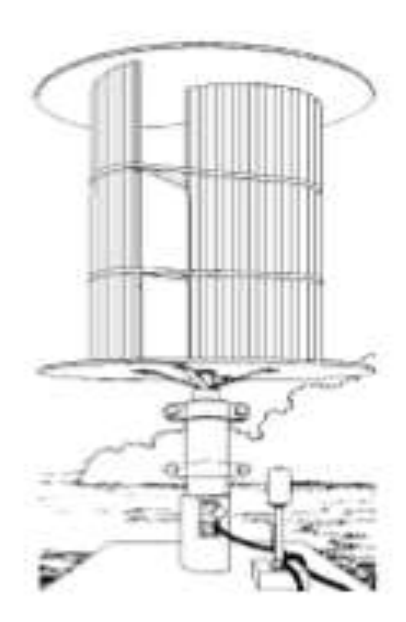

**Finlandia.** - En 1924 el ingeniero Sigurd Savonius diseñó su aerogenerador *[FIGURA 1.17]* un rotor cuya principal ventaja consistía en trabajar con velocidades del viento muy bajas. El sistema presentaba además buenas características aerodinámicas para el autoarranque y la autorregulación, muy adecuadas para bombeo de agua en aplicaciones de riego.

La sencillez de su diseño convierte a estas turbinas en muy adecuadas para regiones poco industrializadas. [9]

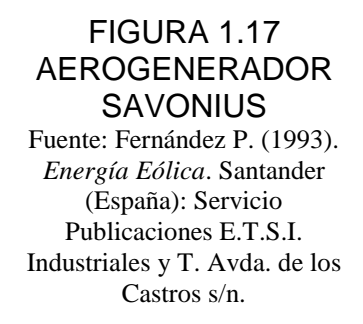

**Rusia. -** Algunas máquinas estaban equipadas con un regulador de desenganche aerodinámico, mientras que el aerogenerador Sokol *[FIGURA 1.18]*, estaba equipado con un regulador centrífugo de resorte. Una de las primeras experiencias en el campo de los grandes aerogeneradores fue la llevada a cabo por los rusos en 1931, donde se construyó un aerogenerador de 100KW

con una producción anual de 200000 KWh-año *[FIGURA 1.19]*. [9]La planta funcionó durante 10 años en combinación de una central térmica para generar electricidad y aparentemente dio buen resultado a pesar de los problemas operacionales, los ejes y engrane estaban fabricados en madera.

Después de tres años de pruebas se proyectó otras dos aeroturbinas paralelas de 100KW, más tarde otra de 5MW, la guerra impidió estos proyectos. En los años 60, la potencia se redujo a 15KW, considerando que éstas se adaptaban mejor a las necesidades de las pequeñas granjas. [9]

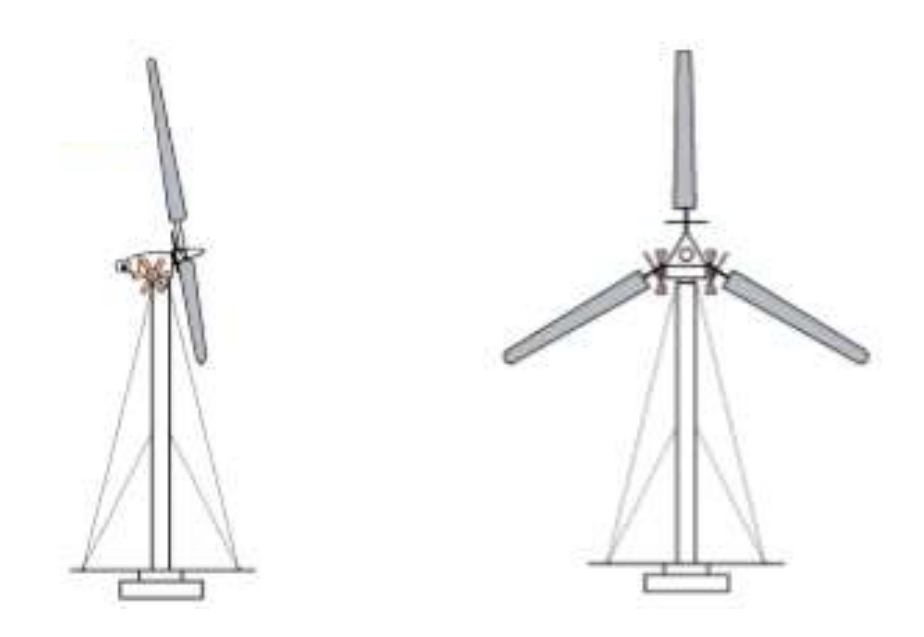

FIGURA 1.18 AEROGENERADOR SOKOL Fuente: Fernández P. (1993). *Energía Eólica*. Santander (España): Servicio Publicaciones E.T.S.I. Industriales y T. Avda. de los Castros s/n.

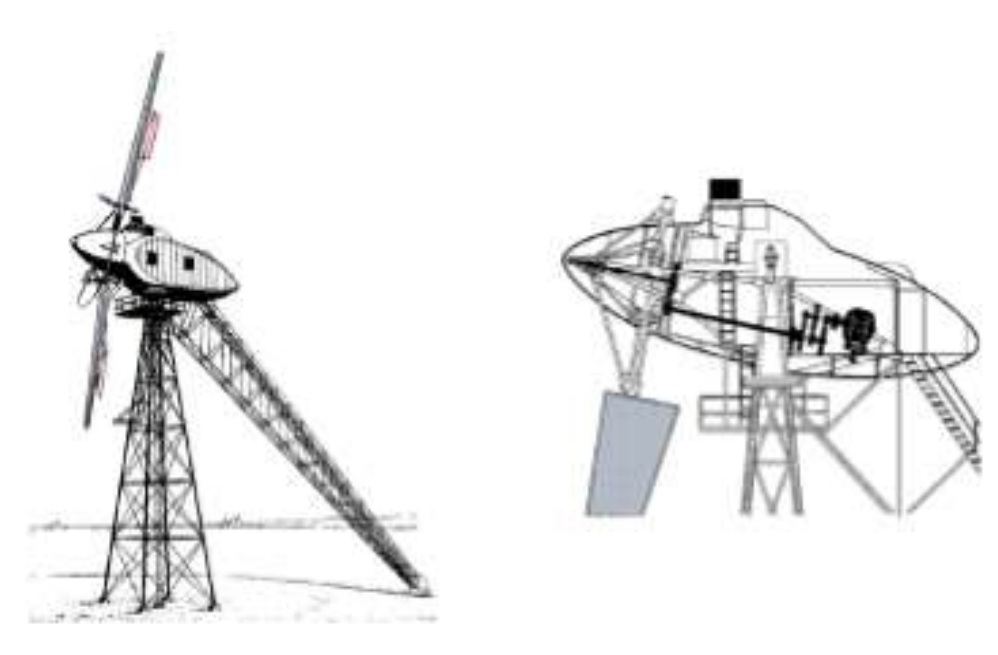

FIGURA 1.19 AEROGENERADOR DE 100KW DE BALACLAVA (1931) Y VISTA INTERIOR DE LA GÓNDOLA

Fuente: Fernández P. (1993). *Energía Eólica*. Santander (España): Servicio Publicaciones E.T.S.I. Industriales y T. Avda. de los Castros s/n.

**Hungría. -** En éste país se construyó una planta de 200KW en 1960 con las siguientes características:

- Aeroturbina de ataque frontal de 4 palas de 2800kg y paso fijo.
- Palas con estructura de acero recubierta e chapa de aluminio.
- Generador asíncrono de 200KW a 1000rpm.
- Potencia suministrada de 100KW para vientos de 8 m/seg, y 200 KW para vientos de 10.4 m/seg.
- Torre de 36 metros de altura.

**Dinamarca. -** A principios de siglo siendo una potencia en el aprovechamiento del viento como recurso energético, con una potencia instalada de 30MW que cubría el 25% de sus necesidades. El parque eólico contaba con 2500 turbinas industriales y 4600 más de pequeña potencia.

En los años veinte se fabrican aerogeneradores de 20 KW y en la década siguiente de 30 KW. La primera turbina con diseño aerodinámico que se fabricó y comercializó en Dinamarca fue el F5L aeromotor de la compañía FL-Smidth, capaz de generar potencias entre 30 y 70 KW *[FIGURA 1.20]* South Jutland Electricity Laboratory se instalaron en las islas Sealand y Bogo dos pequeños aerogeneradores de 13 y 45KW diseñados por J. Juul, *[FIGURA 1.21]* [9]

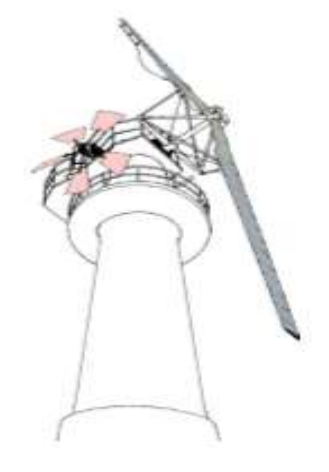

FIGURA 1.20. AEROTURBINA DANESA DE DISEÑO AERODINÁMICO CAPAZ DE GENERAR ENTRE 30 Y 70 KW. Fuente: Fernández P. (1993). *Energía Eólica*.

Santander (España): Servicio Publicaciones E.T.S.I. Industriales y T. Avda. de los Castros

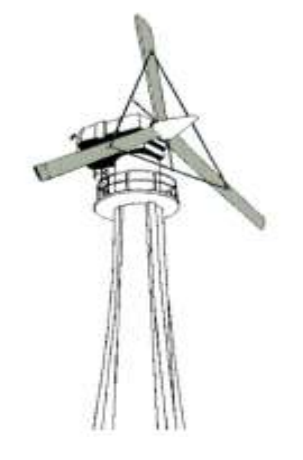

#### FIGURA 1.21 AEROGENERADOR DANÉS DE 45KW QUE SE INSTALÓ EN LA ISLA BOGO

Fuente: Fernández P. (1993). *Energía Eólica*. Santander (España): Servicio Publicaciones E.T.S.I. Industriales y T. Avda. de los Castros s/n.

En 1957 se instaló en Gedser un aerogenerador de 200 KW. *[FIGURA 1.22]* regulado mediante alerones en sus extremos. La planta funcionó por ocho años, generando una media anual de 450000 KWh. *[FIGURA 1.23]*. [9]

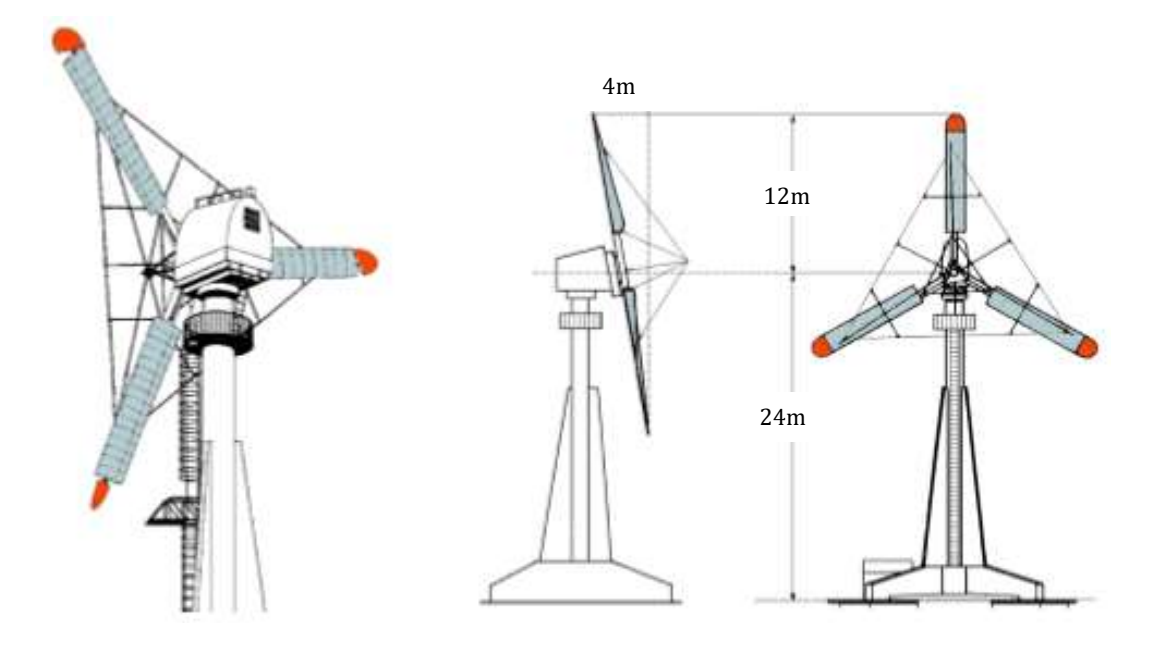

FIGURA 1.22 AEROGENERADOR GEDSER DE 200KW Fuente: Fernández P. (1993). *Energía Eólica*. Santander (España): Servicio Publicaciones E.T.S.I. Industriales y T. Avda. de los Castros s/n.

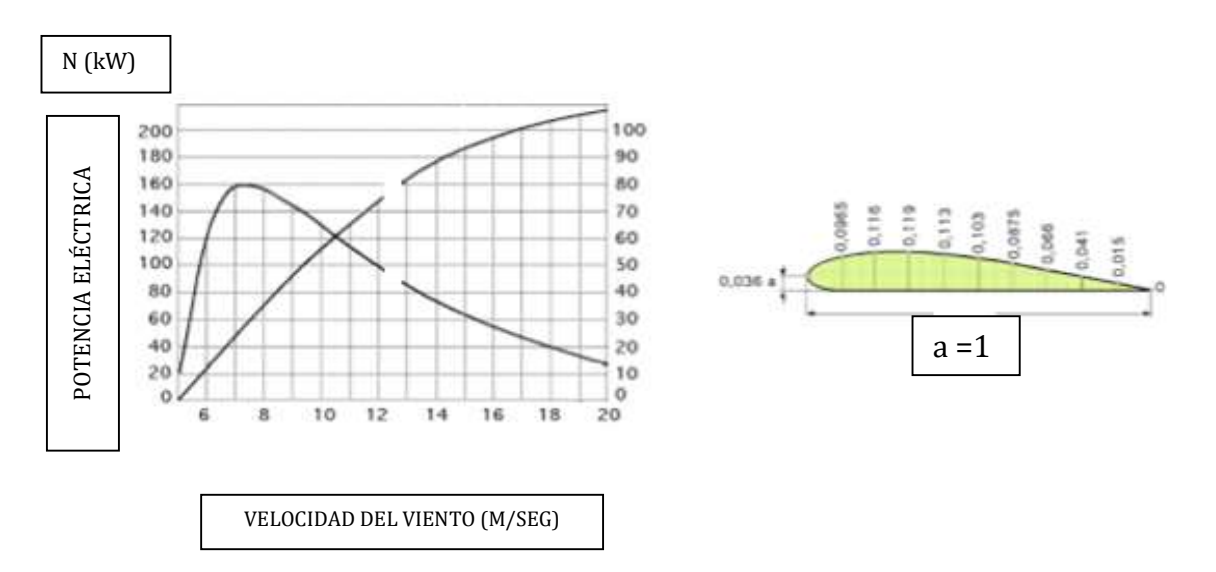

FIGURA 1.23 CARACTERÍSTICAS DEL AEROGENERADOR GEDSER DE 200KW.

Fuente: Fernández P. (1993). *Energía Eólica*. Santander (España): Servicio Publicaciones E.T.S.I. Industriales y T. Avda. de los Castros s/n.

**Alemania. -** En la década de los veinte, el ingeniero alemán Kumme diseña una de las primeras turbinas de palas con perfil aerodinámico. *[FIGURA 1.24]*. [10].

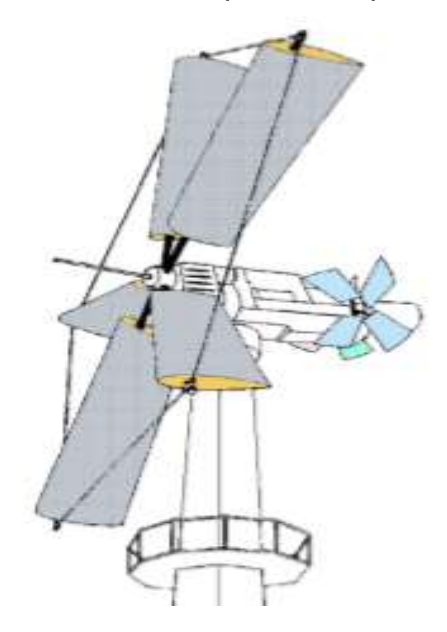

FIGURA 1.24 AEROGENERADOR ALEMÁN KUMME

Fuente: Fernández P. (1993). *Energía Eólica*. Santander (España): Servicio Publicaciones E.T.S.I. Industriales y T. Avda. de los Castros s/n.

Años más tarde, Flettner construye un modelo basado en el efecto Magnus, que consistía en suponer dos campos de velocidades, uno producido por el viento y el otro por un cilindro con movimiento rotatorio, generando una diferencia de presiones provocando fuerzas aerodinámicas. La turbina Flettner tenía cuatro palas cilíndrico-cónicas que giraban accionadas por unas pequeñas hélices situadas en sus extremos. El rendimiento era más bajo que la de los sistemas convencionales, alcanzando 30KW con velocidades del viento de 35 km/h *[FIGURA 1.25].*

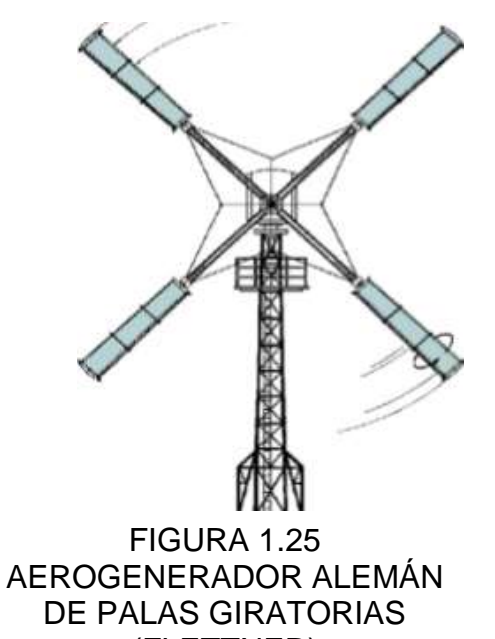

(FLETTNER) Fuente: Fernández P. (1993). *Energía Eólica*. Santander (España): Servicio Publicaciones E.T.S.I. Industriales y T. Avda. de los Castros s/n.

Después de la guerra, Hünter utilizó materiales plásticos en la fabricación de las palas, redujo el precio de forma apreciable. La aeroturbina de mayor potencia diseñada por el alcanzó los 100KW con vientos de 30 km/h. El rotor con 33m de diámetro fabricado de resina epoxi y fibra de vidrio. La aeroturbina funcionó perfectamente por 10 años, siendo desmantelada en 1968.Los nuevos modelos dieron lugar a una serie de turbinas de 1MW funcionando en la isla de Helgoland constituidos junto a los modelos desarrollados en Dinamarca, Holanda y España.[9]

Algunos de los aerogeneradores *[FIGURA 1.26]* de baja potencia experimentados en la isla de Pellworm con algunos datos de los mismos *Tabla 1.3* fueron [10]:

- El aerogenerador Brümer de tres palas de aluminio era variable de rotor auto orientable.
- El aerogenerador Aeroman tenía un rotor de plástico armado, de paso variable. El rotor que giraba detrás del soporte estaba orientado por un rotor auxiliar.
- El aerogenerador Böwe tenía una sola pala de plástico armado y de paso variable. Cuando la velocidad de rotación era excesiva una cuña axial colocaba la pala paralela a la dirección del viento.
- El aerogenerador Hüllman tenía un rotor de tres palas, de plástico armado y de paso variable como los precedentes. Estas máquinas arrastraban alternadores de potencia superior a los 10KW conectados a la red de frecuencia de 50Hz.

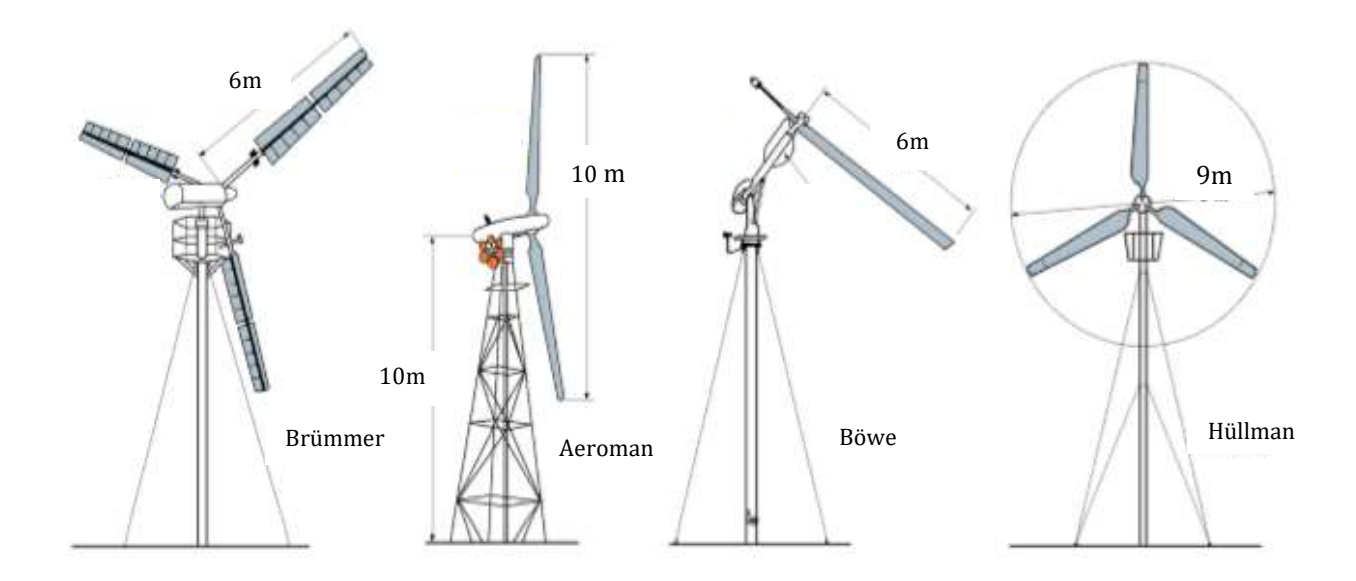

FIGURA 1.26 AEROTURBINAS ALEMANAS Fuente: Fernández P. (1993). *Energía Eólica*. Santander (España): Servicio Publicaciones E.T.S.I. Industriales y T. Avda. de los Castros s/n.

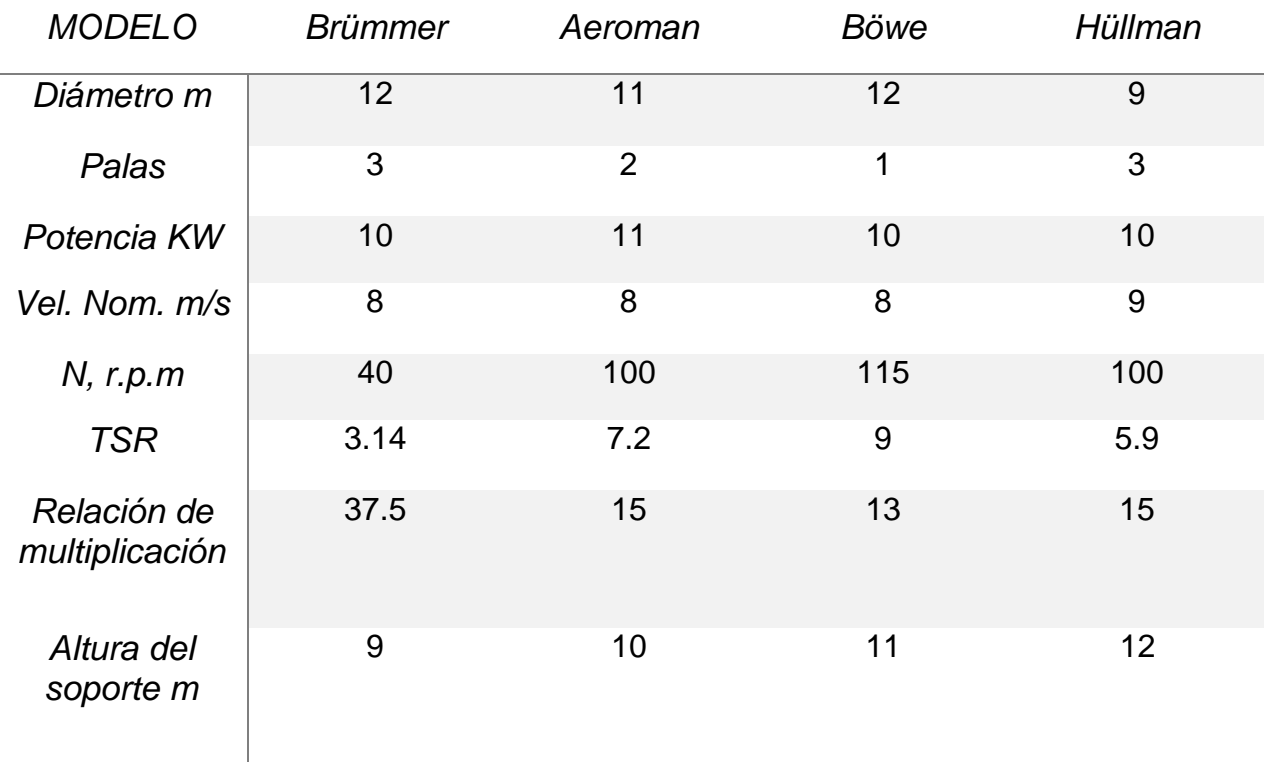

#### TABLA 1.3 CARACTERÍSTICAS GEOMÉTRICAS Y MECÁNICAS DE LAS DIFERENTES MÁQUINAS

Fuente: Fernández P. (1993). *Energía Eólica*. Santander (España): Servicio Publicaciones E.T.S.I. Industriales y T. Avda. de los Castros s/n.

**Francia. -** A principios de los años veinte, el ingeniero Andreau-Enfield diseña un modelo de aerogenerador de 8KW formado de dos palas huecas, por esta misma época Darrieux desarrolla su aeroturbina de eje vertical el cual ha sido objeto de numerosos estudios, convirtiéndose en una de las opciones de interés dentro del campo de los modernos aerogeneradores. [11]

Darrieux diseñó también tres turbinas experimentales de tipo convencional construidas entre 1929 y 1931 instaladas cerca de París. Estas turbinas tenían unos rotores provistos de unas palas con curvatura.

En 1947 Francia elaboró un programa eólico, desarrollado durante los años cincuenta, realizándose mediciones del viento encaminadas a la elaboración de un mapa eólico.

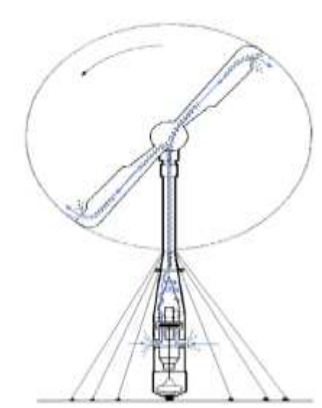

Aerogenerador Andreau Enfield *[FIGURA 1.27]*. – Construido en 1950 por la sociedad británica de Enfield e instalada por primera vez en Inglaterra. La máquina fue utilizada de nuevo en 1957 para experimentación. Algunas características técnicas de este aerogenerador

eran:

a.- Potencia nominal de 100 KW para velocidades del viento entre 13.5 y 29 m/seg.

FIGURA.1.27 AEROGENERADOR ANDREAU ENFIELD Fuente: Fernández P. (1993). *Energía Eólica*. Santander (España): Servicio Publicaciones E.T.S.I. Industriales y T. Avda. de los Castros s/n.

b.- Hélice bipala de paso variable

c.- Alternador de 100KW, 415V.

d.- 30m de altura.

e.- Orientación por servomotor accionado por una veleta

Aerogeneradores Aerowatt *[FIGURA 1.29]*.- En los años cincuenta se comercializaron una serie de aerogeneradores de baja potencia y dentro de ellos los Aerowatt, con potencias comprendidas entre 25 W y 4 kW.

Estos aerogeneradores utilizaban al máximo los vientos de débil velocidad, lo que reducía la capacidad de los acumuladores a instalar para la regulación.

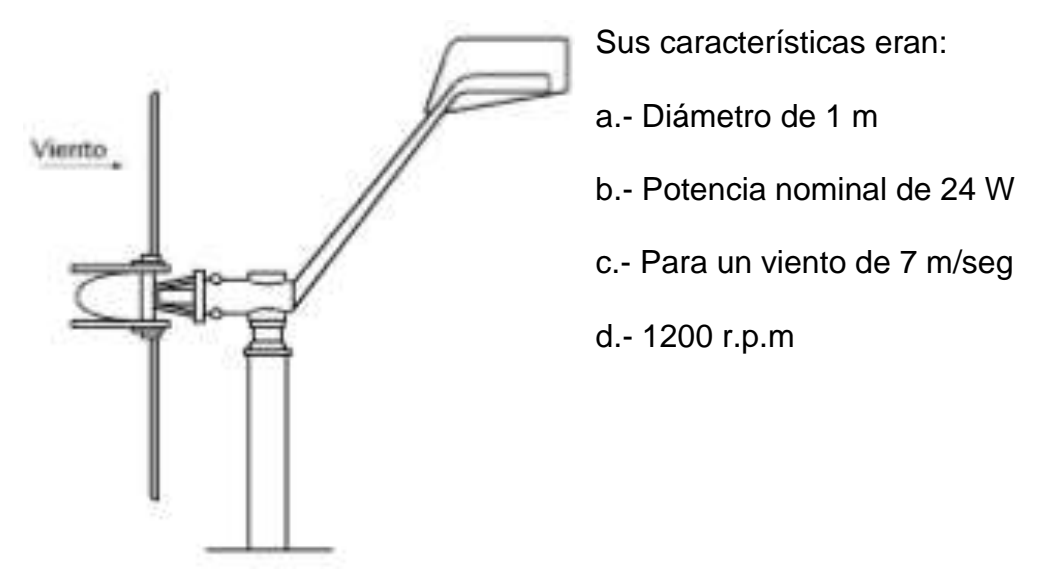

FIGURA 1.28.- AEROGENERADOR AEROWATT 24FP Fuente: Fernández P. (1993). *Energía Eólica*. Santander (España): Servicio Publicaciones E.T.S.I. Industriales y T. Avda. de los Castros s/n.

Sólo las unidades más potentes llevaban multiplicadores de velocidad de planetarios. Las pequeñas unidades eran de acoplamiento directo. La constructora clasificó sus máquinas en las gamas FP-5 y FP-7 según que sus velocidades nominales fuesen de 5 ó 7 m/seg, o en las gamas 24-FP a 4000-FP, en función de la potencia.

Existen diversos modelos de estas máquinas, con diámetros de 1 m a 9 m; las máquinas más pequeñas generan energía eléctrica en forma de corriente continua, y las de mayor potencia en forma de corriente alterna. A continuación se observa una tabla comparativa entre los 2 modelos más pequeños.

| <b>AEROWATT</b>            | 24FP | <b>150FP</b>   |
|----------------------------|------|----------------|
| DIAMETRO <sub>m</sub>      |      | $\overline{2}$ |
| POTENCIA W                 | 24   | 140            |
| VELOCIDAD DEL VIENTO m/seg |      |                |
| rpm                        | 1200 | 525            |

TABLA 1.4 CARACTERÍSTICAS TÉCNICAS DE AEROGENERADOR AEROWATT Fuente: FIGURA 1.29 Fernández P. (1993). *Energía Eólica*. Santander (España): Servicio Publicaciones E.T.S.I. Industriales y T. Avda. de los Castros s/n.

Aerogeneradores Enag.- La sociedad francesa Enag de Quimper puso a punto aerogeneradores de aleación de aluminio inoxidable, ligeros, paso variable y enteramente automáticos. La aeroturbina iba montada directamente en el árbol del generador, sin caja de engranajes multiplicadores. Las dinamos utilizadas, tipo de excitación shunt, alimentaban unos acumuladores de plomo con placas espesas con una capacidad mínima de baterías de 250 a 350 A/h.

| <b>MODELO</b>      | <b>ROTOR</b>  | <b>ROTOR</b>   | <b>ROTOR</b>     |  |
|--------------------|---------------|----------------|------------------|--|
|                    | <b>BIPALA</b> | <b>TRIPALA</b> | <b>TRIPALA</b>   |  |
| <b>DIAMETRO</b>    | 2.35 m        | 2.55m          | 4.4 <sub>m</sub> |  |
| <b>POTENCIA</b>    | 650W          | 1000 W         | 3000 W           |  |
| <b>VELOCIDAD</b>   | 9 m/seg       | 9 m/seg        | 9 m/seg          |  |
| <b>NOMINAL</b>     |               |                |                  |  |
| <b>VELOCIDAD</b>   |               |                |                  |  |
| DE                 | 4 m/seg       | 4 m/seg        | 4 m/seg          |  |
| <b>CONJUGACIÓN</b> |               |                |                  |  |

TABLA 1.5 CARACTERÍSTICAS TÉCNICAS DE AEROGENERADOR ENAG Fuente: FIGURA 1.29 Fernández P. (1993). *Energía Eólica*. Santander (España): Servicio Publicaciones E.T.S.I. Industriales y T. Avda. de los Castros s/n.

**Rusia. -** En la década de los veinte, el ingeniero alemán Kumme diseña En la siguiente tabla se presentan características de un par de aerogeneradores rusos dentro de la gama de baja potencia, estas máquinas estaban equipadas con un regulador de desenganche aerodinámico.

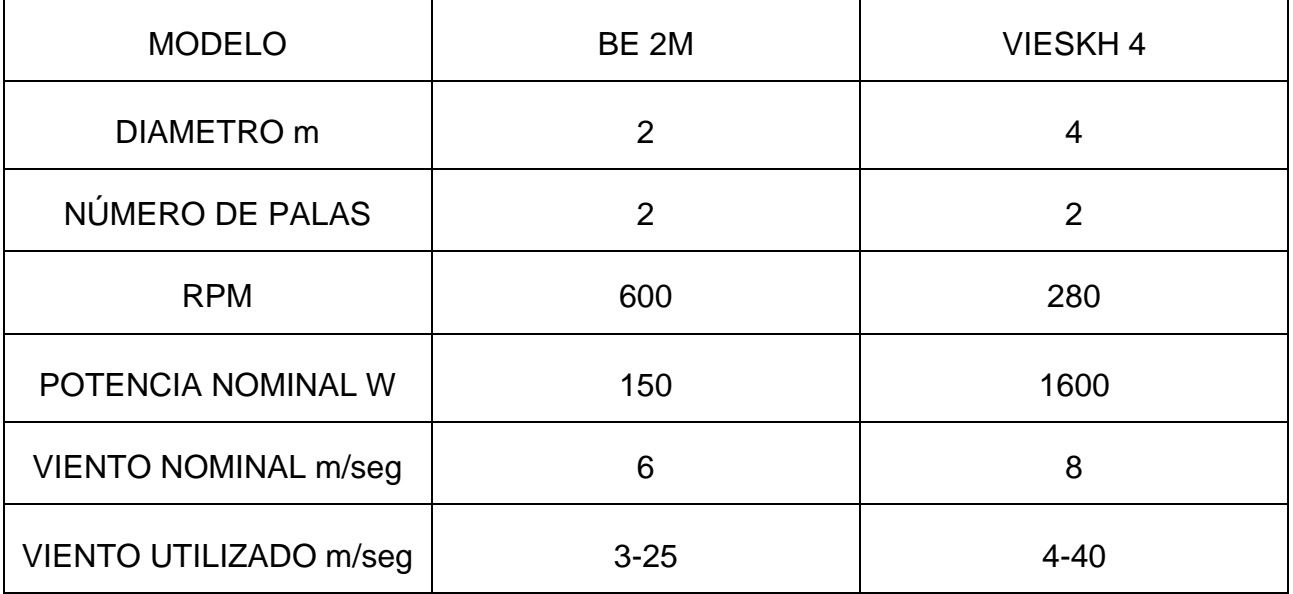

TABLA 1.6 CARACTERÍSTICAS TÉCNICAS DE AEROGENERADORES RUSOS Fuente: FIGURA 1.29 Fernández P. (1993). *Energía Eólica*. Santander (España): Servicio Publicaciones E.T.S.I. Industriales y T. Avda. de los Castros s/n.

## ALGUNOS PROYECTOS UTÓPICOS

La atracción que representa una energía como la del viento, inagotable, gratuita y no contaminante han dado lugar a un gran número de proyectos ambiciosos y de proporciones gigantescas que hoy nos parecen utópicos pero que quizá podrán realizase en un futuro. [12]

Entre ellos citamos los siguientes:

PROYECTO DE EZGAR NAZARE. - E. Nazare (Francia) propuso una torre ciclónica a instalar en el Sáhara entre 300 y 600m de altura y 300m de diámetro en la base. Una o más turbinas situadas en la zona más estrecha produciría hasta 1000 MW durante las horas cálidas del día.

PROYECTO AURORA *[FIGURA 1.29]***.-** F. Moissin-Franckhauser propuso la idea de un generador formado por una inmensa vela de 450m de radio sujeta por cables de 2Km que al ser propulsado por la vela transforma su energía cinética en electricidad.

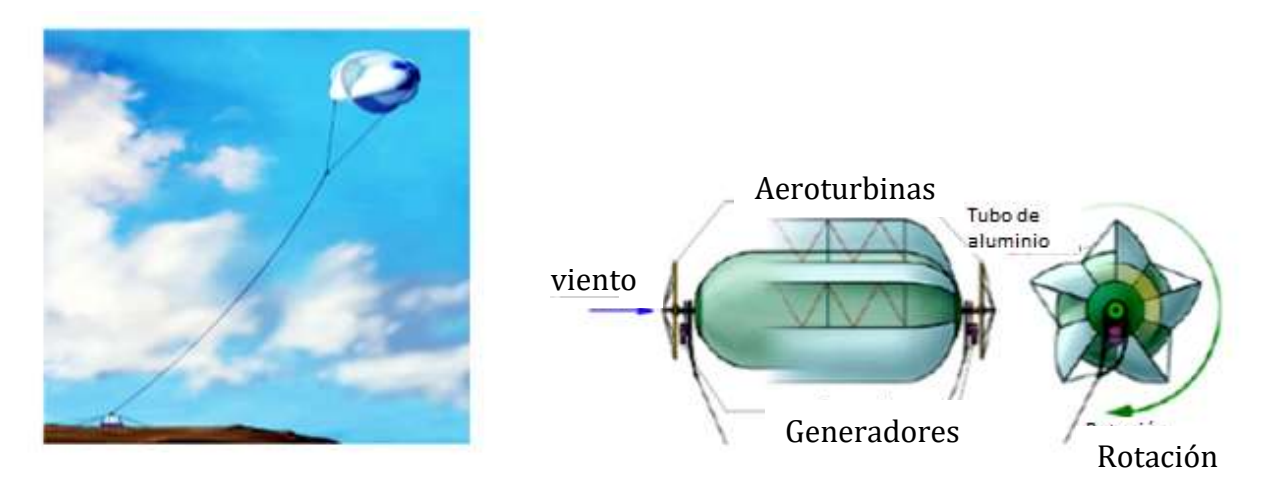

FIGURA 1.29.- PROYECTO AURORA Fuente: Fernández P. (1993). *Energía Eólica*. Santander (España): Servicio Publicaciones E.T.S.I. Industriales y T. Avda. de los Castros s/n.

*PROYECTO HERTER. [FIGURA 1.30]***. –** Proyecto ambicioso de 20MW, elaborado por el profesor E. Herter, que consistía en unas alas provistas de hélices sobre las que se apoyaba otra ala vertical de 30m de altura. El sistema formado por varios módulos y puesto en funcionamiento por motores auxiliares que utilizan las hélices como impulsoras. Una vez estabilizados los módulos describiendo círculos de 300 metros de diámetro a 100 metros de altura, las hélices actúan como aerogeneradores.

Su funcionamiento es de la misma forma que las turbinas Darrieux, la electricidad es obtenida a través de los rotores y enviada a una estación localizada en la base de la torre por los cables de sujeción. Por el momento, la limitación de potencia de las grandes máquinas eólicas de 5-7 MW supone una dificultad comparativa frente a otros sistemas energéticos. Sin embargo, la solución en el futuro parece ser la instalación de granjas de aeroturbinas. [12]

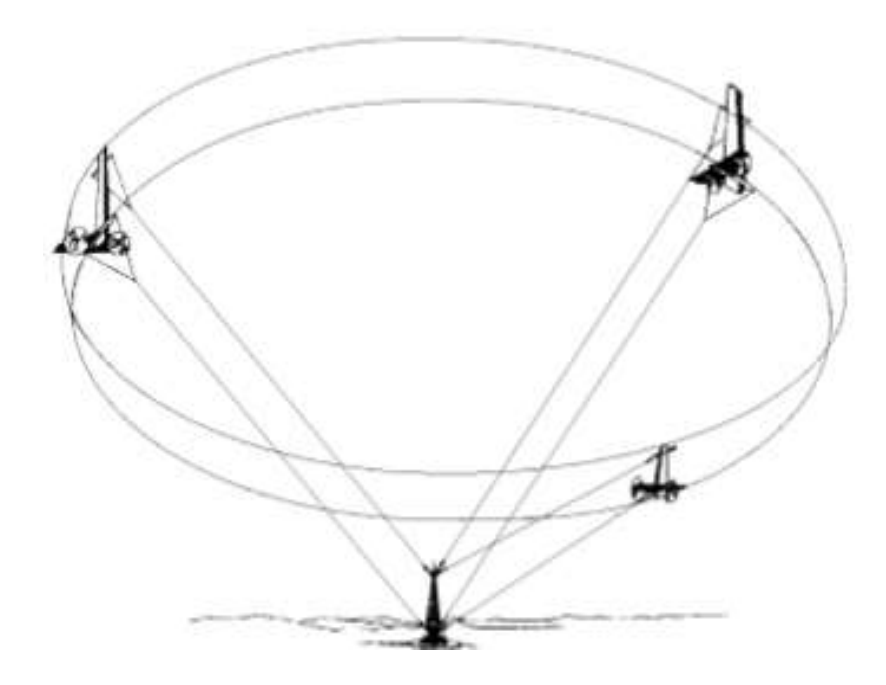

FIGURA 1.30.- PROYECTO HERTER Fuente: Fernández P. (1993). *Energía Eólica*. Santander (España): Servicio Publicaciones E.T.S.I. Industriales y T. Avda. de los Castros s/n.

#### ALGUNOS DISEÑOS FUTURISTAS

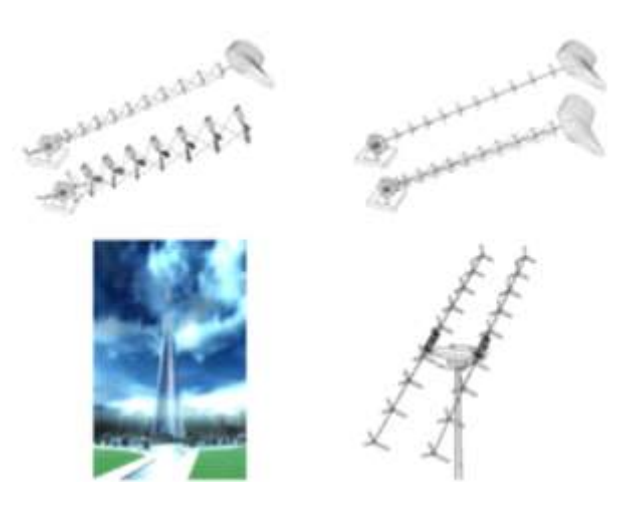

#### FIGURA 1.31.- ESTRUCTURA DE 600M SOBRE LA QUE IRIA MONTADA LA SUPERTURBINA SELSAM

Fuente: Fernández P. (1993). *Energía Eólica*. Santander (España): Servicio Publicaciones E.T.S.I. Industriales y T. Avda. de los Castros s/n.

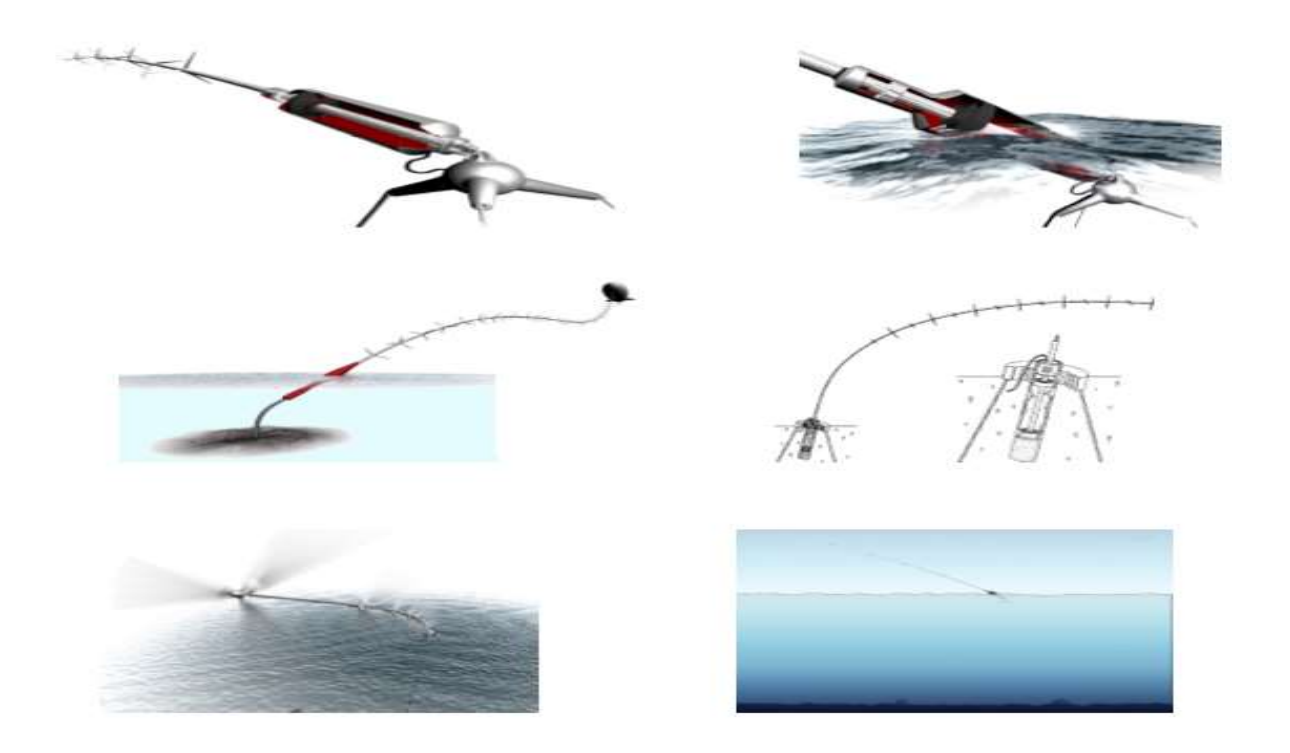

FIGURA 1.32.- CONCEPTO OFF-SHORE DE LA SUPERTURBINA SELSAM Fuente: Fernández P. (1993). *Energía Eólica*. Santander (España): Servicio Publicaciones E.T.S.I. Industriales y T. Avda. de los Castros s/n.

## AEROGENERADORES INTEGRADOS EN LAS RUEDAS, UNA UTOPÍA ATRACTIVA. FIGURA (1.33-1.36)

La creciente necesidad de reducir la dependencia de los combustibles fósiles en favor de fuentes de energía más respetuosas con el medio ambiente, fundamentalmente energías renovables, da pie a soluciones imaginativas como las que vamos a ver a continuación *[FIGURA 1.33 - FIGURA 1.36]*. En la mayoría de casos son utópicas con la tecnología actual, pero merece la pena nombrarlas para saber por dónde podrían ir los tiros en años venideros [URL 2].

Tal y como dice el título, a alguien con mucha imaginación se le ocurrió que podría implantarse un aerogenerador en el lugar que ocupan las llantas en los coches actuales. Concretamente, ha sido el diseñador francés Thierry Dumaine, que ha plasmado esta idea en un prototipo ficticio al que ha bautizado Ventile. Podría pasar por todo un hot rod estadounidense, ya que esos aerogeneradores que tiene como ruedas podrían pasar por unas bestiales llantas (eso sí, sin neumático).

La idea es sencilla, aunque difícil de que se cumpla en la realidad. Las ruedas girarían de acuerdo a la rodadura por el asfalto, mientras que la *llanta aerogeneradora* giraría a su libre albedrío en base a la fuerza ejercida por el viento en cada momento. El eje del aerogenerador estaría ligado a la correspondiente puramente eléctrica para generar electricidad. Ésta serviría para alimentar las baterías del coche, que tal y como mandan las modas sería híbrido [URL 2].

A esta idea se le pueden poner gran cantidad de peros. Por ejemplo, habría que ver cómo piensa el dueño integrar el eje de la rueda y el eje del aerogenerador, que deberían ir separados. También habría que tener en cuenta el enorme espacio que necesitarían los equipos auxiliares acoplados en cada aerogenerador, que estaría reñido con el volumen ocupado por las baterías. De todas formas, la idea puede dejar algún retazo para futuras aplicaciones comerciales.

#### 1 ANTECEDENTES HISTÓRICOS

Pero por el momento, creo que habrá que guardarlo en el cajón de los proyectos interesantes que caen en el olvido ante su imposibilidad tecnológica, o el enorme costo que tendría desarrollarla comercialmente. El autor presentó su creación en el Michelin's Challenge Design, un concurso online que organiza el fabricante de neumáticos francés para buscar diseñadores talentosos, aunque en este caso el coche llama la atención más por su hipotética tecnología que por un diseño original. [URL 2]

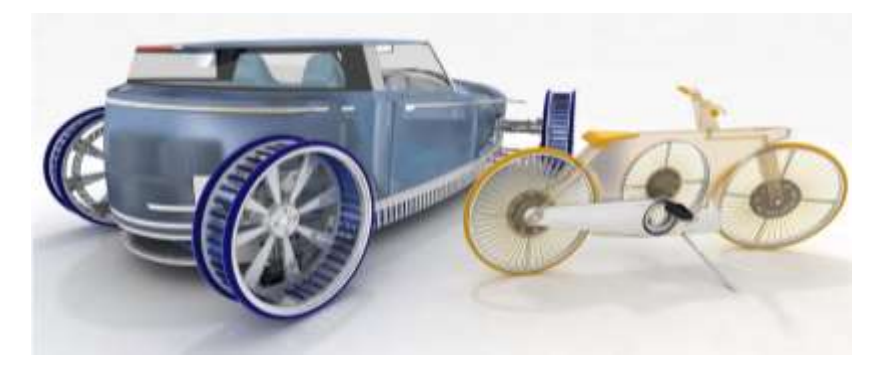

FIGURA 1.33.- AEROGENERADORES INTEGRADOS EN LAS RUEDAS Fuente: Fernández, V. (2011). Aerogeneradores integrados en las ruedas, una utopía atractiva. Septiembre 15, 2016, de DiarioMotor Sitio web: [http://www.diariomotor.com/2011/03/15/aerogeneradores-integrados-en-las](http://www.diariomotor.com/2011/03/15/aerogeneradores-integrados-en-las-ruedas-una-utopia-atractiva/)[ruedas-una-utopia-atractiva/](http://www.diariomotor.com/2011/03/15/aerogeneradores-integrados-en-las-ruedas-una-utopia-atractiva/)

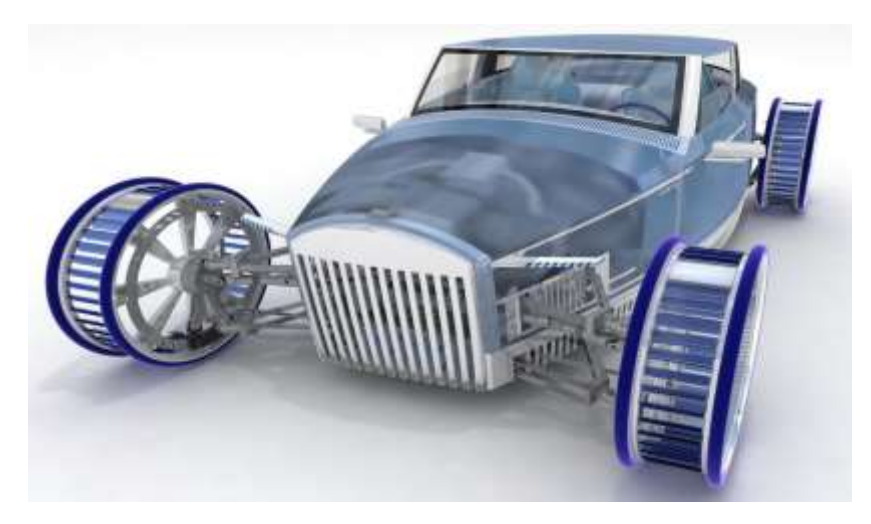

#### FIGURA 1.34.- PROYECTO VENTILE

Fuente: Fernández, V. (2011). Aerogeneradores integrados en las ruedas, una utopía atractiva. Septiembre 15, 2016, de DiarioMotor Sitio web: [http://www.diariomotor.com/2011/03/15/aerogeneradores-integrados-en-las](http://www.diariomotor.com/2011/03/15/aerogeneradores-integrados-en-las-ruedas-una-utopia-atractiva/)[ruedas-una-utopia-atractiva/](http://www.diariomotor.com/2011/03/15/aerogeneradores-integrados-en-las-ruedas-una-utopia-atractiva/)

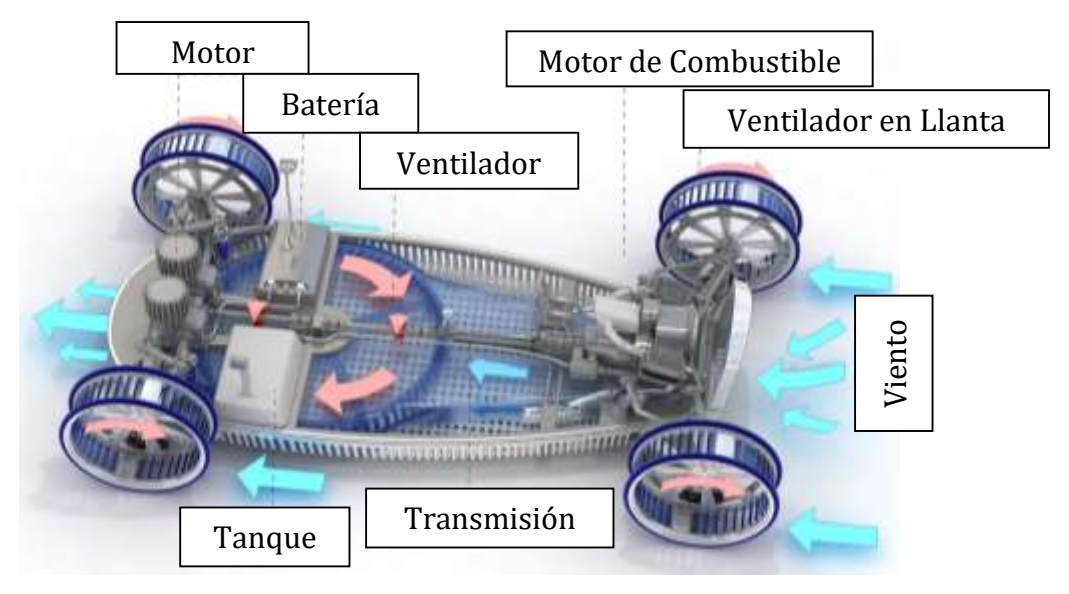

#### FIGURA 1.35.- PROYECTO VENTILE (A)

Fuente: Fernández, V. (2011). Aerogeneradores integrados en las ruedas, una utopía atractiva. Septiembre 15, 2016, de DiarioMotor Sitio web: [http://www.diariomotor.com/2011/03/15/aerogeneradores-integrados-en-las](http://www.diariomotor.com/2011/03/15/aerogeneradores-integrados-en-las-ruedas-una-utopia-atractiva/)[ruedas-una-utopia-atractiva/](http://www.diariomotor.com/2011/03/15/aerogeneradores-integrados-en-las-ruedas-una-utopia-atractiva/)

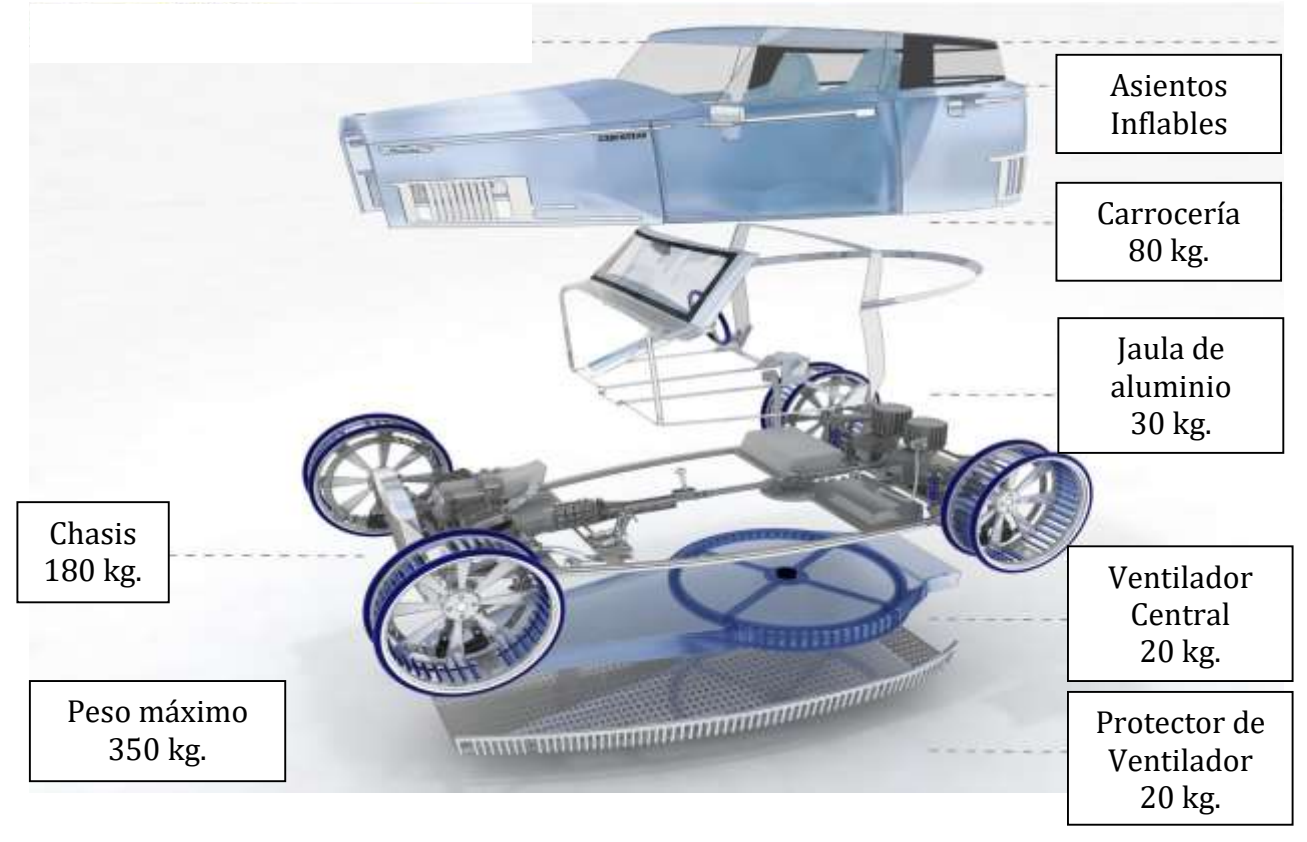

FIGURA 1.36.- OTROS COMPONENTES DEL PROYECTO VENTILE (B) Fuente: Fernández, V. (2011). Aerogeneradores integrados en las ruedas, una utopía atractiva. Septiembre 15, 2016, de Diario Motor Sitio web: [http://www.diariomotor.com/2011/03/15/aerogeneradores-integrados-en-las](http://www.diariomotor.com/2011/03/15/aerogeneradores-integrados-en-las-ruedas-una-utopia-atractiva/)[ruedas-una-utopia-atractiva/](http://www.diariomotor.com/2011/03/15/aerogeneradores-integrados-en-las-ruedas-una-utopia-atractiva/)

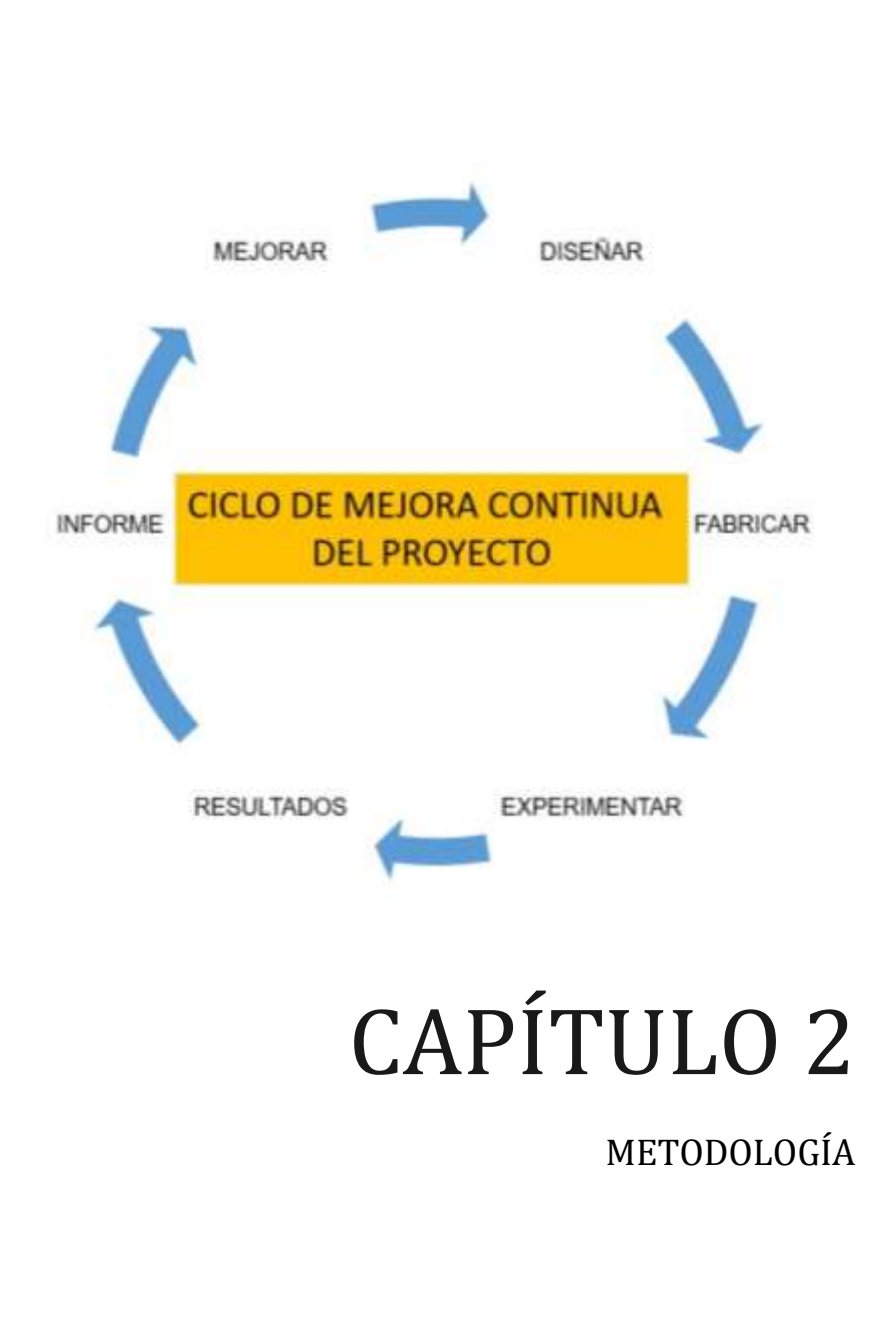

# **CONTENIDO DEL CAPÍTULO**

A.- ANTECEDENTES B.- DEFINICIÓN DE METODOLOGÍA C.- DESARROLLO DE LA METODOLOGÍA EXPERIMENTAL

## ANTECEDENTES

Sabemos que el hombre fue el último ser que apareció en el planeta, resultado de una larga y complicada evolución, el hombre tiene tres capacidades que lo hacen mucho mejor dotado que cualquiera de sus antecesores [13], y éstas son:

- a) Pensamiento
- b) Lenguaje
- c) Uso de herramientas

#### PENSAMIENTO

La capacidad de pensamiento es consecuencia del desarrollo del cerebro humano. El hombre no tiene el cerebro más grande, pero si el más desarrollado; por eso es capaz de pensar y razonar. Por ejemplo el cerebro de los elefantes y los delfines es más grande que el del hombre (1.752 kg. y 1.300 kg. Respectivamente), pero la relación entre el peso del cerebro-peso promedio de sus cuerpos es de 0.007 para el elefante, 0.012 para el delfín y 0.022 para el hombre. [13]

Esta relación significa que el número de células cerebrales disponibles para pensar, aprender, recordar, etc., que no están implicadas en funciones corporales, es mayor en el hombre que en cualquier otro animal.

#### LENGUAJE

Todas las especies animales, tienen su propio lenguaje surgido de la necesidad de comunicarse con sus semejantes, consecuencia de la evolución de la inteligencia. La especie humana es la única que ha desarrollado un lenguaje articulado y escrito, siendo nosotros la única especie que es capaz de comunicarse con sus semejantes de forma clara y precisa, con una secuencia ordenada de palabras y signos, pudiendo así transmitir conocimiento de generación en generación. [13]

2 METODOLOGÍA

#### USO DE HERRAMIENTAS

La evolución del hombre tanto en el pensamiento como en la física ha permitido que éste sea superior ya que le permite construir cosas y manejar herramienta y maquinaria con precisión. [13]

La característica más importante que distingue al hombre de sus antecesores es la del pensamiento; la capacidad de pensar y la necesidad de comunicarse, lo obligaron a crear un lenguaje. Para que así los datos y conocimientos almacenados pudiesen seguir siendo transmitidos, dando así lugar al término de ciencia, la cual se define como: Creación del hombre que por su capacidad de comunicación y raciocinio, le han permitido acumular el acervo ordenado de conocimientos a la cual llamamos ciencia. [13]

## DEFINICIÓN DE METODOLOGÍA

El método es el procedimiento para tratar un conjunto de problemas. La ciencia cuenta con métodos particulares para resolver problemas específicos de determinada área del conocimiento. [14]

El método es un orden sistemático, un camino, una serie de pasos a seguir para obtener un resultado buscado. [14]

El método científico es el conjunto de pasos a seguir que señalan el procedimiento para llevar a cabo una investigación, cuyos resultados sean aceptados como válidos por la comunidad científica. [15]

# DESARROLLO DE LA METODOLOGÍA EXPERIMENTAL CON FINES PARA EL TRABAJO EN CUESTIÓN

El método experimental es uno de los métodos científicos más relevantes, éste método es altamente utilizado en ciencias como la física o química, más aun así en el área de ingeniería y validación de proyectos,

En éste método es posible controlar cada una de las variables del problema en cuestión, éste método se muestra en el siguiente esquema y describe cada una de sus etapas a continuación [15]:

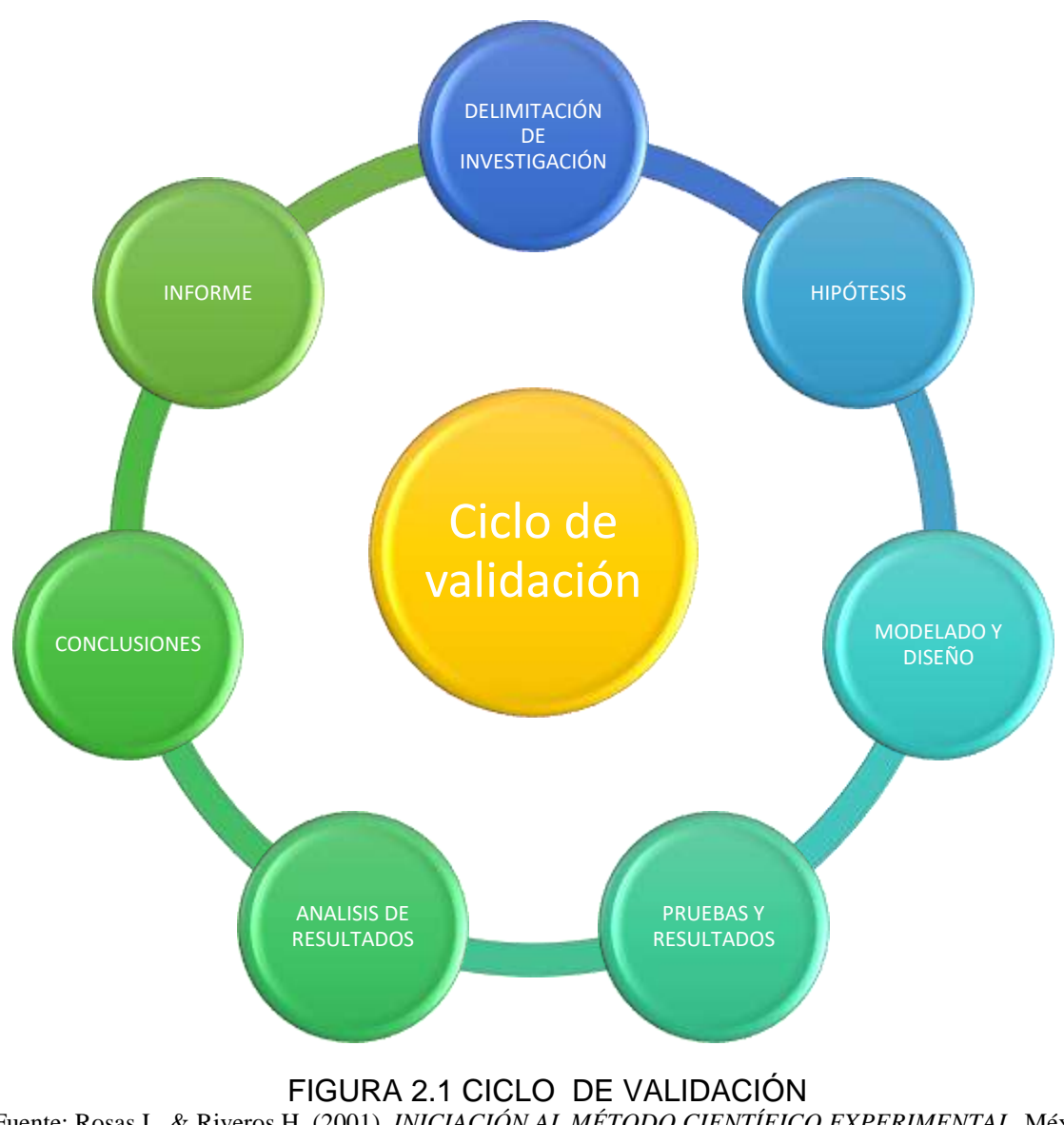

# **CICLO DE LA METODOLOGÍA**

Fuente: Rosas L. & Riveros H. (2001). *INICIACIÓN AL MÉTODO CIENTÍFICO EXPERIMENTAL.* México D.F.: trillas.

Claramente podemos ver cada una de las etapas para validar el sistema *[FIGURA 2.1]* ahora procederemos a la descripción de cada una de ellas:

- a) Delimitar y definir el objeto de la investigación.
- b) Plantear una hipótesis de trabajo.
- c) Elaborar modelado CAD y diseño experimental.
- d) Realizar pruebas al experimento y obtener resultados.
- e) Analizar los resultados obtenidos de las pruebas.
- f) Obtener las conclusiones del trabajo.
- g) Desarrollar un informe escrito del trabajo.

## DELIMITACIÓN Y DEFINICIÓN DEL OBJETO DE LA INVESTIGACIÓN

Como ya hemos definido en nuestra introducción el objetivo se basa en la validación de un generador eólico de baja potencia construido con materiales reciclados, dando fe mediante la programación (CAD) y la experimentación. [15]

Recordaremos que el proyecto tiene los siguientes objetivos específicos:

- Diseño mecánico de la estructura y del aerogenerador.
- El ensamble y montaje en el área de prueba.
- Realización de pruebas de campo.
- El modelado matemático con la ayuda de software.
- La comparación de resultados de ambos sistemas.
- La validación del sistema.

Habiendo tomado en cuenta los siguientes factores:

- 1. La bibliografía existente: Con la consulta de ésta bibliografía nos permite conocer el estado actual del problema.
- 2. La región en que interesan los resultados: Por el tipo de problema en cuestión y los fenómenos con los que se trabajaran nos apoyaremos en áreas de la ciencia, tales son la mecánica, la eléctrica, áreas como el diseño, entre otras. Por ahora nuestro interés se sitúa directamente en el proceso experimental

y los equipos de medición para obtener datos del modelo. Respecto a las aproximaciones por introducir dependerán de la precisión con la que se requieren las mediciones, según el intervalo en el que esperamos que sea válida nuestra hipótesis, pero la aproximación nos ayuda a la facilitación de los cálculos. [15]

- 3. El equipo disponible y su precisión: La relación entre la precisión deseada y el equipo de que se disponga debe ser muy estrecha. Es decir, si queremos medidas muy precisas necesitamos de equipo especial que nos proporcione esa precisión. Debemos de hacer notar que la precisión del equipo deberá siempre ser ligeramente mayor que la precisión deseada, para tener cierto margen de tolerancia, ya que el uso de equipo a toda su capacidad conduce a mediciones imprecisas.
- 4. El tiempo y dinero disponible: Estos son factores decisivos para realizar un experimento. Podemos saber la precisión deseada en las medidas y en el equipo, pero es posible que se requiera a determinada fecha poniendo así un límite de tiempo para realizarla, o simplemente no se cuente con los suficientes recursos económicos para financiarla.[15]

### PLANTEAR UNA HIPÓTESIS DEL TRABAJO

Recordemos que para fines de nuestro trabajo la hipótesis ya ha sido formulada la cual es: si se valida el modelo a tratar, entonces podremos generar nuestra propia energía eléctrica.

#### ELABORAR MODELADO CAD Y DISEÑO EXPERIMENTAL

Ya identificada la naturaleza del problema, analizaremos el diseño con la ayuda de un programa de diseño (CAD). Este tiene un doble propósito: la visualización y modificación (si es requerido) en el diseño y afinar el procedimiento experimental. [15]

#### REALIZAR PRUEBAS AL EXPERIMENTO Y OBTENER RESULTADOS

Éste deberá ser planeado y programado a detalle para obtener datos valiosos y éstos puedan ser analizados escrupulosamente y de éstos generar conclusiones significativas, las cuales en algún futuro puedan ser útiles para mejorar el dispositivo.

#### ANALIZAR LOS RESULTADOS OBTENIDOS DE LAS PRUEBAS

El análisis o la interpretación de resultados, debe contestar lo más claramente las preguntas planteadas del problema. En términos muy generales, el análisis puede comprehender el siguiente aspecto:

Ya que el experimento busca confirmar una hipótesis, los resultados deben poner en manifiesto si hay acuerdo o no entre ésta y los resultados del experimento. Puede suceder que el acuerdo sea parcial; si éste es el caso, también se debe presentar en que partes lo hay y en cuáles no. [15]

#### OBTENER LAS CONCLUSIONES DEL TRABAJO

Una vez logrados los resultados del experimento, el investigador necesita hacer conclusiones aplicando un criterio científico para aceptar o rechazar la hipótesis, también es posible que haga una conjetura acerca del modelo, o proponga la creación de otro nuevo, conduciendo a un nuevo problema. Es decir los problemas no terminan en secuencia casi infinita. [15]

El criterio para aceptar o rechazar una hipótesis se puede resumir en lo siguiente:

1) Rechaza una hipótesis cuando se comprueba experimentalmente que no se cumple. Basta que exista un solo fenómeno que no pueda explicar para desecharla.

- 2) Acepta como cierta (pero no como absolutamente cierta), una hipótesis, ley, teoría o modelo, mientras no se tenga prueba de falla en la explicación de algún fenómeno.
- 3) Ya definimos los criterios para aceptar o rechazar la hipótesis, pero puede suceder que la hipótesis o el modelo concuerden solo parcialmente del experimento. En fin toca a la parte de obtener conclusiones, responder con claridad a las preguntas planteadas en el experimento, comprobar si se valida o no nuestra hipótesis de trabajo o el modelo propuesto. [15]

#### DESARROLLAR UN INFORME ESCRITO DEL TRABAJO

Dada la importancia que tiene la experiencia acumulada por el hombre para proseguir la evolución de la ciencia y del hombre mismo debe de realizarse un reporte escrito de la investigación realizada para comunicar los resultados de forma científica, éste debe ser de manera clara y lo más precisa posible. [15]

Mostrando las reglas de este método en el esquema siguiente:

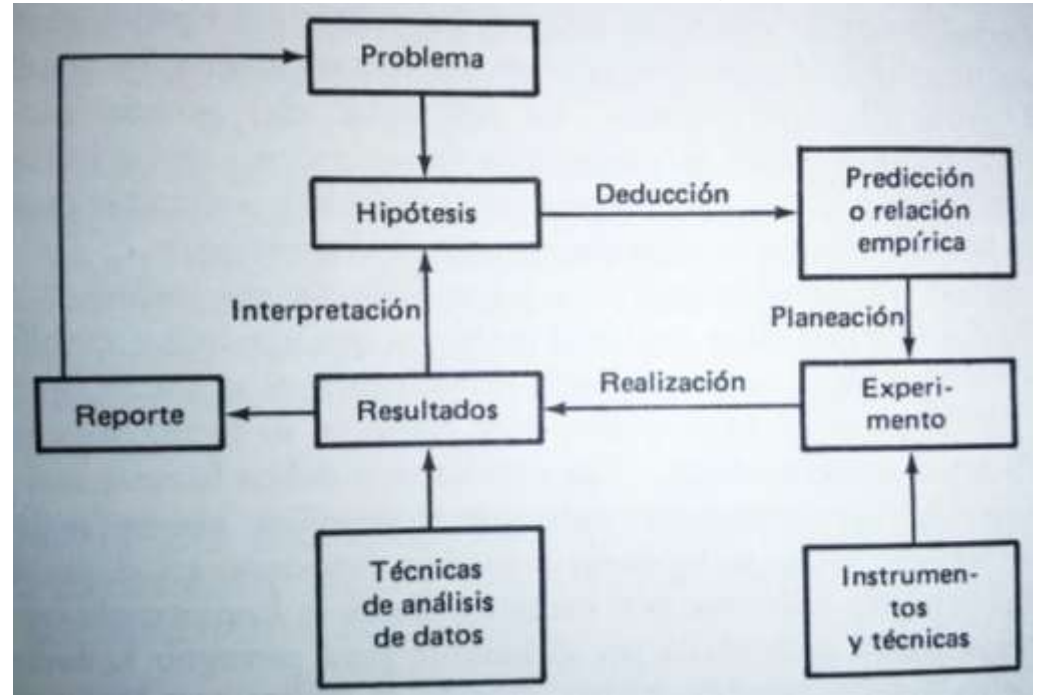

FIGURA 2.2 Reglas del método experimental Fuente: Rosas L. & Riveros H. (2001). *INICIACIÓN AL MÉTODO CIENTÍFICO EXPERIMENTAL.* México D.F.: trillas.

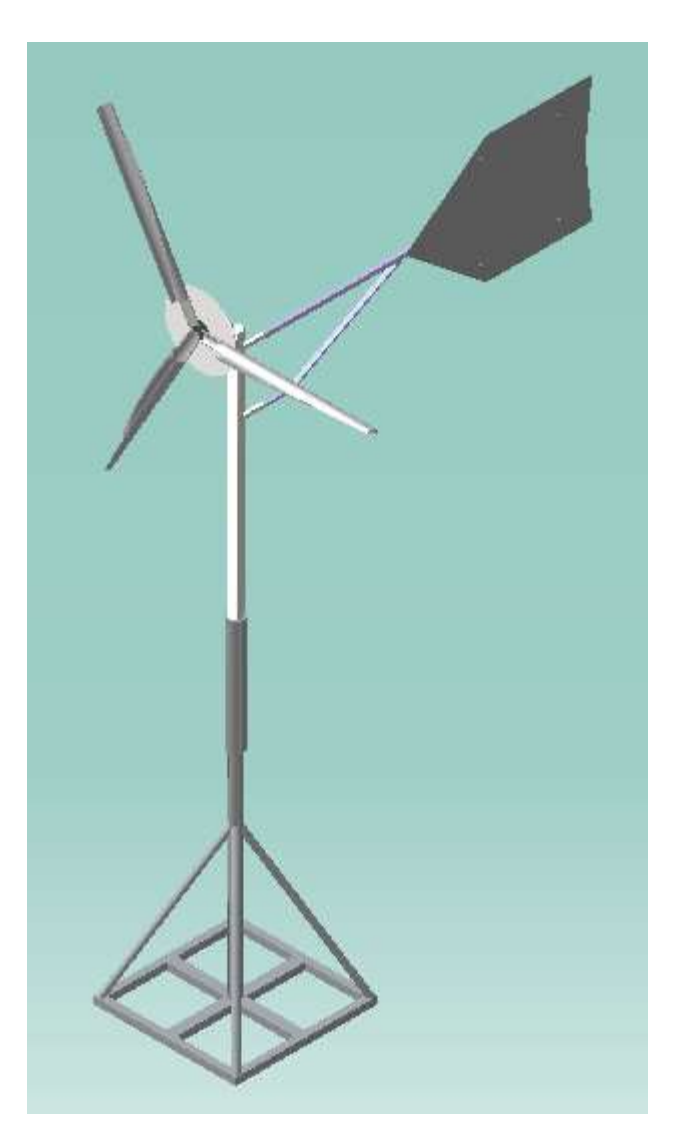

# CAPÍTULO 3

DESARROLLO DEL AEROGENERADOR

# **CONTENIDO DEL CAPÍTULO**

A.- DESCRIPCIÓN DEL MODELADO

B.- BENEFICIOS DEL CAD

C.- COMPONENTES DEL AEROGENERADOR

D.- DESCRIPCIÓN DE LOS COMPONENTES DEL AEROGENERADOR
# DESCRIPCIÓN DEL MODELADO

El diseño asistido por computadora (CAD) es el uso de programas computacionales para crear representaciones gráficas de objetos físicos ya sea en segunda o tercera dimensión (2D o 3D). El software CAD puede ser especializado para usos y aplicaciones específicas.

En diseño de industrial y de productos, CAD es utilizado principalmente para la creación de modelos de superficie o sólidos en 3D, o bien, dibujos de componentes físicos basados en vectores en 2D. Sin embargo, CAD también se utiliza en los procesos de ingeniería desde el diseño conceptual y hasta el layout de productos, a través de fuerza y análisis dinámico de ensambles hasta la definición de métodos de manufactura. Esto le permite al ingeniero analizar interactiva y automáticamente las variantes de diseño, para encontrar el diseño óptimo para manufactura mientras se minimiza el uso de prototipos físicos. [URL 3]

# BENEFICIOS DEL CAD

Los beneficios del CAD incluyen menores costos de desarrollo de productos, aumento de la productividad, mejora en la calidad del producto y un menor tiempo de lanzamiento al Mercado.

- Mejor visualización del producto final, los sub-ensambles parciales y los componentes en un sistema CAD agilizan el proceso de diseño.
- El software CAD ofrece gran exactitud de forma que se reducen los errores.
- El software CAD brinda una documentación más sencilla y robusta del diseño, incluyendo geometría y dimensiones, lista de materiales, etc.
- El software CAD permite una reutilización sencilla de diseños de datos y mejores prácticas.

A continuación con uno de estos softwares visualizaremos y describiremos cada componente del aerogenerador. También anexaremos los planos de cada uno de los componentes mecánicos del aerogenerador. [URL 3]

# COMPONENTES DEL AEROGENERADOR

Nuestro aerogenerador contiene varios elementos principales, los cuales observaremos en el siguiente esquema *[FIGURA 3.1],* a continuación se mostrara el despiece del aerogenerador *[FIGURA 3.2]* seguido del ensamble del mismo *[FIGURA 3.3]* posteriormente se hará una pequeña descripción de cada componente, la función del mismo, visualizaremos el modelado CAD *[FIGURAS 3.5; 3.6; 3.9; 3.11; 3.13; 3.14; 3.16; 3.18]* en donde señalaremos cada uno de los componentes ya vistos anteriormente, intercalados a estos se mostrará el diseño de cada pieza con sus respectivas medidas principales *[FIGURAS 3.7; 3.8; 3.10; 3.12; 3.15; 3.17; 3.19]*, para finalmente ver el montaje en el área de prueba *[FIGURA 3.22]*.

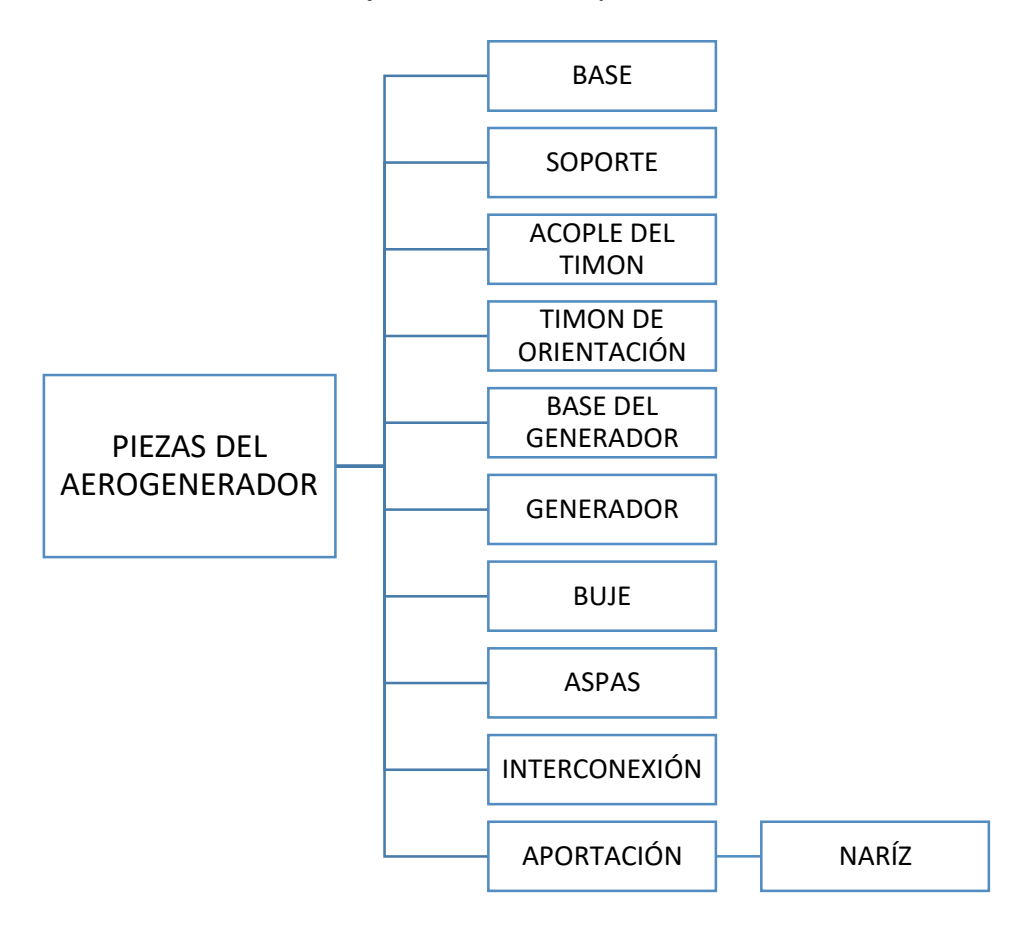

### FIGURA 3.1 ESQUEMA DE PIEZAS DEL AEROGENERADOR

Fuente: PROPIA

En éste esquema se muestran los componentes principales del generador que describiremos posteriormente.

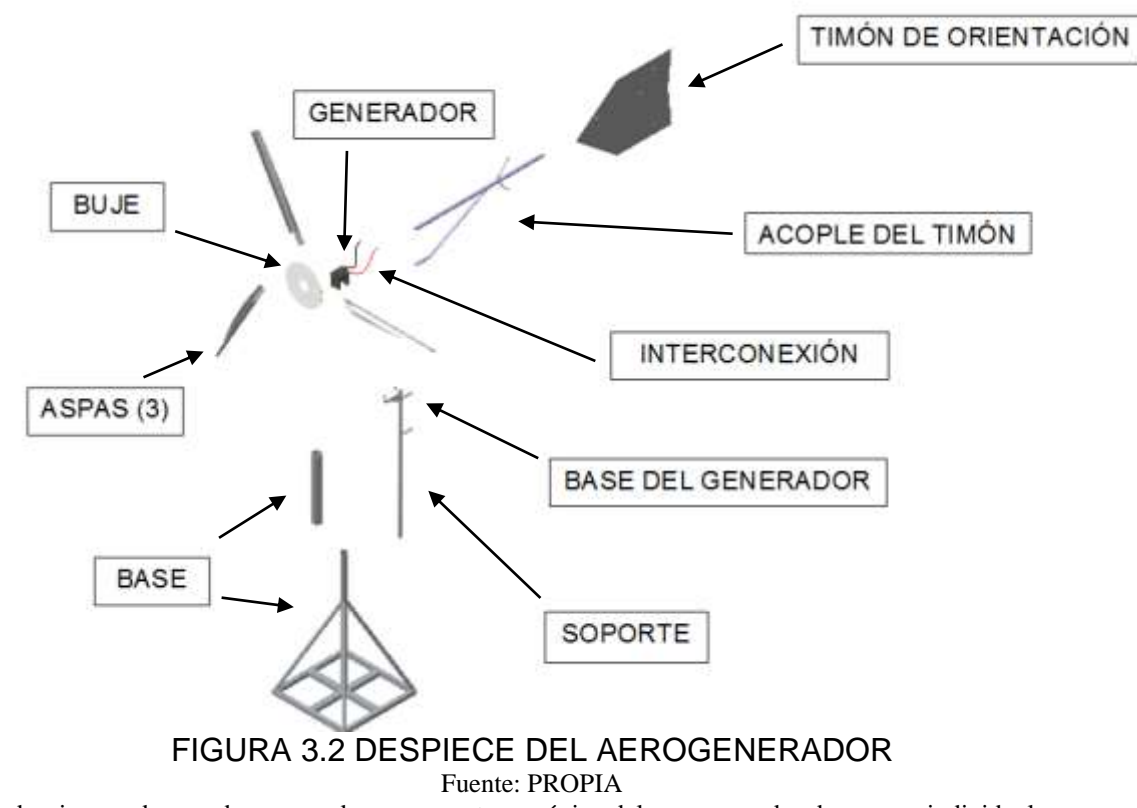

En éste despiece podemos observar cada componente mecánico del aerogenerador de manera individual.

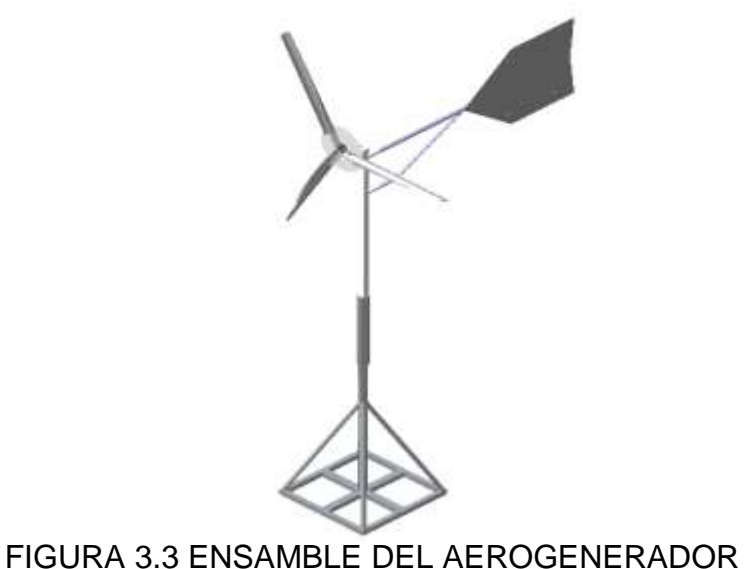

Fuente: PROPIA En éste modelado podemos observar la estructura del aerogenerador con cada componente ensamblado.

# DESCRIPCIÓN DE LOS COMPONENTES DEL AEROGENERADOR

Para ésta parte de la descripción utilizaremos el siguiente procedimiento para describir cada uno de los componentes principales del aerogenerador:

- 1. Breve definición del elemento
- 2. Función que ejerce
- 3. Modelado en software (Catia V5 R19)
- 4. Diseño ( Planos diseñados en Catia V5 R19)

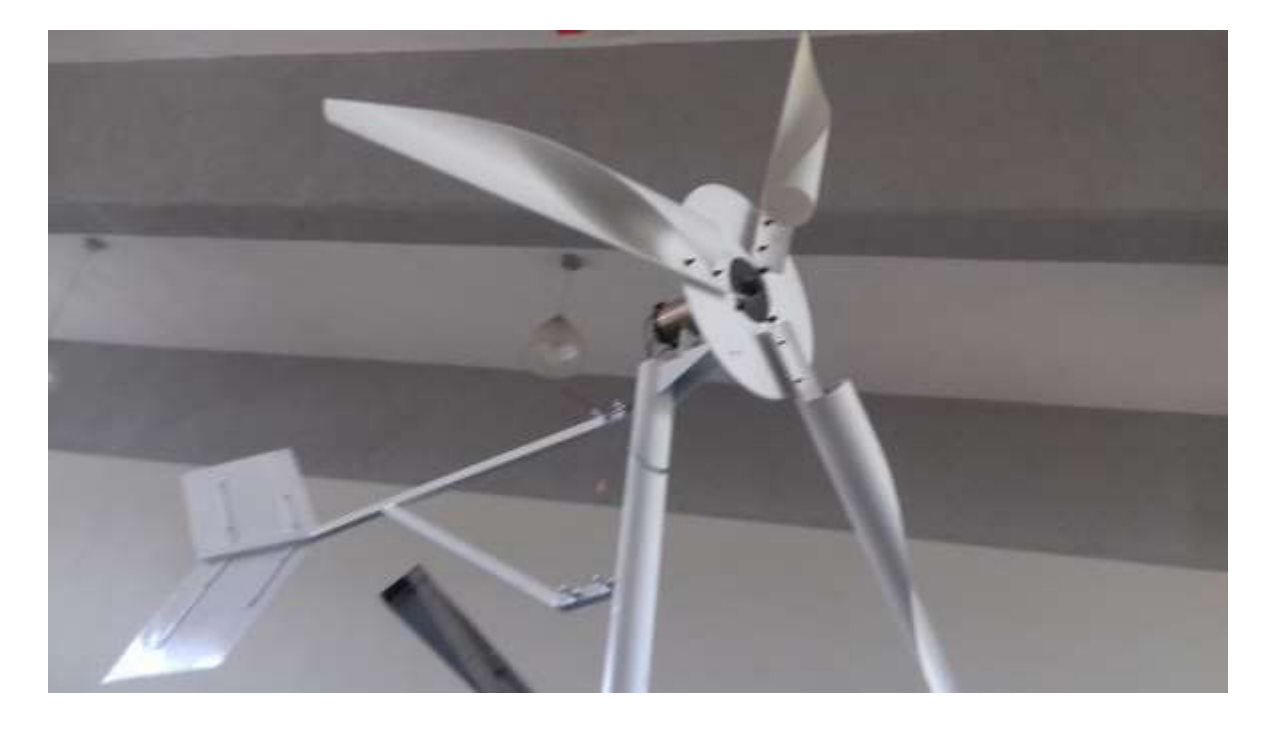

## FIGURA 3.4 AEROGENERADOR

Fuente: PROPIA

En ésta fotografía es posible observar los componentes superiores del aerogenerador como lo son: 1) Parte del soporte. 2) La base del generador. 3) La cola del aerogenerador. 4) La aleta del aerogenerador. 5) el motor de CD. 6) el plato. 7) las tres aspas.

# BASE Y SOPORTE (TORRE)

La torre es el componente que sustenta todo el conjunto del aerogenerador, ésta se simplifica en dos partes importantes, la base y el soporte *[FIGURA 3.2]*, éstas suelen ser realizadas de distintos tipos de metales (fundamentalmente de acero), en base a una estructura tubular la cual ayuda en la protección de los componentes dentro de la torre contra la corrosión. [16]

Algunas ventajas y desventajas de éste tipo de torre se muestran en la siguiente tabla [TABLA 3.1]:

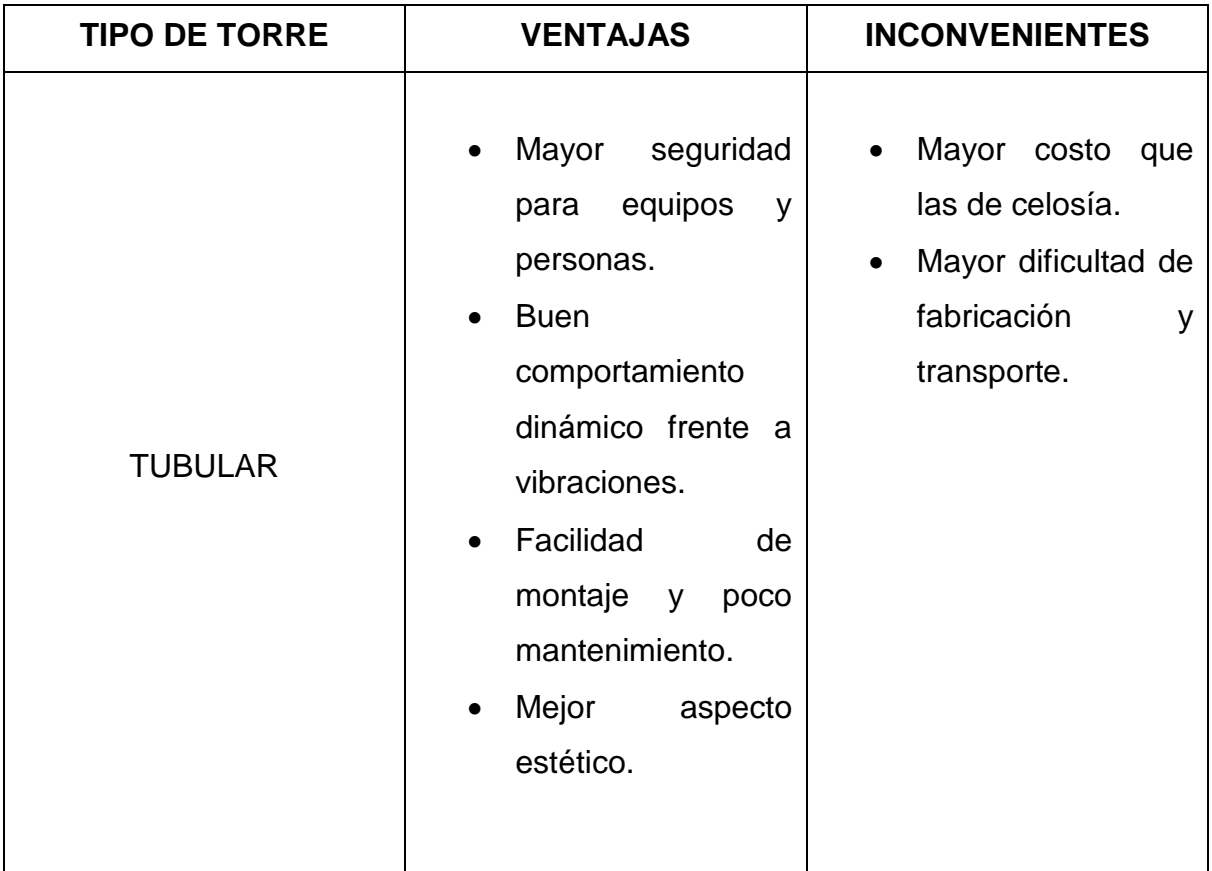

TABLA 3.1 Ventajas y desventajas de una torre tipo tubular.

Fuente: Villarrubia M. (2013). Ingeniería de la energía eólica. México D.F.: Alfaomega. p.172 En ésta tabla podemos observar algunas ventajas e inconvenientes de éste tipo de torre.

### FUNCIÓN

Su función mantener el aerogenerador fijo al suelo, dándole estabilidad y soporte a la estructura, además eleva al rotor con respecto al suelo, con el fin de buscar regímenes de viento con mayores velocidades y más constantes, para obtener mayor energía aprovechable y con menor turbulencia. [17]

### MODELADO

El modelado se realizó con la ayuda del software (CAD) CATIA V5 R19 y se muestran las 4 vistas a continuación. [FIGURA 3.5] [FIGURA 3.6]

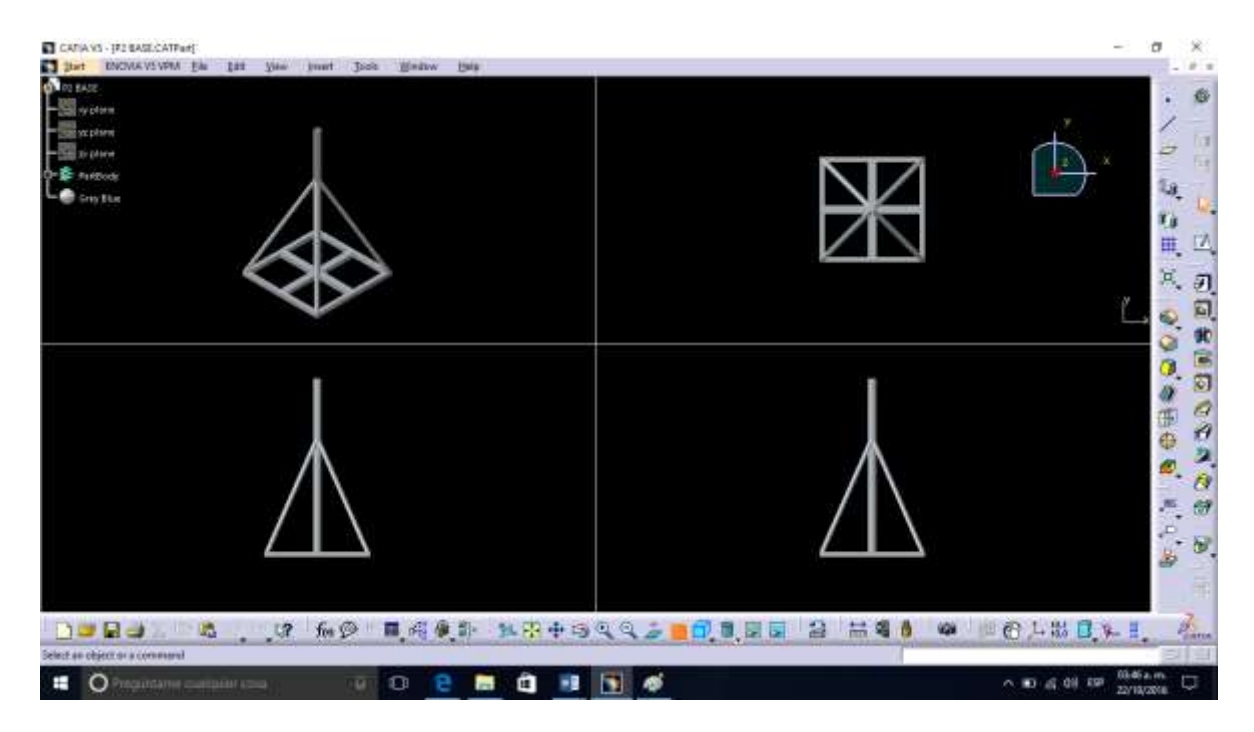

#### FIGURA 3.5 VISUALIZACIÓN DE LA BASE DEL AEROGENERADOR Fuente: PROPIA

En ésta imagen se puede observar las cuatro vistas de la base tubular con una base en forma cuadrada unida por una cruceta para darle un mayor soporte y cuatro secciones que unen la cruceta con la zona media tubular. Elaborada de acero y soldada de manera eficiente. Ésta parte deberá encontrarse fija al suelo en un terreno horizontal y resistente.

El modelado del rotor de la base se encuentra elaborado del mismo material de la base, éste tiene un recubrimiento de pintura blanca a base de aceite la cual le brinda protección a la corrosión también al desgaste por las condiciones atmosféricas a la cual estarán expuesto el aerogenerador.

Ésta pieza es la unión entre la base y el generador, la función particular de ésta pieza es permitir el movimiento del aerogenerador dependiendo de la dirección del viento que incide sobre las aspas del mismo, dándole un libre albedrío del frente de la orientación de la máquina.

El modelado muestra el resultado final de la pieza en donde en primer plano se muestra la vista isométrica seguida de las tres vistas principales de la figura.

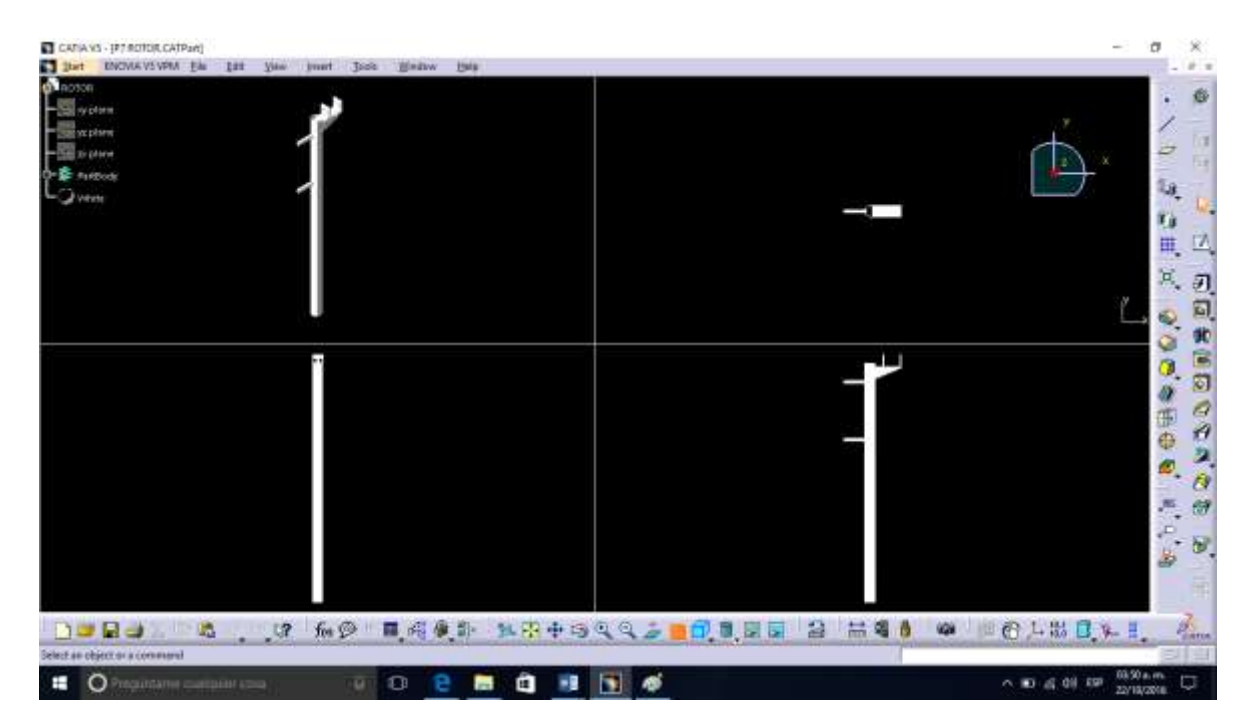

#### FIGURA 3.6 VISUALIZACIÓN DEL SOPORTE DEL AEROGENERADOR Fuente: PROPIA

En ésta imagen se puede observar las cuatro vistas del rotor tubular con una base en forma triangular unida por en la parte superior dando la función de soportar y fijar el motor, además de dos elementos que salen hacia los costados en donde se fijará la el acople del timón.

# DISEÑO

El diseño se desarrolló con el mismo CAD, obteniendo aquí los planos de las piezas. [FIGURA 3.7] [FIGURA 3.8]

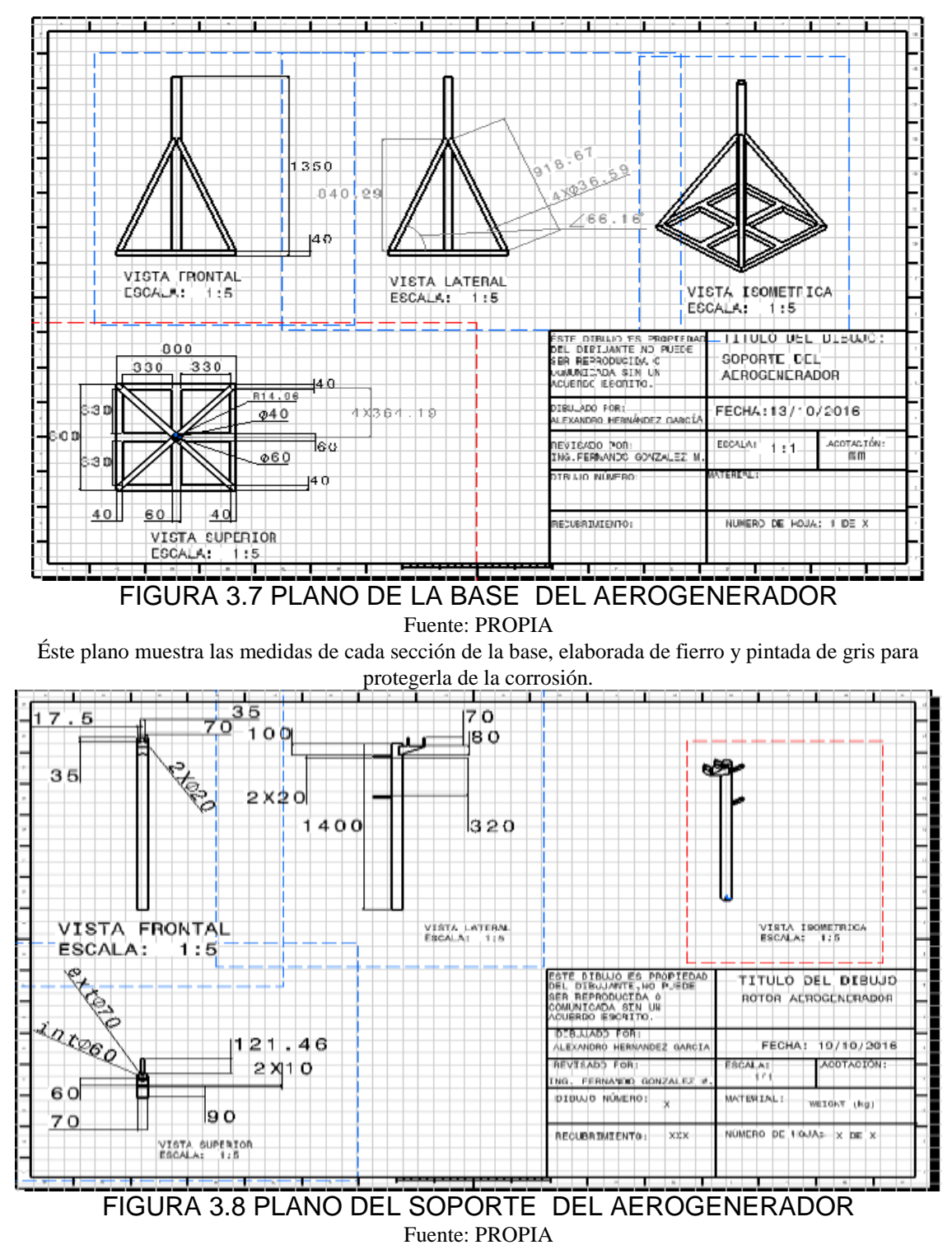

Éste plano muestra las medidas de cada sección del soporte. Ésta parte es recubierta con pintura blanca.

# ACOPLE DEL TIMÓN

### FUNCIÓN

La función del acople del timón [*FIGURA 3.2]*, es la de mantener, en todo momento, el rotor alineado al viento. Se suministra el acople del timón y el timón de orientación como una sola unidad lista para ser acoplada al resto del aerogenerador. [URL 4]

Según Sagrillo [1997], el desarrollo de los pequeños aerogeneradores se ha visto limitado por la poca profundidad en el análisis de los fenómenos aerodinámicos, por lo que puntualiza la necesidad de un análisis específico sobre los sistemas de orientación y protección, los que han sido en general deficientes, provocando problemas aeroelásticos en el rotor, en la torre y en el generador eléctrico, así como ruido aerodinámico, reflejo de las pérdidas en la captación de energía del viento.

Gipe [2000] planteó que para revertir la situación era necesario un estudio tanto analítico como experimental de los sistemas de orientación y protección utilizados en estas máquinas. En este marco, Piggott [1999] propone la utilización del «sistema de orientación y protección por momento de cola» (SOPMC) en aerogeneradores de eje horizontal con rotor frente al viento. Versiones de este sistema se estudiaron en diferentes prototipos por Corbus [2005] y Bikdash [2004]. Estos reportes concluyen que la utilización del sistema propuesto por Piggott [2001] era viable; sin embargo, para aumentar la eficiencia y atenuar los problemas aeroelásticos presentes en los prototipos ensayados, era necesario el desarrollo de métodos que tuvieran en consideración la aerodinámica para el cálculo de la veleta de cola, debido a que ésta se había convertido en un componente activo en la regulación y no sólo como un elemento para la orientación o decorativo.

### MODELADO Y DISEÑO

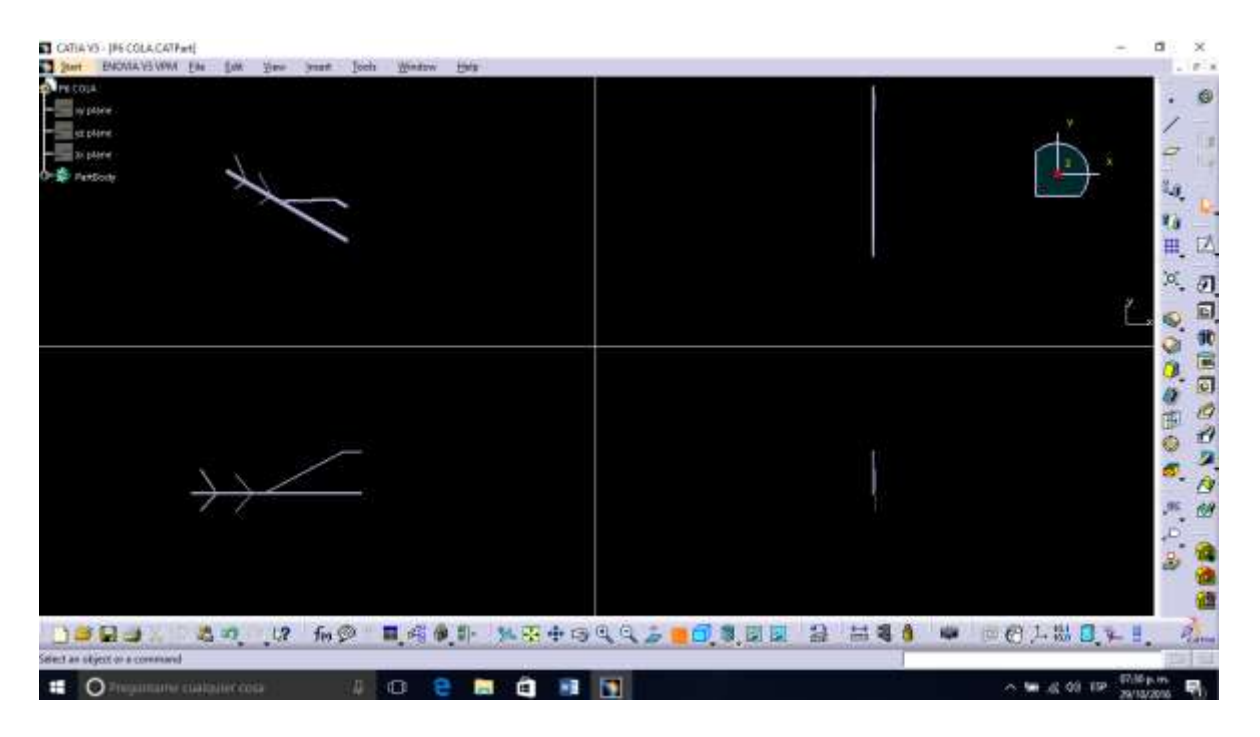

#### FIGURA 3.9 VISUALIZACIÓN DEL ACOPLE DEL TIMÓN Fuente: PROPIA

En ésta imagen se puede observar las cuatro vistas del acople del timón de sección cuadrada con su parte principal que recorre lo largo de la pieza. De ésta pieza se derivan dos pestañas de donde se acopla la aleta, siendo éstas más delgadas que la principal, también así se acopla un soporte derivado, siendo éste junto con la parte principal fijadas a las dos pestañas salientes del soporte.

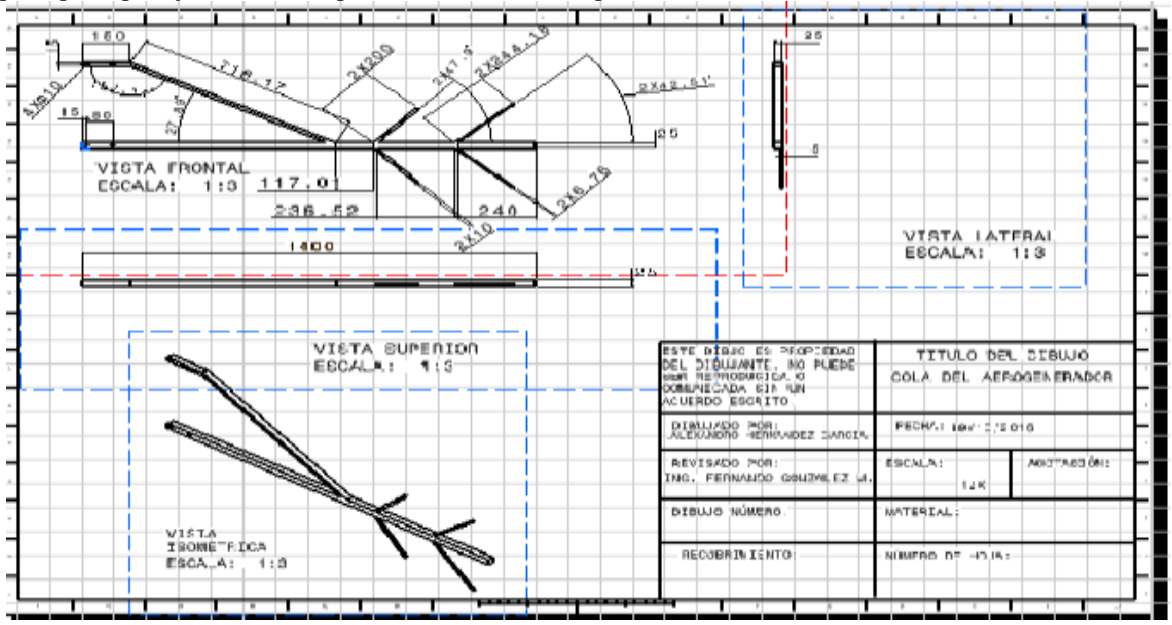

# FIGURA 3.10 PLANO DEL ACOPLE DEL TIMÓN

Fuente: PROPIA

Éste plano muestra las medidas de cada sección del acople, elaborada de fierro y pintada de blanco para protegerla de la corrosión.

# TIMÓN DE ORIENTACIÓN

Éste elemento es indispensable para el aerogenerador, ya que se dedica a la orientación correcta del dispositivo, el cual funciona por el viento que incide en el área de la pieza y por su colocación y diseño estratégico orienta a las aspas de frente al aire incidente.

El anemómetro es un dispositivo usado para medir la velocidad del viento, el timón de orientación o veleta [*FIGURA 3.2]*, es un aparato para comprobar la dirección del viento.

En un aerogenerador, las señales eléctricas del anemómetro las utiliza el controlador electrónico para conectar el aerogenerador cuando el viento alcanza los 5 m/s. [URL 5]

Así mismo, si el viento sobrepasa los 25 m/s, el ordenador parará el aerogenerador para proteger la turbina y sus alrededores.

Las señales enviadas por la veleta son utilizadas por el controlador para girar el aerogenerador en contra del viento. [URL 5]

### FUNCIÓN

En la parte posterior de estos generadores hay una guía que mueve el generador según la dirección del viento y le permite captar el viento de frente; ésta se llama la timón de orientación, sobre éste se localiza el anemómetro o controlador.

Cuando el viento llega a soplar con tanta fuerza que podría dañar al sistema, el anemómetro frena al generador automáticamente para evitar daños. Los generadores que no tienen un anemómetro utilizan un controlador.

La función específica del timón de orientación es como su nombre lo indica orientar el dispositivo para que el aire incidente llegue de frente a las aspas y éstas puedan captar el potencial eólico.

### MODELADO

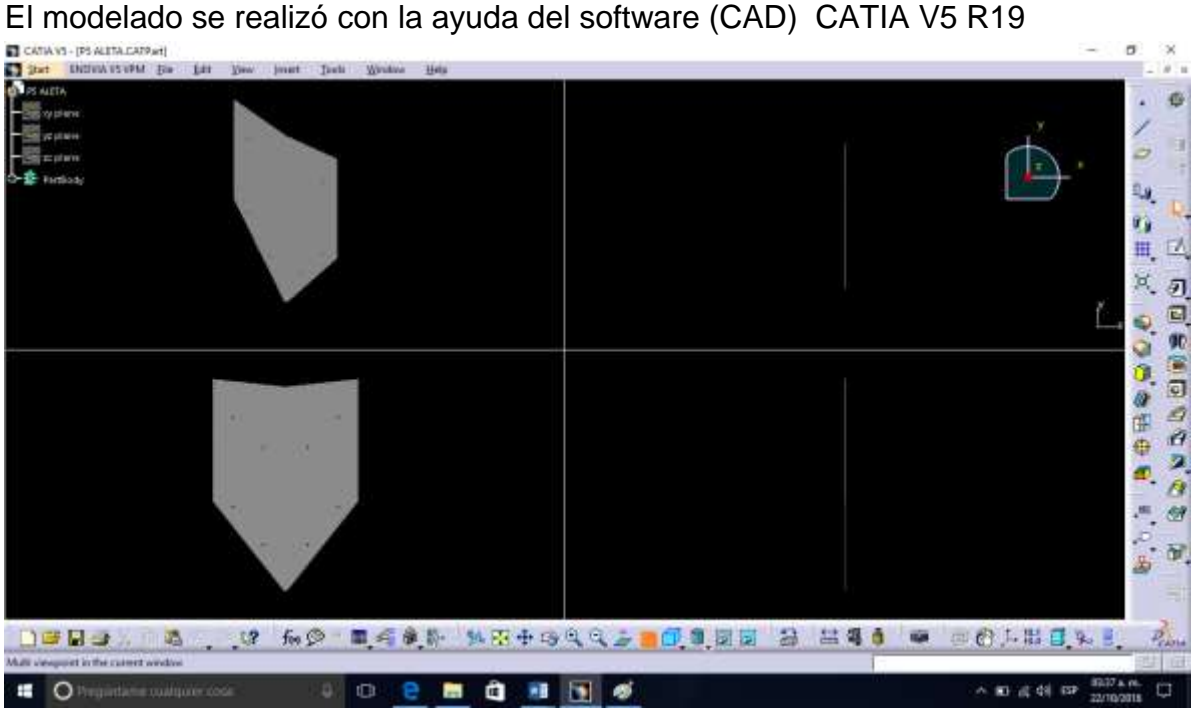

#### FIGURA 3.11 VISUALIZACIÓN DEL TIMÓN DE ORIENTACIÓN Fuente: PROPIA

En ésta imagen se puede observar las cuatro vistas del timón de orientación con sección hexagonal irregular con ocho orificios posicionados estratégicamente para coincidir con los orificios del acople.

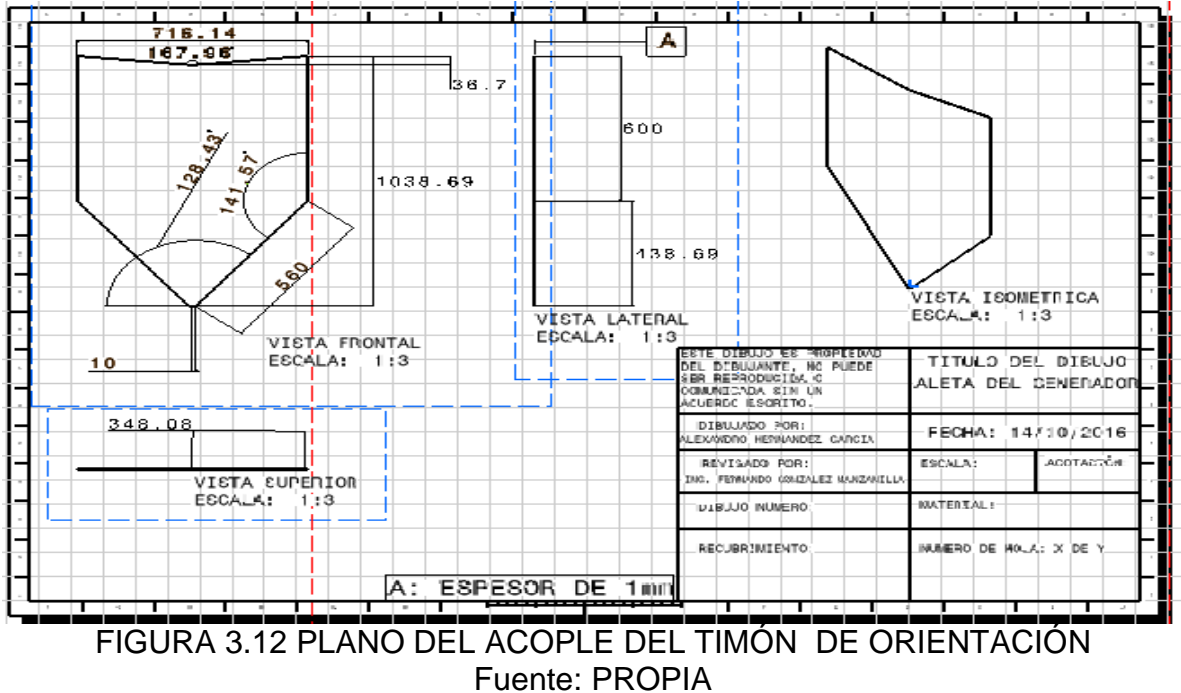

Éste plano muestra las medidas de cada sección del acople, elaborada de fierro y pintada de blanco para protegerla de la corrosión.

# **GENERADOR**

Se considera un generador eléctrico *[FIGURA 3.2]* a todo aquél dispositivo que pueda mantener una diferencia de [potencial eléctrico](http://es.wikipedia.org/wiki/Potencial_el%C3%A9ctrico) entre sus bornes (polos o terminales).

El generador es CD de dos polos de imanes permanentes, con un voltaje de operación a 48 VCD de 400W, con una velocidad angular de operación de 3800 revoluciones por minuto y un torque de  $6.5$  lb/in<sup>2</sup>.

### FUNCIÓN

Gracias a la acción de un [campo magnético,](http://es.wikipedia.org/wiki/Campo_magn%C3%A9tico) un generador consigue su objetivo, transformar energía mecánica en eléctrica.

### MODELADO

El modelado se realizó con la ayuda del software (CAD) CATIA V5 R19 y se muestran las 4 vistas a continuación.

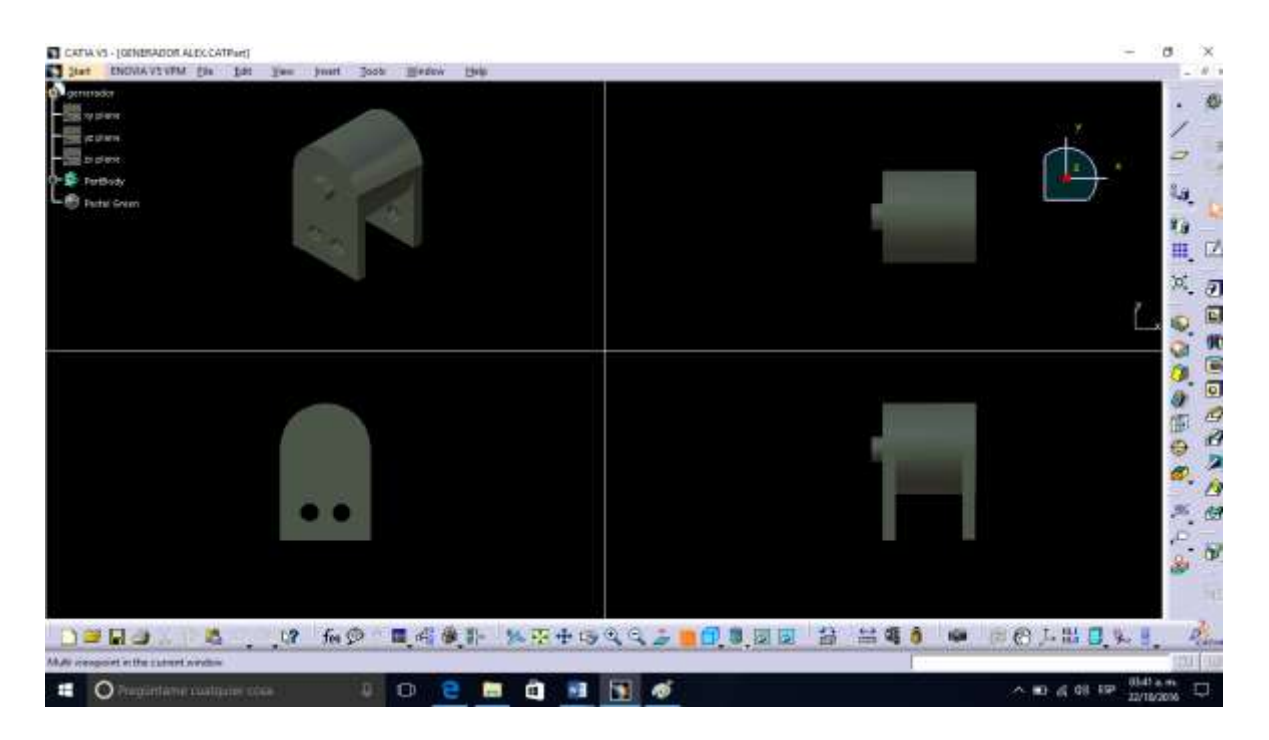

FIGURA 3.13 VISUALIZACIÓN DEL GENERADOR Fuente: PROPIA En ésta imagen hace representación al generador que es utilizado para este prototipo.

# PLATO O BUJE

### FUNCIÓN

Este elemento *[FIGURA 3.2]* realiza la unión de las tres palas del aerogenerador, se encuentra montado sobre el eje de baja velocidad, desde el cual se transmitirá al multiplicador. El multiplicador es un equipo que permite adaptar el eje de baja velocidad a un eje de salida de alta velocidad acoplado al generador. [18]

### MODELADO

El modelado se realizó con la ayuda del software (CAD) CATIA V5 R19 y se muestran las 4 vistas a continuación.

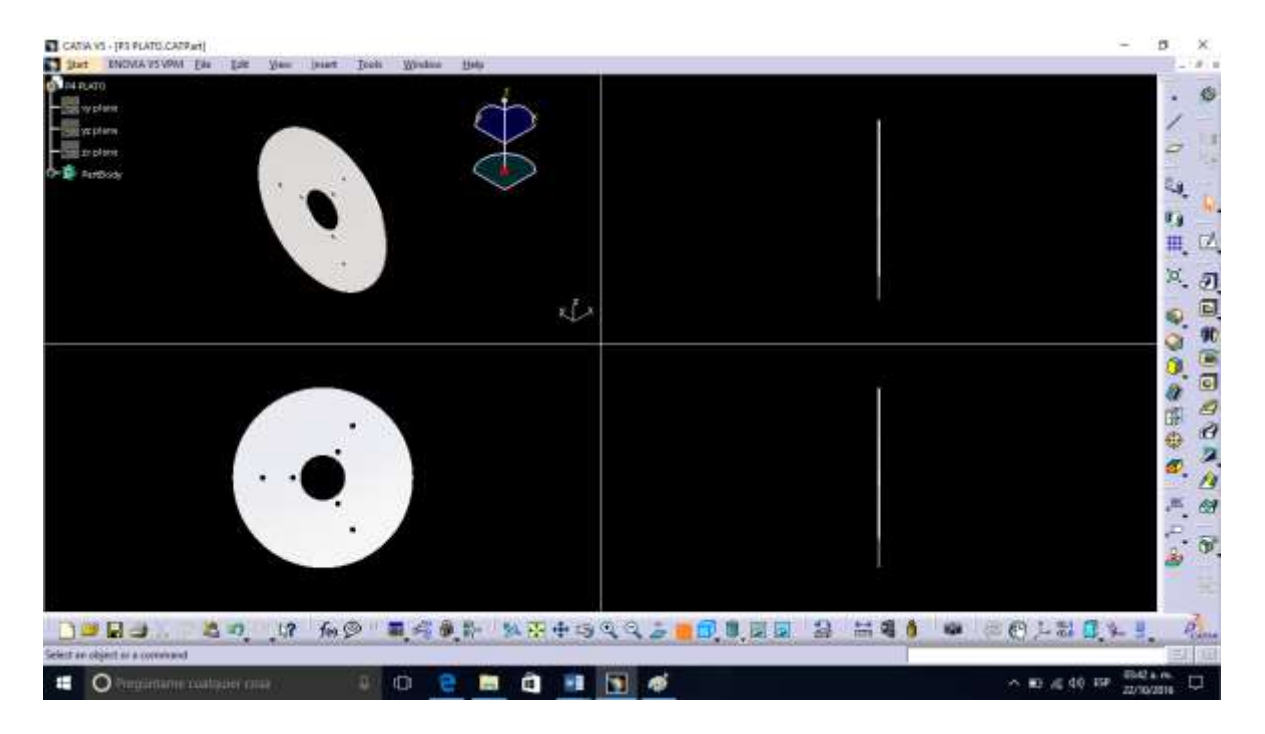

### FIGURA 3.14 PLATO O BUJE

Fuente: PROPIA

En ésta imagen se puede observar las cuatro vistas del plato o buje con sección hexagonal irregular con ocho orificios posicionados estratégicamente para coincidir con los orificios del acople.

# DISEÑO

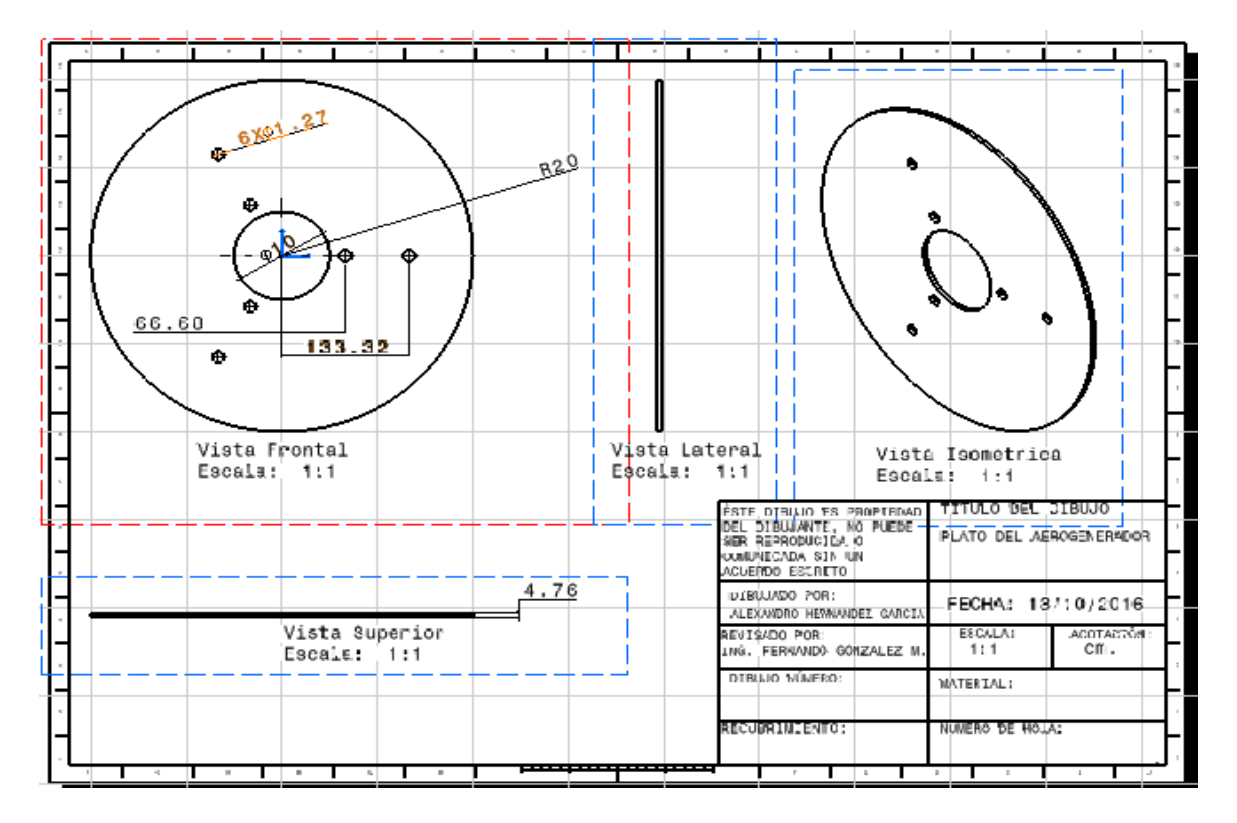

El diseño se desarrolló con el mismo CAD, obteniendo aquí los planos de la pieza.

# ÁLABES

## FUNCIÓN

Los álabes o aspas *[FIGURA 3.2]* son encargados de captar la energía cinética del viento, en este caso fabricada de tubos recortados de PVC y unidas de un extremo al buje, siendo de paso fijo ya que no admiten rotación sobre su propio eje. [18]

### MODELADO

El modelado se realizó con la ayuda del software (CAD) CATIA V5 R19 y se muestran las 4 vistas a continuación.

FIGURA 3.15 PLANO DEL PLATO Ó BUJE DEL AEROGENERADOR Fuente: PROPIA Éste plano muestra las medidas de cada sección del plato de sección circular.

#### 3 DESARROLLO DEL AEROGENERADOR

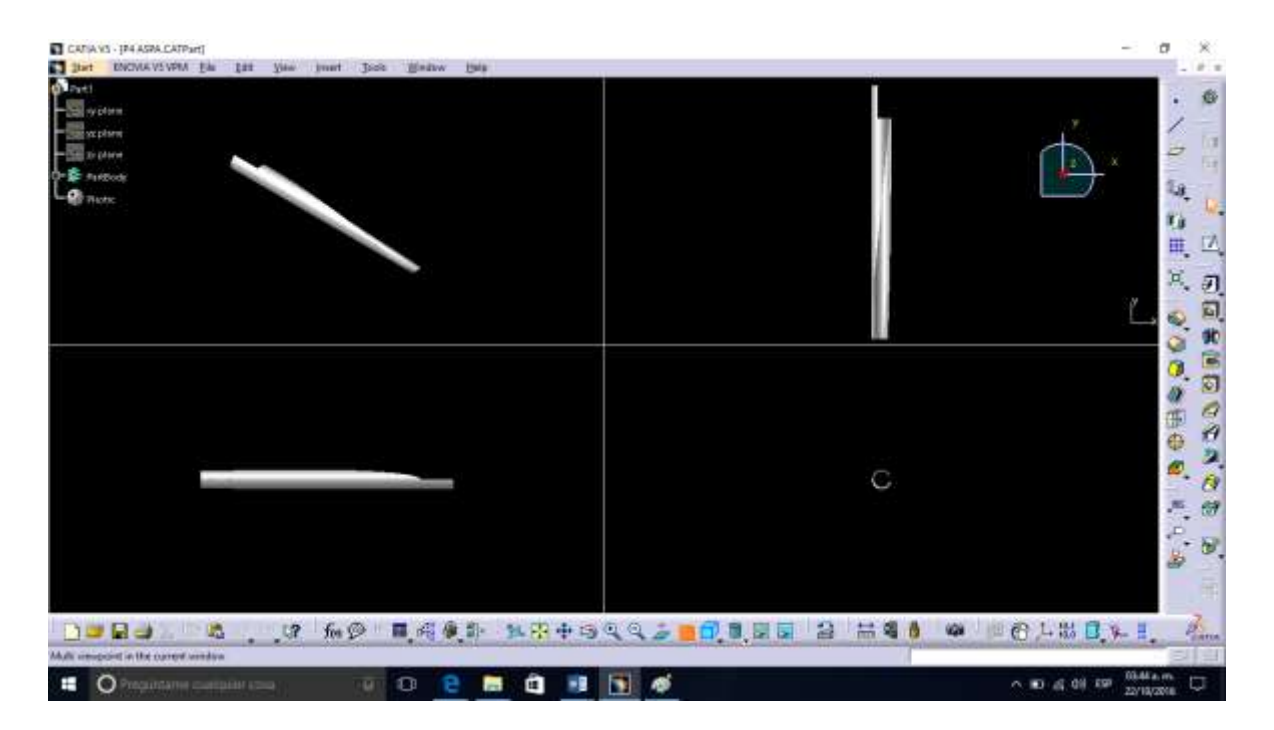

### FIGURA 3.16 ALABE

Fuente: PROPIA

En ésta imagen se puede observar las cuatro vistas del aspa con sección circular elaborada con tubo PVC de

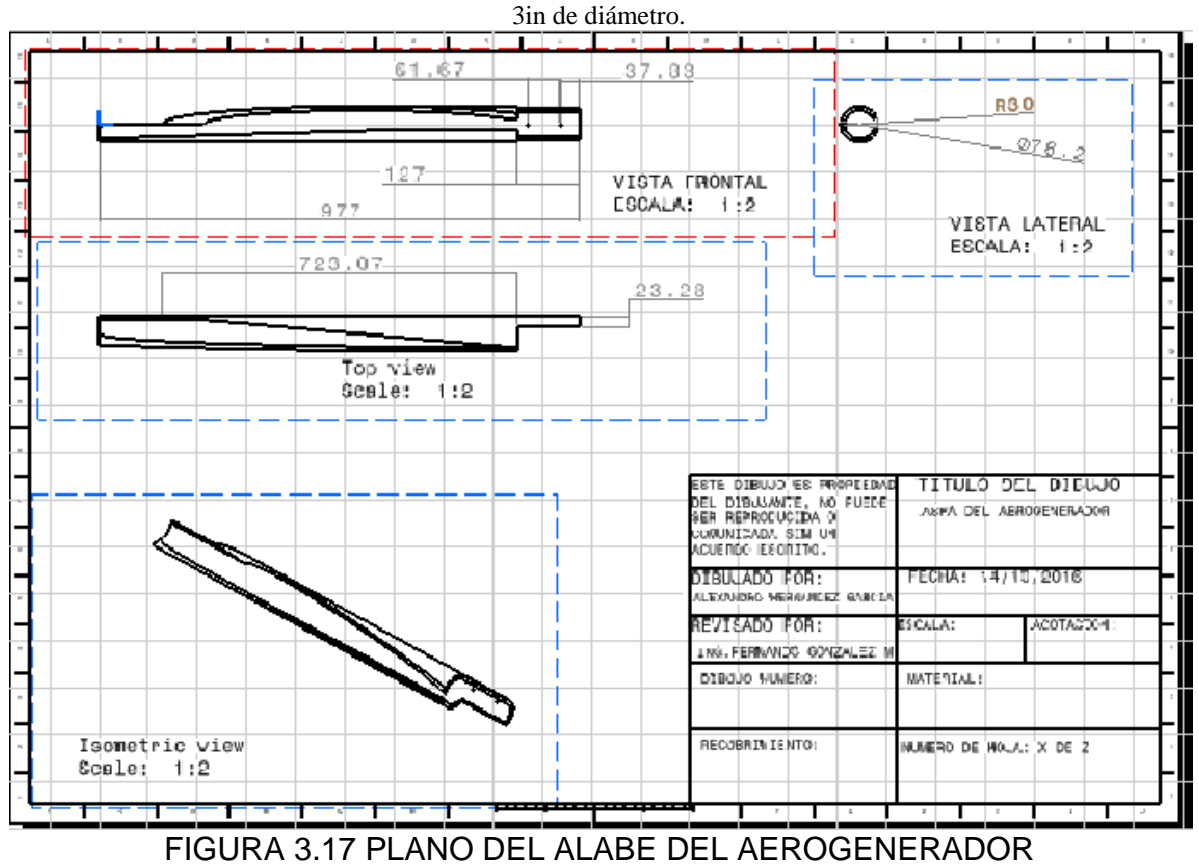

Fuente: PROPIA Éste plano muestra las medidas de cada sección de las aspas.

### CONO FRONTAL (NARIZ)

La nariz *[FIGURA 3.20].* Aunque es posible que pueda mejorar la aerodinámica del generador orientando el aire hacia las palas esa no es la razón principal de ésta, ya que no hay una diferencia significativa en cuanto al aire captado por las palas, sino más bien su razón es más que nada darle un aspecto estético. [18]

### MODELADO

El modelado se realizó con la ayuda del software (CAD) CATIA V5 R19 y se muestran las 4 vistas a continuación.

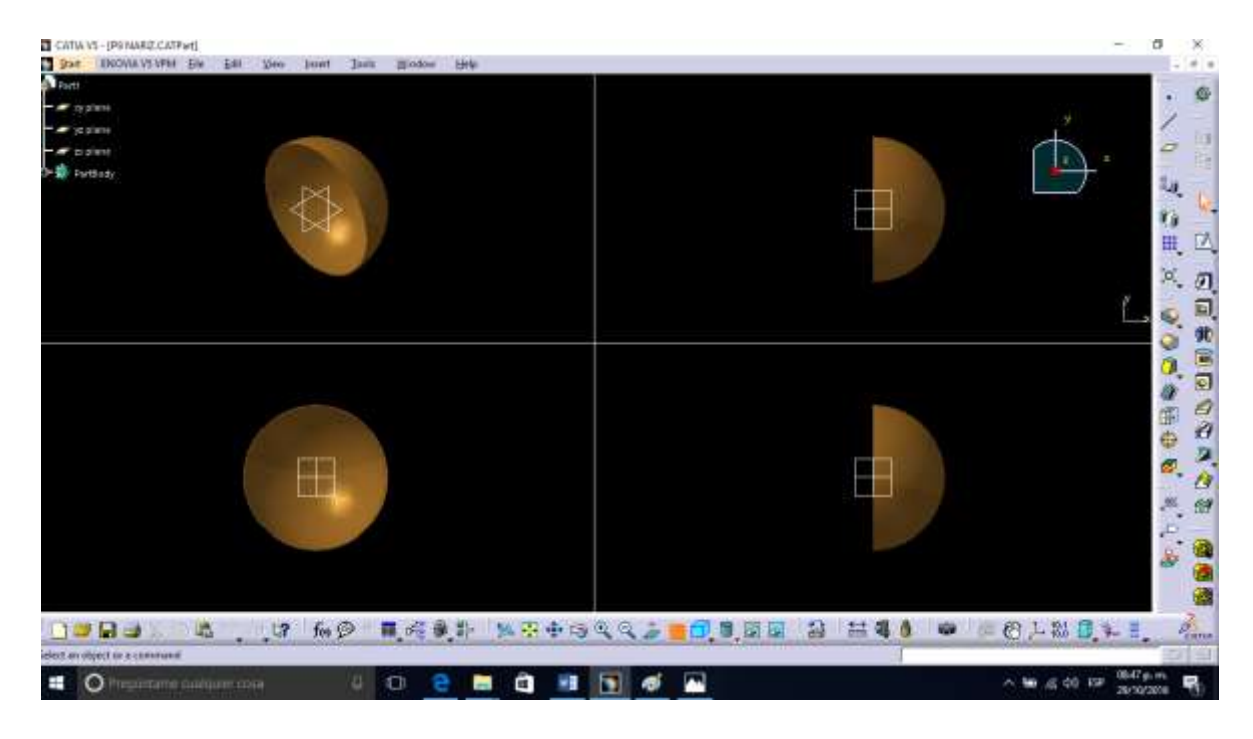

# FIGURA 3.18 CONO FRONTAL (NARIZ)

Fuente: PROPIA

En ésta imagen se puede observar las cuatro vistas del cono frontal o nariz con sección circular elaborada de resina epoxica.

# DISEÑO

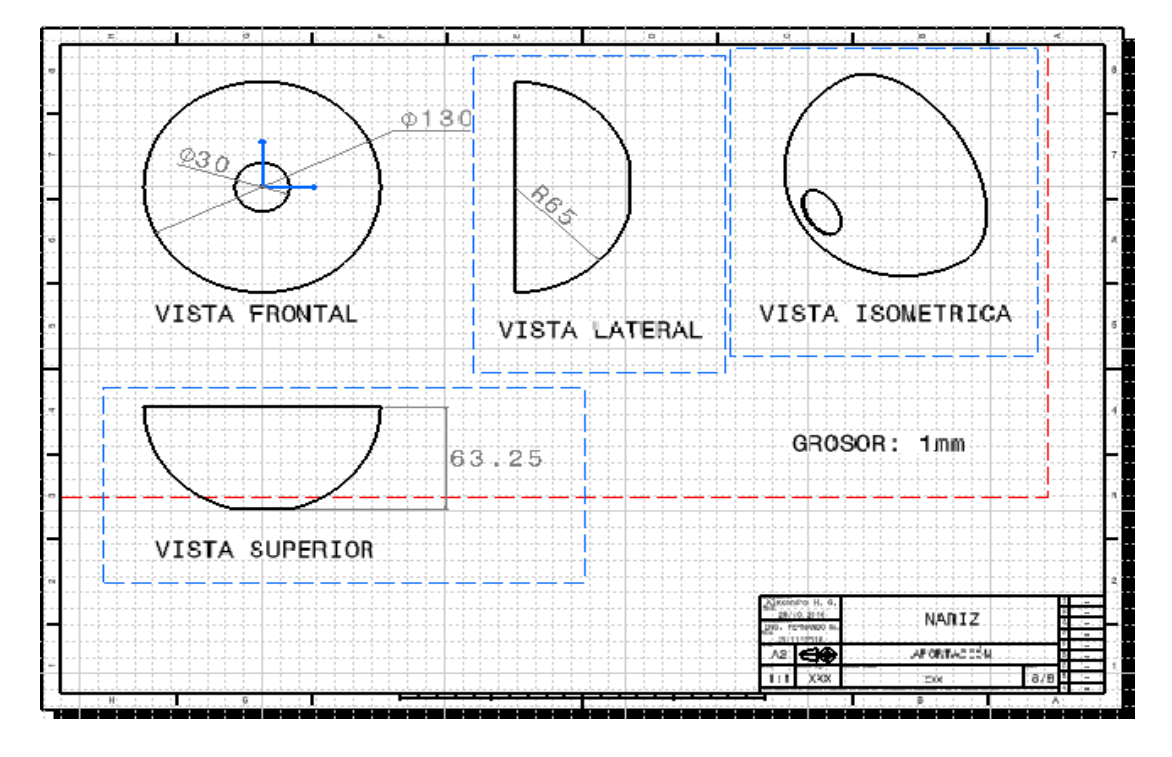

El diseño se desarrolló con el mismo CAD, obteniendo aquí los planos de la pieza.

FIGURA 3.19 PLANO DEL CONO FRONTAL (NARIZ) Fuente: PROPIA

Éste plano muestra las medidas de la nariz, elaborada de resina epoxica.

FABRICACIÓN

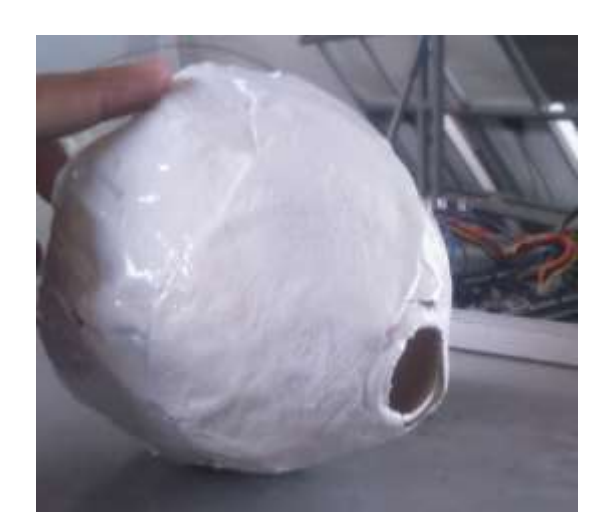

#### FIGURA 3.20 FABRICACIÓN DEL CONO FRONTAL (NARIZ) Fuente: PROPIA

Éste fue el resultado de la fabricación de la nariz, moldeado por la parte superior de una botella de refresco recubierta con la resina epoxica para darle resistencia y dureza.

# INTERCONEXIÓN

### FUNCIÓN

La interconexión *[FIGURA 3.21]* son los cables provenientes del generador, los cuales se utilizan para ser conectados a un receptor, y dependiendo del tipo de receptor realizara la función para la cual está destinada.

En nuestro caso el aerogenerador [*FIGURA 3.22]* fue a dispositivos de medición, con los que obtuvimos información suficiente de la energía generada por el prototipo.

En nuestro caso concreto la bajante fue conectada a dos dispositivos electrónicos, por medio de los cuales obtuvimos información importante en el momento en que se realizaban las pruebas. [18]

Estos dispositivos se utilizaron primeramente para obtener el voltaje generado en un instante de tiempo, es notable mencionar que las tomas obviamente variaban con el paso del tiempo, por lo tanto, en la etapa de resultados solo se mostraran las más importantes con valores promedio.

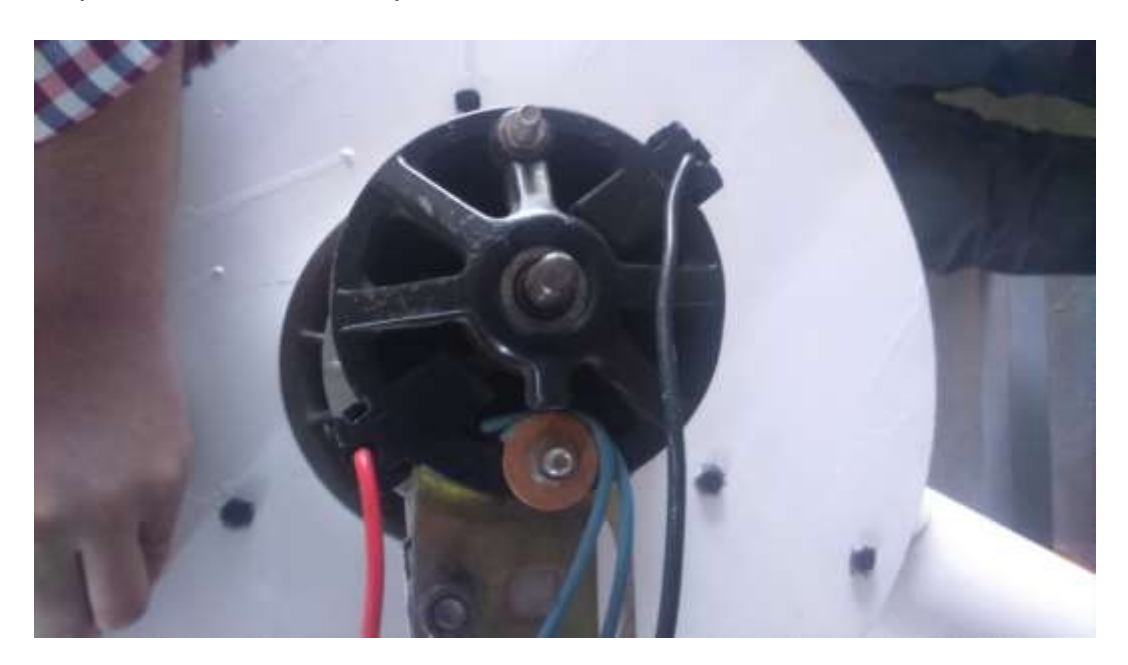

FIGURA 3.21 INTERCONEXIÓN Fuente: PROPIA En ésta foto se muestran los cables de salida del aerogenerador, los cuales fueron interconectados a equipos de medición.

# MONTAJE

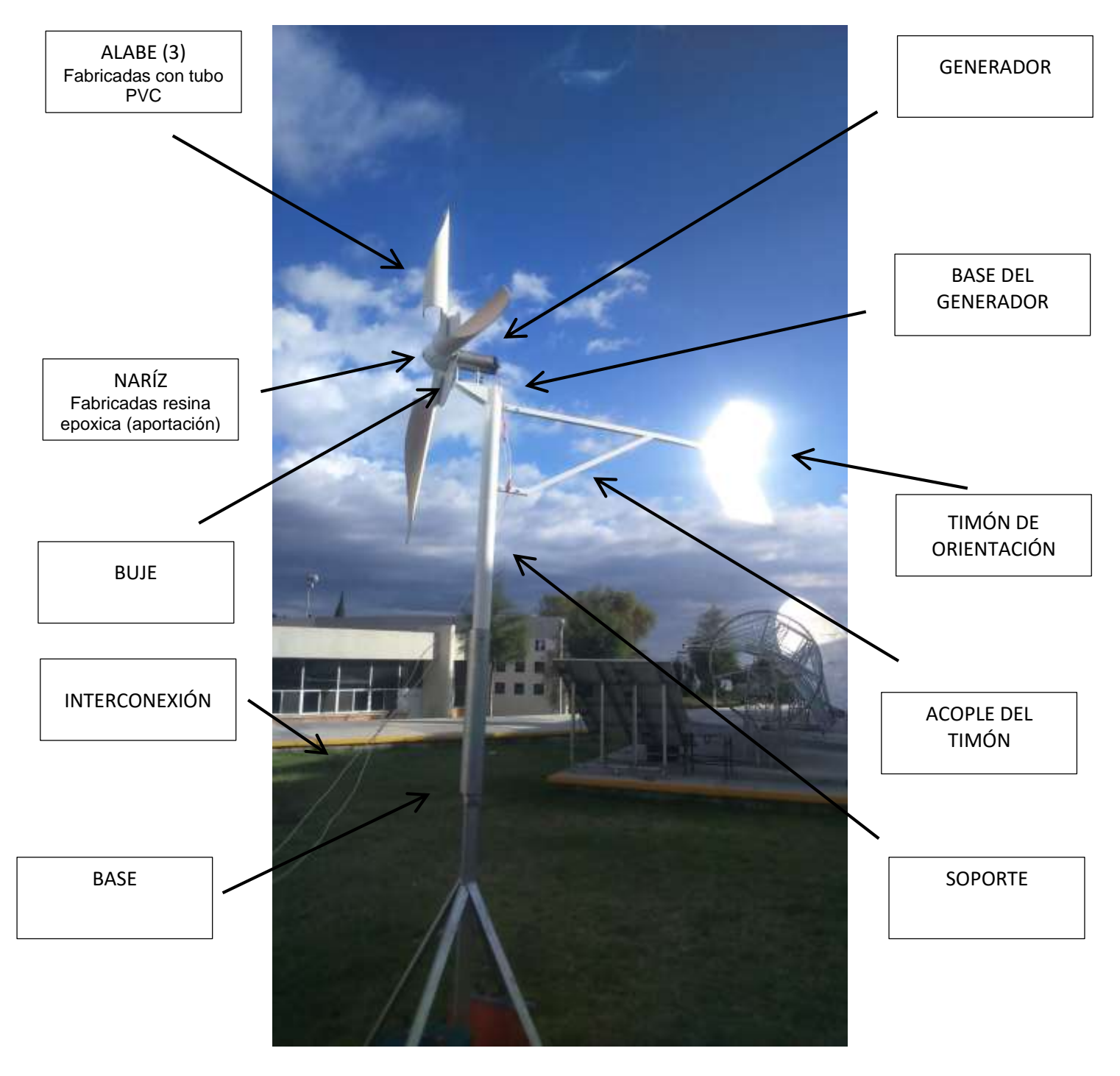

FIGURA 3.22 MONTAJE DEL AEROGENERADOR

Fuente: PROPIA

En ésta foto podemos observar físicamente el aerogenerador con cada uno de sus elementos

### 3 DESARROLLO DEL AEROGENERADOR

# SENTIDO DE GIRO

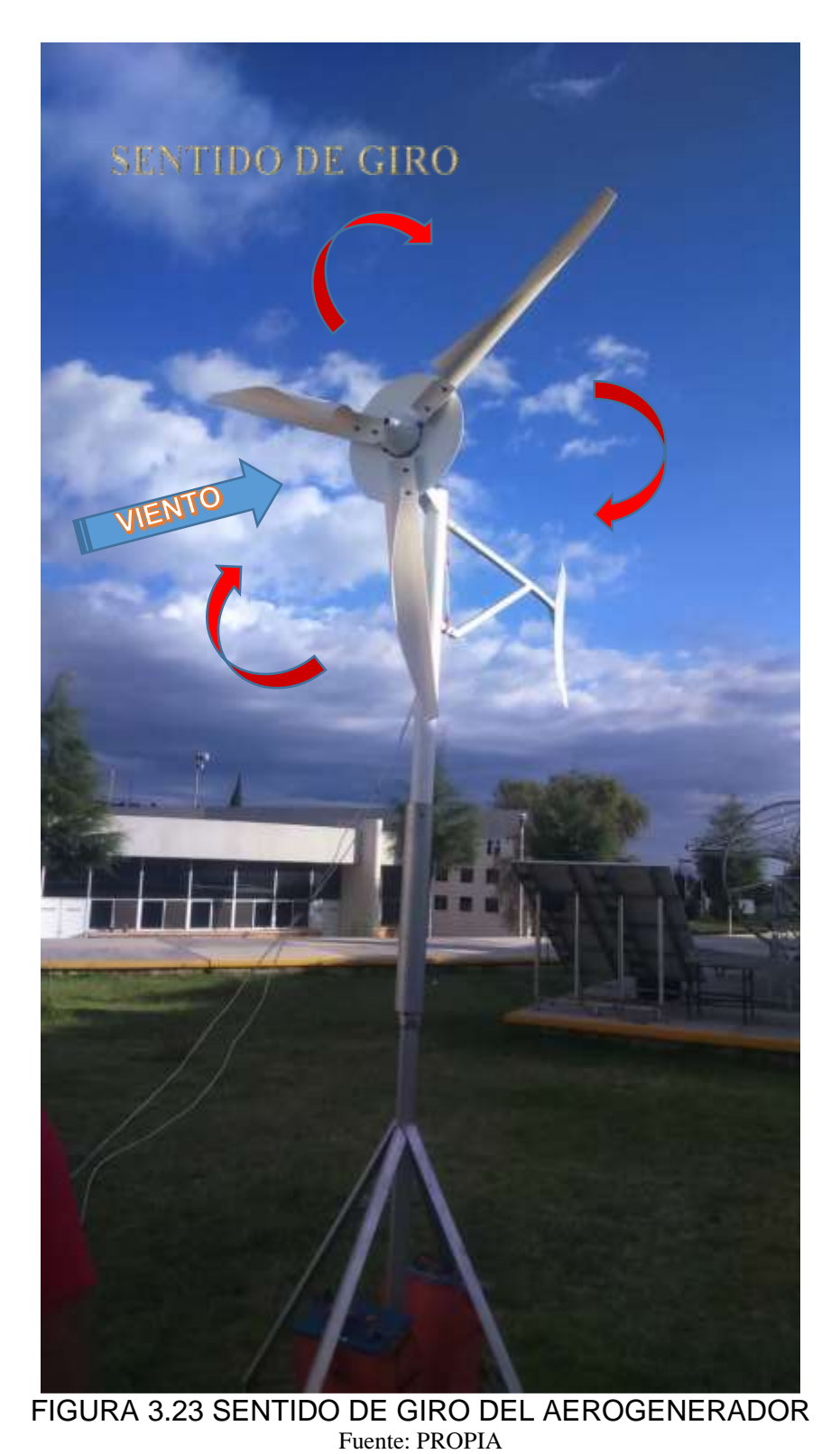

En ésta foto podemos observar ilustrativamente la dirección del viento y el sentido de giro del aerogenerador dando a notar que es de tipo Barlovento con un sentido de giro horario.

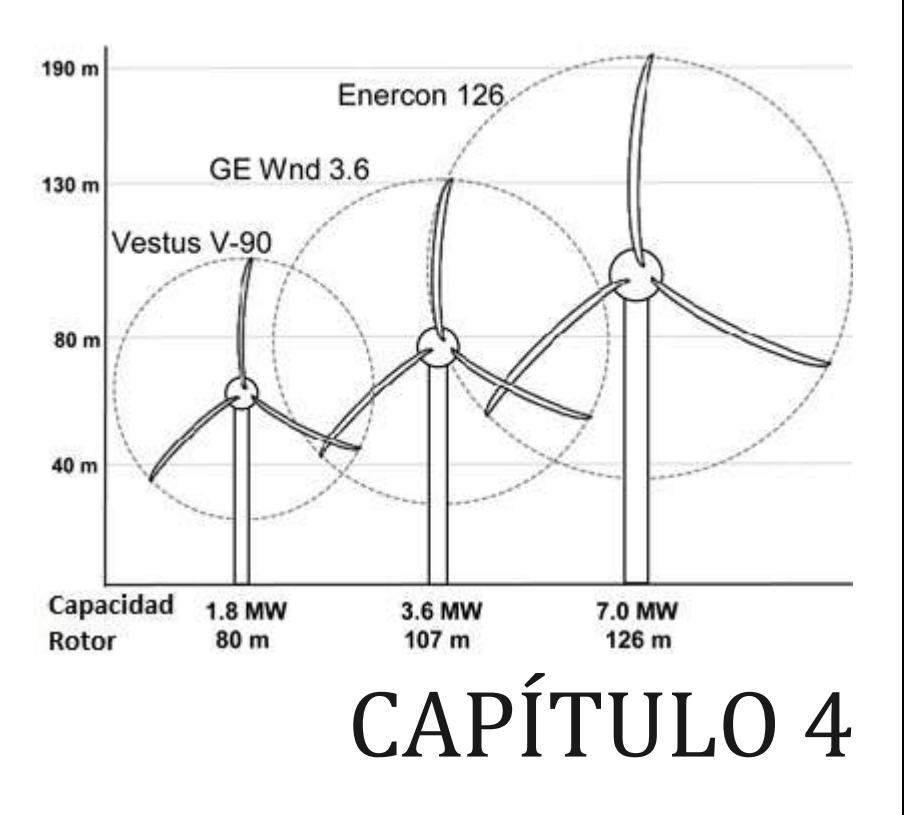

4 PRUEBAS Y RESULTADOS DEL AEROGENERADOR

# **CONTENIDO DEL CAPÍTULO**

- A.- INTRODUCCIÓN
- B.- CAMBIO ESTACIONAL EN MÉXICO
- C.- INSTRUMENTOS Y TÉCNICAS
- D.- DATOS DE LA ESTACIÓN METEREOLOGICA
- E.- DESCRIPCIÓN DE LA PRUEBA
- F.- EXPERIMENTO
- G.- RESULTADOS
- H.- PRUEBA REALIZADA EN VACIO

# INTRODUCCIÓN

En éste capítulo se abordará la prueba efectuada al aerogenerador tripala, la cual dará validación del proyecto.

Primeramente debemos de tener una idea respecto al cambio estacional en México, en segundo lugar la base de datos meteorológicos en ésta monitoreados por la estación meteorológica de la UPP en años anteriores hasta nuestras fechas, los cuales ofrecen información relevante.

Posteriormente mostrando los resultados para finalmente generar nuestras conclusiones. También así, se hará mención del trabajo futuro que se puede realizar al prototipo, sin dejar de lado la aportación personal que se le ha realizado al mismo.

# CAMBIO ESTACIONAL EN MÉXICO

Si tuviéramos que dividir el año en dos grandes estaciones, se podría decir que una es el frio y la otra el calor.

El comportamiento de los tornados se suscitan por las fuertes ráfagas de viento o climas ventosos debido al cambio o encuentro brusco de temperaturas opuestas, como recordaremos el aire es un fluido incompresible, los rayos provenientes del sol provocan que el globo terráqueo se caliente y esto a su vez el aire más cercano el suelo, pero debemos recordar que el aire a mayor temperatura se vuelve menos denso, es decir, más liviano y origina que éste suba y el que se encontraba arriba baje por su mayor densidad y provoque un ciclo de éste proceso. [5]

Las estaciones del año en México poseen climas, temperaturas y tiempos únicos particulares en donde la primavera y el otoño cuentan con climas bastante

agradables, además de tener un caluroso verano y un frio invierno siendo estas dos últimas estaciones en donde el clima es más brusco en la ciudad.[25]

Por la explicación damos razón a que durante el transcurso de la primavera los vientos son mayores, teniendo valores pico en la transición de invierno-primavera y primavera–verano, consecuencia del choque entre masas de aire caliente con aire frio que por la explicación anterior tiene como consecuencia la generación de climas ventosos. [26]

#### PRIMAVERA (21 MARZO – 21 JUNIO)

Ésta es una época de transición del frío invernal al caluroso verano, generando climas ventosos bastante cálido y agradable**.**

#### VERANO (21 JUNIO – 21 SEPTIEMBRE)

En ésta época se caracteriza por ser bastante calurosa durante el día y con ocasiones de lluvia por la tarde y noche.

#### OTOÑO (21 SEPTIEMBRE – 21 DICIEMBRE)

El [clima](http://turismo.org/clima-de-mexico/) durante estos meses es más suave, a comparación del verano y el invierno. Se presentan temperaturas agradables y frescas.

#### INVIERNO (21 DICIEMBRE- 21 MARZO)

El tiempo se torna frío las temperaturas pueden llegar hasta 0º, sin embargo también existen muchos días soleados.

La velocidad del viento aumenta con la altura y por tanto, la potencia producida por un aerogenerador también. Sin embargo, a medida que disminuimos la altura, el viento se ve frenado por el rozamiento con la superficie terrestre. A este

- 82 -

#### 4 PRUEBAS Y RESULTADOS DEL AEROGENERADOR

fenómeno se le conoce como cizallamiento. Se puede decir que, en general, cuanto mayor sea la rugosidad del suelo, más se verá disminuida la velocidad del viento. A la hora de evaluar las condiciones eólicas de un emplazamiento, es común hablar de "clases de rugosidad". Por ejemplo, un bosque o una zona con edificios tienen una rugosidad alta (rugosidad clase 3 ó 4), por lo que ralentizarán mucho al viento, mientras que una superficie de agua, como el mar, tiene una rugosidad mínima (rugosidad clase 0).

La orografía del terreno influye de manera importante sobre el viento, ya que puede causar turbulencias, descensos o incrementos de la velocidad. Es habitual emplazar aerogeneradores en la cima de las colinas, ya que normalmente en estas zonas se producen vientos algo más fuertes que en los alrededores. Esto es una buena solución si la colina tiene una forma suave y redondeada, pero si es demasiado escarpada o accidentada es muy posible que se formen turbulencias de viento que resultan muy negativas para el funcionamiento de los aerogeneradores y que anularían la ventaja de contar con mayores velocidades de viento. Otro buen emplazamiento para aerogeneradores, aprovechando la orografía del terreno, es entre dos montañas o colinas que formen un paso estrecho. El aire se comprime en la parte de la montaña que está expuesta al viento y la velocidad aumenta de forma significativa en el "túnel" formado entre las colinas. Al igual que antes, es preciso que la zona no sea demasiado escarpada, ya que daría lugar a turbulencias que anularían el beneficio obtenido por la aceleración del viento.

Las centrales eólicas son rentables en zonas en las que el viento es intenso con regularidad a lo largo del año. Esas son las zonas privilegiadas para la instalación de parques eólicos. El desigual reparto y comportamiento de los vientos en el mundo viene determinado por la circulación general de la atmósfera, en la que entran en juego las masas de aire, la temperatura, la humedad y la rotación y traslación de la Tierra. Por ello hay zonas con más o menos intensidad de vientos.

- 83 -

# INSTRUMENTOS Y TÉCNICAS

### INSTRUMENTOS

Los instrumentos que se utilizaron para recaudar la información fueron proporcionados por la universidad politécnica de Puebla y se describen a continuación:

- Estación meteorológica *[FIGURA 4.7]*: Estación destinada a medir y registrar regularmente diversas variables meteorológicas. Estos datos se utilizan tanto para la elaboración de predicciones meteorológicas a partir de modelos numéricos como para estudios [climáticos](https://es.wikipedia.org/wiki/Clima) y se encuentra situada en la Universidad Politécnica de Puebla (UPP).
- Anemómetro *[FIGURA 4.1]:* instrumento utilizado para medir la velocidad instantánea del viento, este instrumento fue utilizado para captar la energía cinética instantánea que se proporcionaba el viento hacia el aerogenerador. [19]

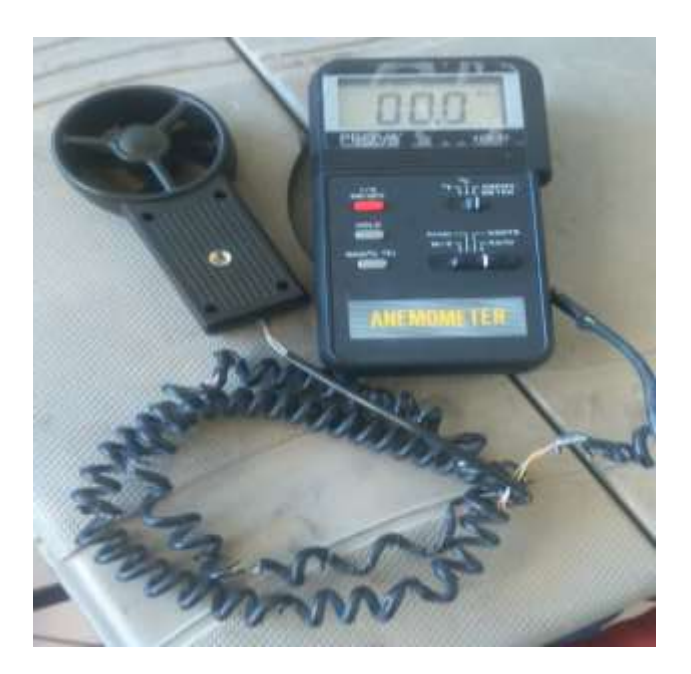

FIGURA 4.1 ANEMÓMETRO Fuente: PROPIA Aquí se muestra el anemómetro utilizado en las pruebas, utilizando la medición de Km/h

 Osciloscopio *[FIGURA 4.2] [FIGURA 4.3]:* Es un instrumento de visualización electrónico para la representación gráfica de señales eléctricas que pueden variar en el tiempo.[20]

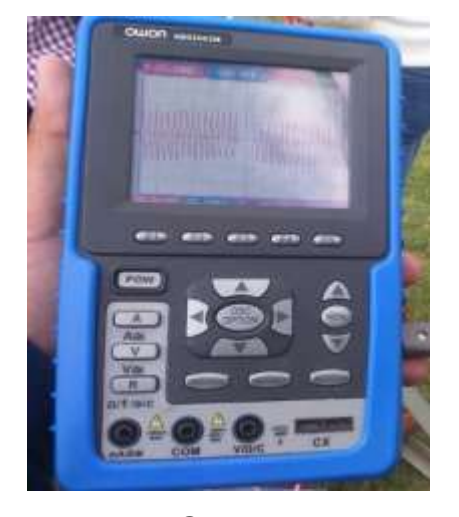

FIGURA 4.2 **OSCILOSCOPIO** PORTATIL Fuente: PROPIA Osciloscopio portátil utilizado el cual nos muestra la variación de la velocidad en el tiempo.

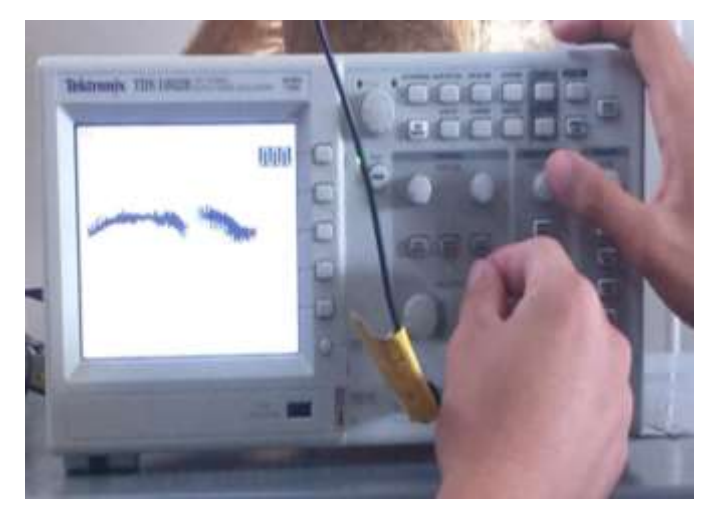

 FIGURA 4.3 OSCILOSCOPIO Fuente: PROPIA Osciloscopio fijo utilizado en las pruebas.

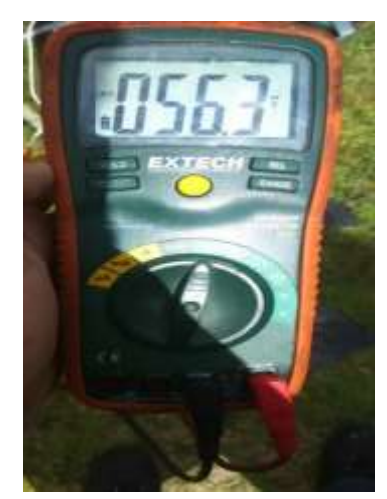

Multímetro digital *[FIGURA 4.4]:* Es un instrumento eléctrico portátil para medir directamente magnitudes eléctricas activas, como [corrientes](https://es.wikipedia.org/wiki/Corriente_el%C3%A9ctrica) y [potenciales](https://es.wikipedia.org/wiki/Potencial_(f%C3%ADsica)) (tensiones), o pasivas, como [resistencias,](https://es.wikipedia.org/wiki/Resistencia_el%C3%A9ctrica) capacidades. En éste caso lo utilizamos para la medición del voltaje instantáneo generado por el aerogenerador. [21]

FIGURA 4.4 MULTÍMETRO Fuente: PROPIA Multímetro utilizado para las pruebas.

### TÉCNICAS

Las siguientes técnicas descritas fueron utilizadas para la obtención y el análisis de los datos de la prueba que se le realizo al aerogenerador. [22]

- Promedio ponderado Se realizó promedios de la base de datos proporcionada por los registros entre el año 2008 al año 2016 de la estación meteorológica de la UPP.
- Muestreo de juicio o intencional Ésta técnica fue utilizada para obtener los datos más significativos obtenidos por el aerogenerador, la cual consiste en que las muestras seleccionadas fueron las más representativas de la población, siendo determinadas por el realizador de la prueba. *[FIGURA 4.5]*
- Estadística

Ésta técnica fue utilizada para analizar los datos obtenidos de las muestras, dicha técnica representa los resultados de los datos obtenidos por medio de una distribución gráfica. *[FIGURA 4.6]*

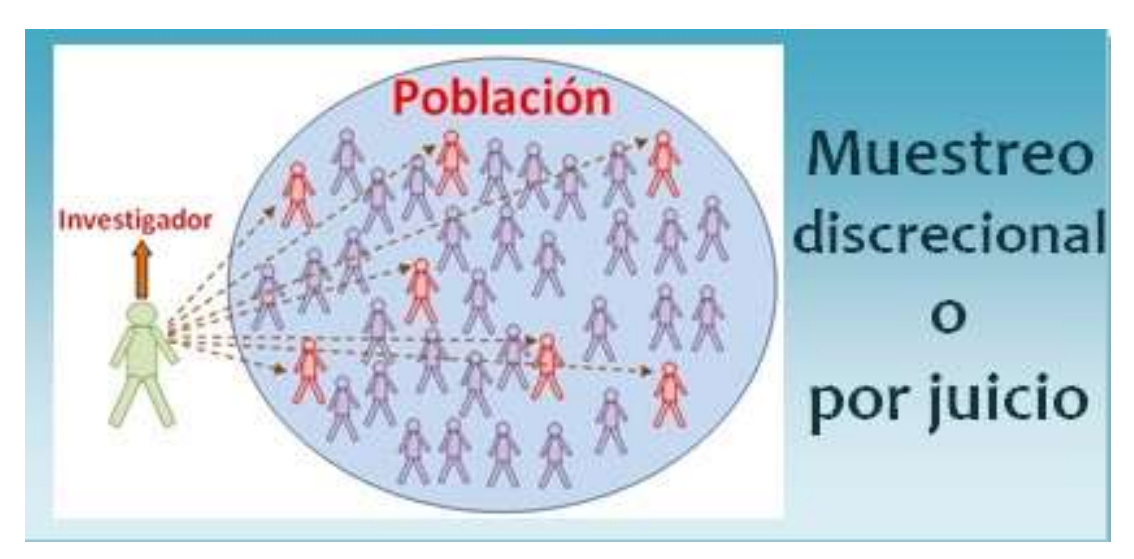

### FIGURA 4.5 MUESTREO DE JUICIO

Fuente: anónimo. (SD). MUESTREO DISCRECIONAL. Noviembre 25, 2016, de universo formulas Sitio web: http://www.universoformulas.com/estadistica/inferencia/muestreo-discrecional/ Representación de un muestreo de juicio.

#### 4 PRUEBAS Y RESULTADOS DEL AEROGENERADOR

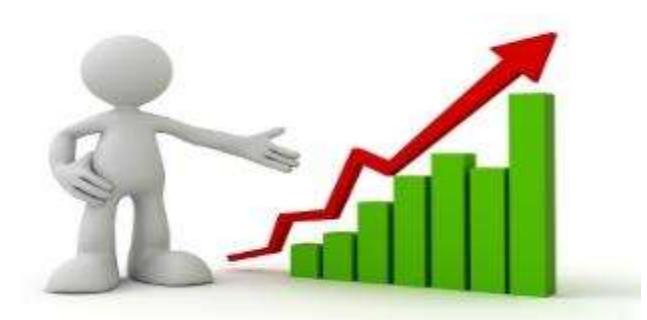

FIGURA 4.6 MÉTODO ESTADÍSTICO Fuente: anónimo. (SD). MUESTREO DISCRECIONAL. Noviembre 25, 2016, de universo formulas Sitio web: http://www.universoformulas.com/estadistica/inferencia/muestreo-discrecional/ Representación de un muestreo de juicio.

# DATOS DE LA ESTACIÓN METEREOLÓGICA

Las gráficas que se muestran a continuación se obtuvieron de los [registros](../Registros%20Estacion%20Meteorologica%20UPP1_2007-2016.xls) obtenidos tanto por los instrumentos de medición proporcionados por la Universidad Politécnica de Puebla adicionada a la información recabada por estación meteorológica ubicada en la parte posterior del edificio D1 a un costado del LT1 de la misma institución. La marca de la estación es Davis y modelo Vantage pro2 Plus que cuenta con un anemómetro, veleta, sensores de humedad y temperatura entre algunos y cuya ubicación geográfica está en las coordenadas que se enuncian en la *[TABLA 4.1].*

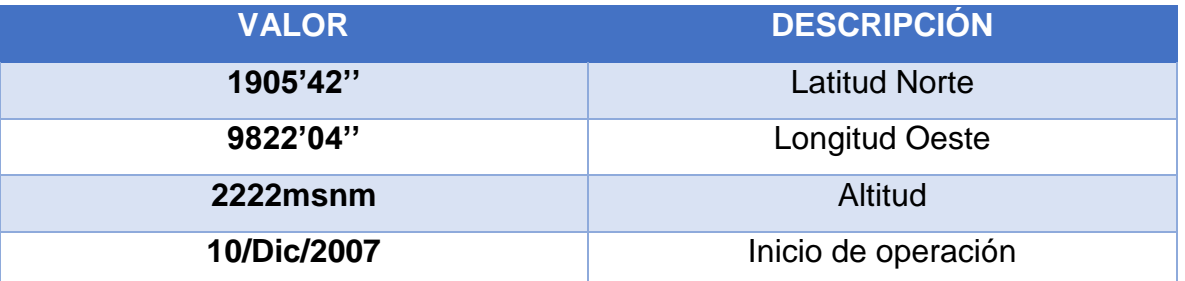

TABLA 4.1 COORDENADAS DE LA UBICACIÓN GEOGRAFICA ESTACION METEOROLOGICA UPP#1.

Fuente: González, F. (2016, noviembre 20). Valoración del potencial eólico en la zona del valle de Puebla, México. Visión Politécnica, 1, año11, 28-32

Para la medición de los parámetros del viento, se usa el equipo encontrado a una altura de 2 metros a nivel del suelo como se muestra en la siguiente imagen *[FIGURA 4.7].*

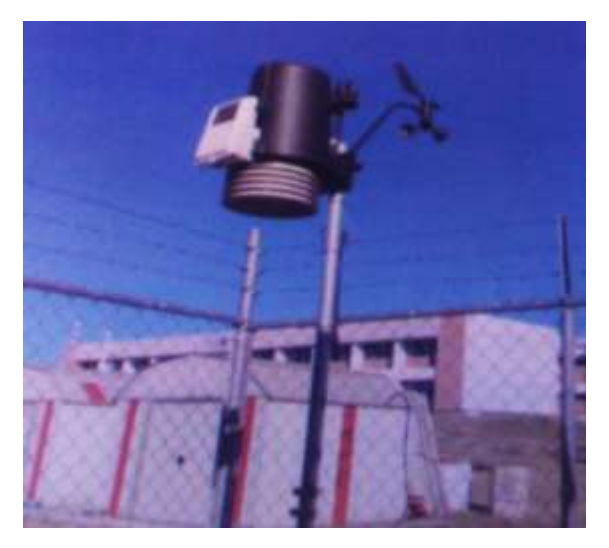

FIGURA 4.7 ANEMÓMETRO Y VELETA QUE FORMAN PARTE DE LA ESTACIÓN METEOROLÓGICA.

Fuente: Manzanilla F., Marcos, J. (2016, NOVIEMBRE 25). VALORACIÓN DEL POTENCIAL EÓLICO EN LA ZONA DEL VALLE DE PUEBLA, MÉXICO. VISIÓN POLITÉCNICA, enero-marzo 2016, p.30.

Para la obtención del potencial eólico de la zona son necesarios algunos factores importantes, destacando la velocidad del viento, densidad del aire y tamaño del rotor del aerogenerador.

Para obtener la velocidad del viento se utilizó la base de datos que proporciona la estación meteorológica que hace una captura en función del tiempo resultando mediciones cada 30 minutos desde el año 2008 hasta el 2016. [23]

El siguiente factor se calculó en función del promedio de temperatura y de la altura de la región donde se realizan las mediciones tomando el valor constante de 1.225 Kg/m<sup>3</sup> el cual pertenece a la presión a nivel del mar con una temperatura de 15 °C, obteniendo los resultados siguientes. *[TABLA 4.2]*

El área del rotor se obtuvo por medición en la zona de prueba antes de la misma obteniendo un área de barrido de 3.16 m<sup>2</sup> como se muestra en la tabla. *[TABLA 4.2]*

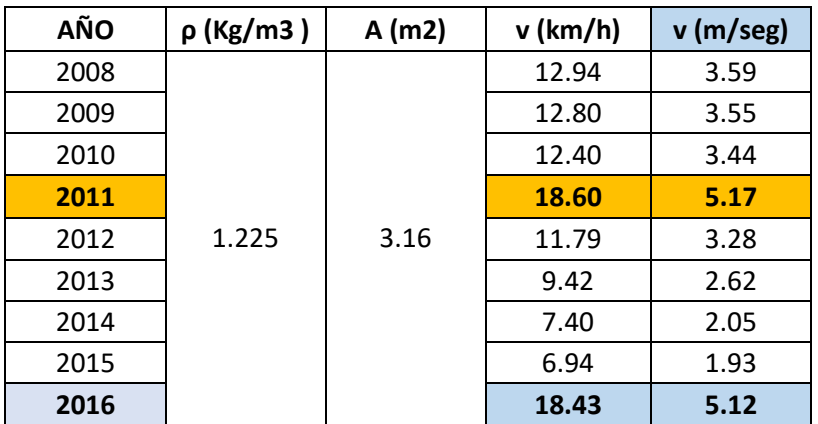

TABLA 4.2 PROMEDIO DE VELOCIDADES ANUALES Fuente: González, F. (2016, noviembre 20). Valoración del potencial eólico en la zona del valle de Puebla, México. Visión Politécnica, 1, año11, 28-32

Las gráficas *[FIGURA 4.8 - FIGURA 4.12]* tendrán el objetivo de mostrar el comportamiento del viento al transcurrir de los años mediante una comparativa entre el Hi Speed contra el tiempo, cabe mencionar que para fines de la tesis solo se revelaran gráficas, las cuales se consideraron útiles para el trabajo tomando los [promedios](../PROMEDIOS.xlsx) respectivos para cada una y éstas se describen a continuación. [24]

La PRIMERA Y SEGUNDA GRÁFICA *[FIGURA 4.8] [FIGURA 4.9]* muestra el promedio anual del hi Speed en Km/h y m/seg respectivamente, se muestra el comportamiento del viento a través de los años.

La TERCERA GRÁFICA Y CUARTA GRÁFICA *[FIGURA 4.10] [FIGURA 4.11]*  muestra respectivamente los promedios mensuales del hi Speed en Km/h y m/seg del año 2011 en el cual fue donde se pudo captar mayor viento, además del año 2016 el cual es el año completamente transcurrido hasta nuestros días.

La QUINTA GRÁFICA *[FIGURA 4.12]* se hace notar la variación del viento con el paso del tiempo conociendo el mes donde hubo más viento del año 2011, en éste caso fue el mes de marzo del 2011.

La SEXTA GRÁFICA *[FIGURA 4.13]* se hace notar la variación del viento con el paso del tiempo conociendo el mes donde hubo más viento del año 2016, en éste caso fue el mes de marzo del 2016.

La SEPTIMA GRÁFICA *[FIGURA 4.14]* se hace notar la variación del viento del día 10 de marzo 2011 donde hubo más viento en dicho año.

La OCTAVA GRÁFICA *[FIGURA 4.15]* se hace notar la variación del viento del día 10 de marzo 2016 donde hubo más viento en dicho año.

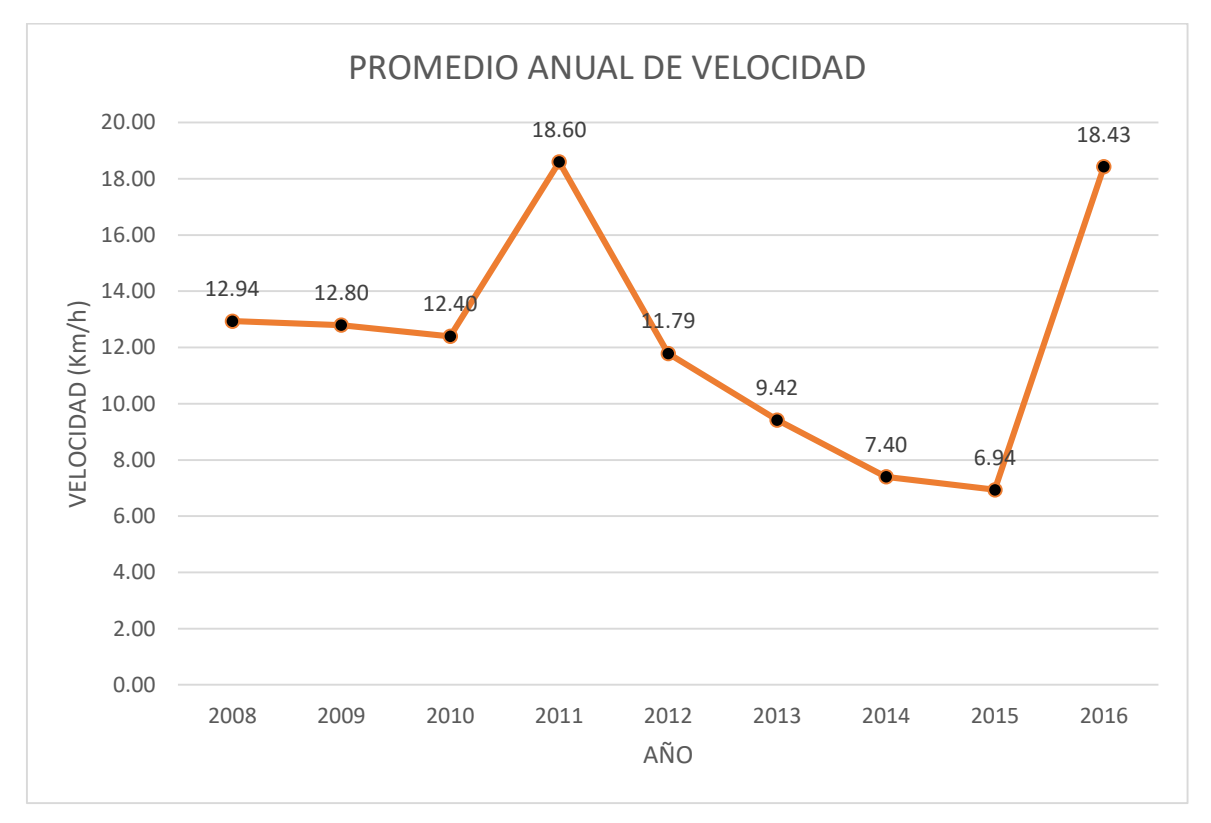

#### FIGURA 4.8 PROMEDIOS ANUALES EN KM/H Fuente: DATOS DE LA ESTACION METEOROLÓGICA UPP

Éstos promedios anuales se obtuvieron en base a las muestras recabadas por la estación meteorológica en donde se tomó registro aproximadamente cada media hora, con un estimado de alrededor de 17,000 datos recaudados durante éstos años.

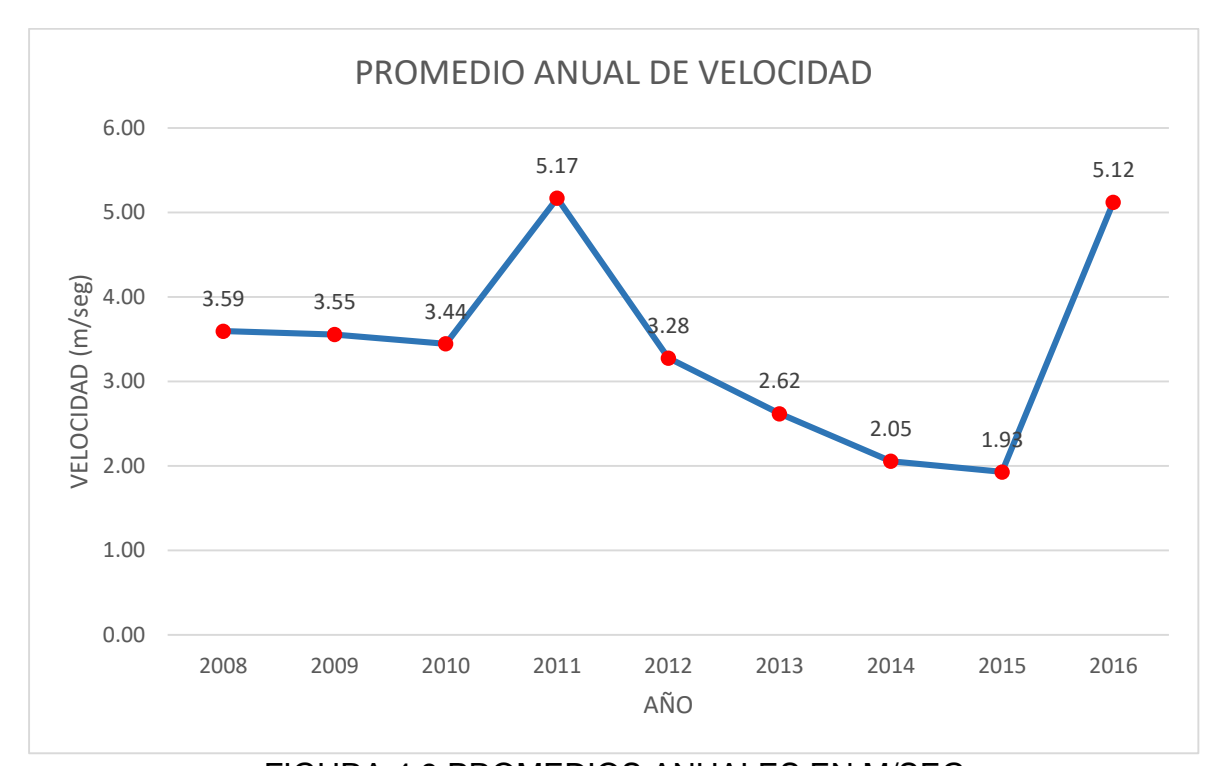

FIGURA 4.9 PROMEDIOS ANUALES EN M/SEG Fuente: DATOS DE LA ESTACION METEOROLÓGICA UPP Para la obtención de ésta gráfica se realizó la conversión de los datos para facilitar el manejo de los mismos, ya que originalmente éstos se obtuvieron en Km/h.

Al observar, en el año 2011 y 2016 se registraron las velocidades más altas del viento, con promedios 18.6 Km/h o 5.17 m/seg en 2011 y una velocidad de 20.4 Km/h o 5.67 m/seg en 2016 *[FIGURA 4.8] [FIGURA 4.9].*

Se analizará la tendencia registrada en el año 2011 y 2016 *[FIGURA 4.8] [FIGURA 4.9] ya que los datos son más exactos para éste año,* por lo tanto en la siguientes gráficas *[FIGURA 4.10] [FIGURA 4.11]* apreciaremos los promedios de velocidad mensual del viento en los años 2011 y 2016 expresados tanto en Km/h como en m/seg; por efectos de visualización dentro de las gráficas solo se mostrará el valor crítico analizado de cada instancia.

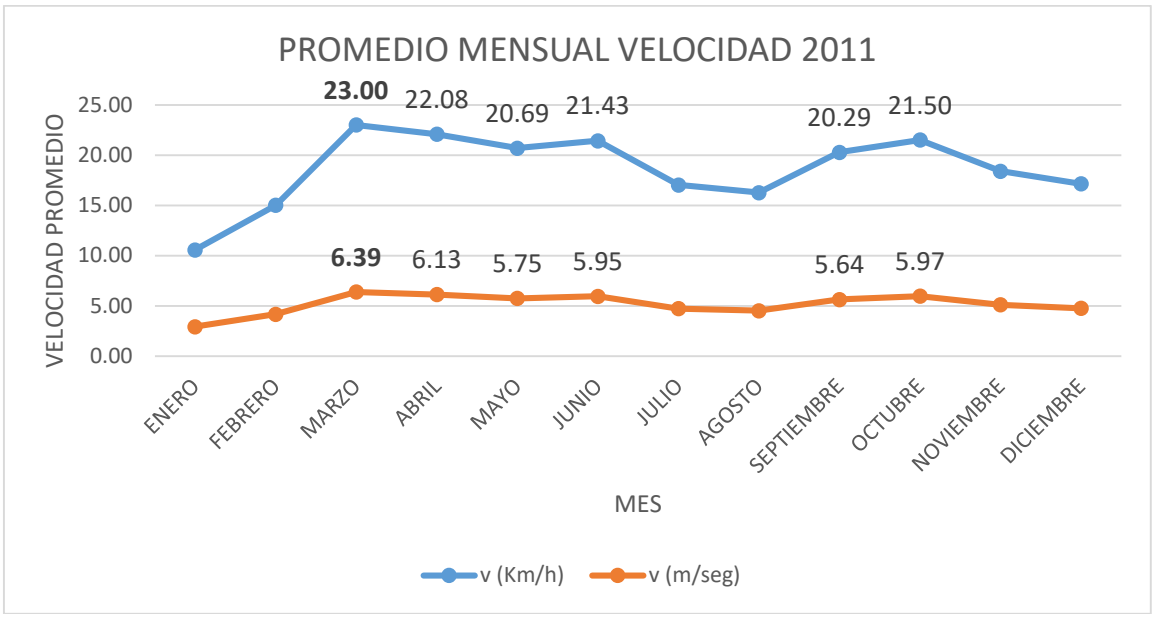

#### FIGURA 4.10 PROMEDIOS MENSUALES 2011 EXPRESADOS EN KM/H Y M/SEG

Fuente: DATOS DE LA ESTACION METEOROLÓGICA UPP

En base a que en el año 2011 se obtuvieron los mejores vientos, en ésta gráfica se desglosan los meses de dicho año para observar su comportamiento, dando las muestras tanto en Km/h como en m/seg.

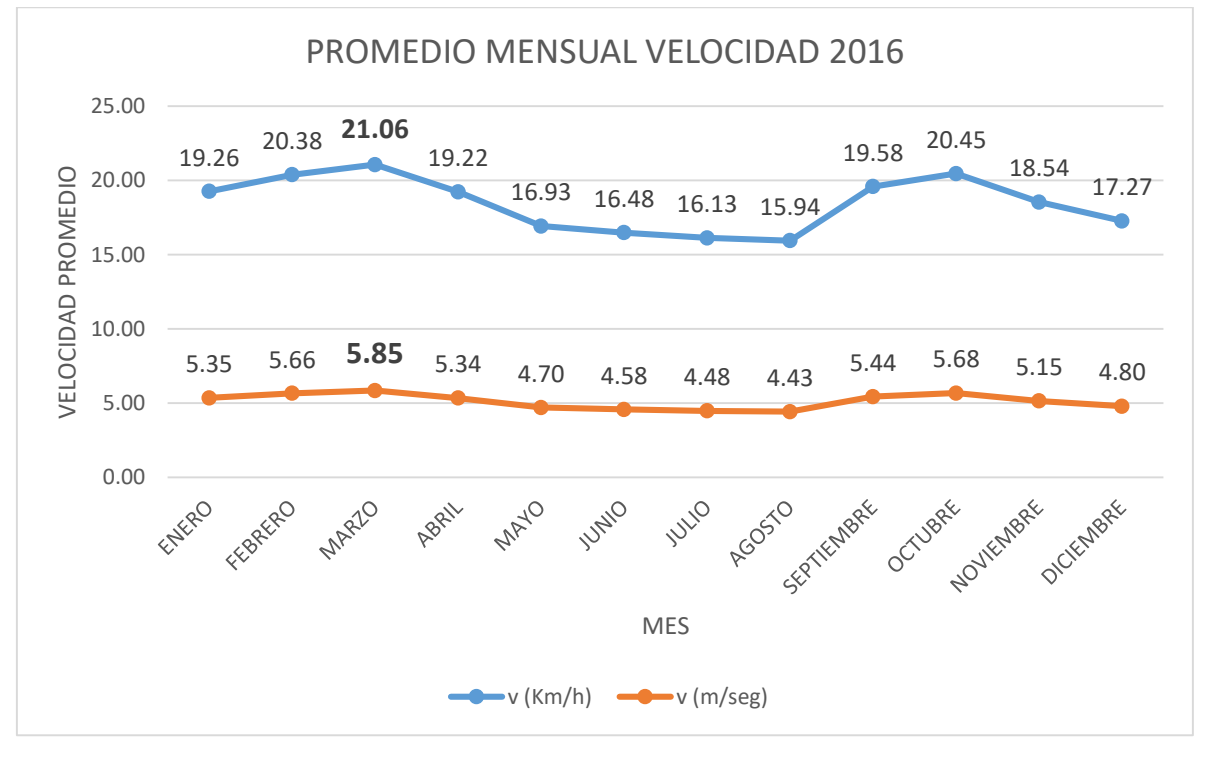

### FIGURA 4.11 PROMEDIOS DE VELOCIDAD MENSUALES 2016 EXPRESADOS EN KM/H Y M/SEG

#### Fuente: DATOS DE LA ESTACION METEOROLÓGICA UPP

En base a que en el año 2016 es el año más cercano de la fecha de análisis, en ésta gráfica se desglosan los meses de dicho año para observar su comportamiento, dando las muestras tanto en Km/h como en m/seg.

Al analizar la gráfica de los promedios mensuales es posible apreciar durante el año 2011 la tendencia de viento fue mayor en el mes de marzo a junio, es decir toda la primavera y teniendo un pequeño repunte al inicio del otoño. *[FIGURA 4.10]*

Esto era de esperarse ya que se ha descrito a lo largo de la primavera se generan los climas ventosos y el cambio de estación verano – otoño provoca un choque de temperaturas que como consecuencia provoca un repunte del viento.

En la segunda gráfica *[FIGURA 4.11]* el comportamiento presentado del viento es más estable pero con la misma tendencia del año 2016 es decir valores pico a la entrada de la primavera y del otoño.

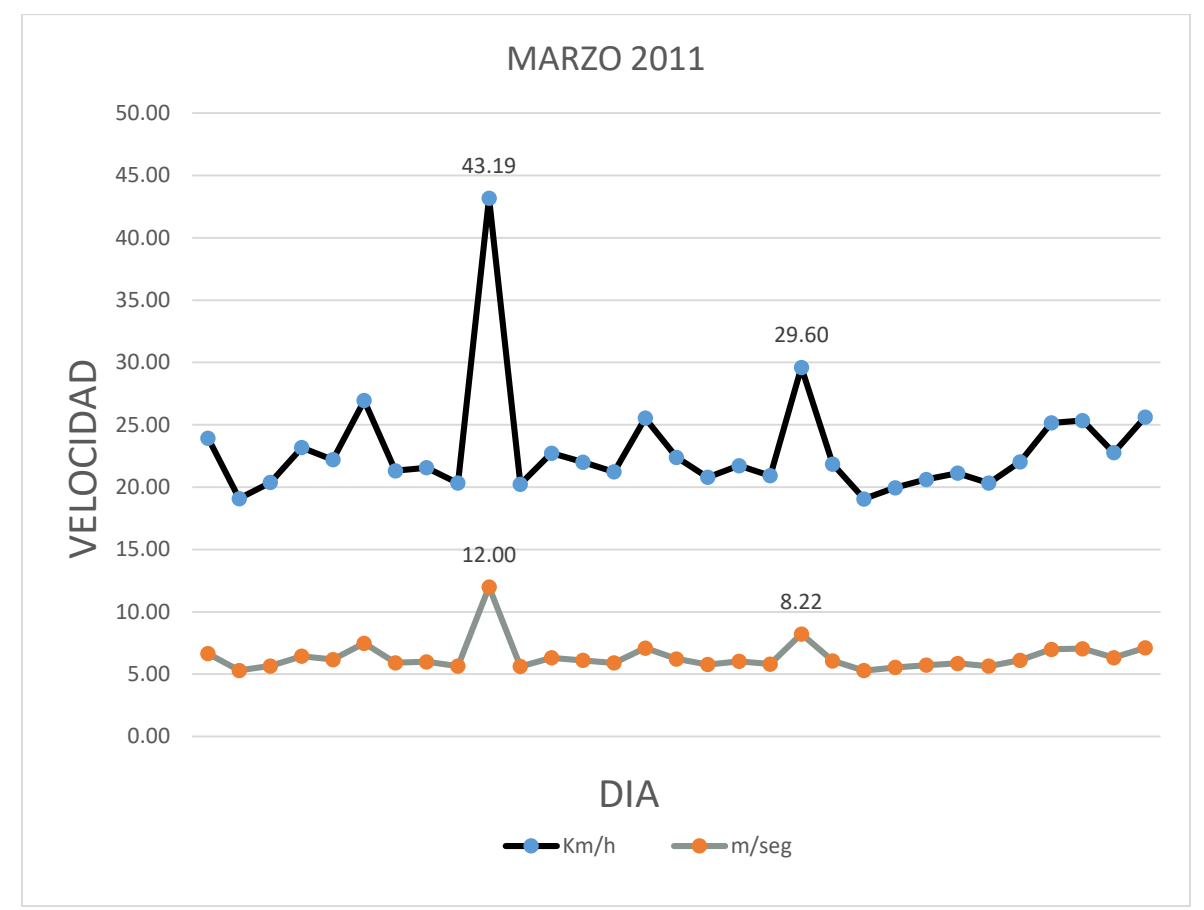

FIGURA 4.12 PROMEDIOS DIARIO EXPRESADOS EN KM/H Y M/SEG Fuente: DATOS DE LA ESTACION METEOROLÓGICA UPP

Como nos dimos cuenta en el mes de marzo se registraron mayores velocidades, por lo tanto ésta gráfica mostrara dichas variaciones durante el día, promediando las muestras registradas durante las horas del día. En ésta gráfica *[FIGURA 4.12]* al analizar se puede claramente observar que la velocidad más alta del viento captada durante éste mes fue el día 10 de marzo 2011 con un alcance de 43.19 Km/h o 12 m/seg.

A continuación en la siguiente gráfica *[FIGURA 4.13]* el comportamiento del viento durante el mes de marzo 2016 es decir a la entrada de la primavera y observaremos las variaciones durante éste periodo.

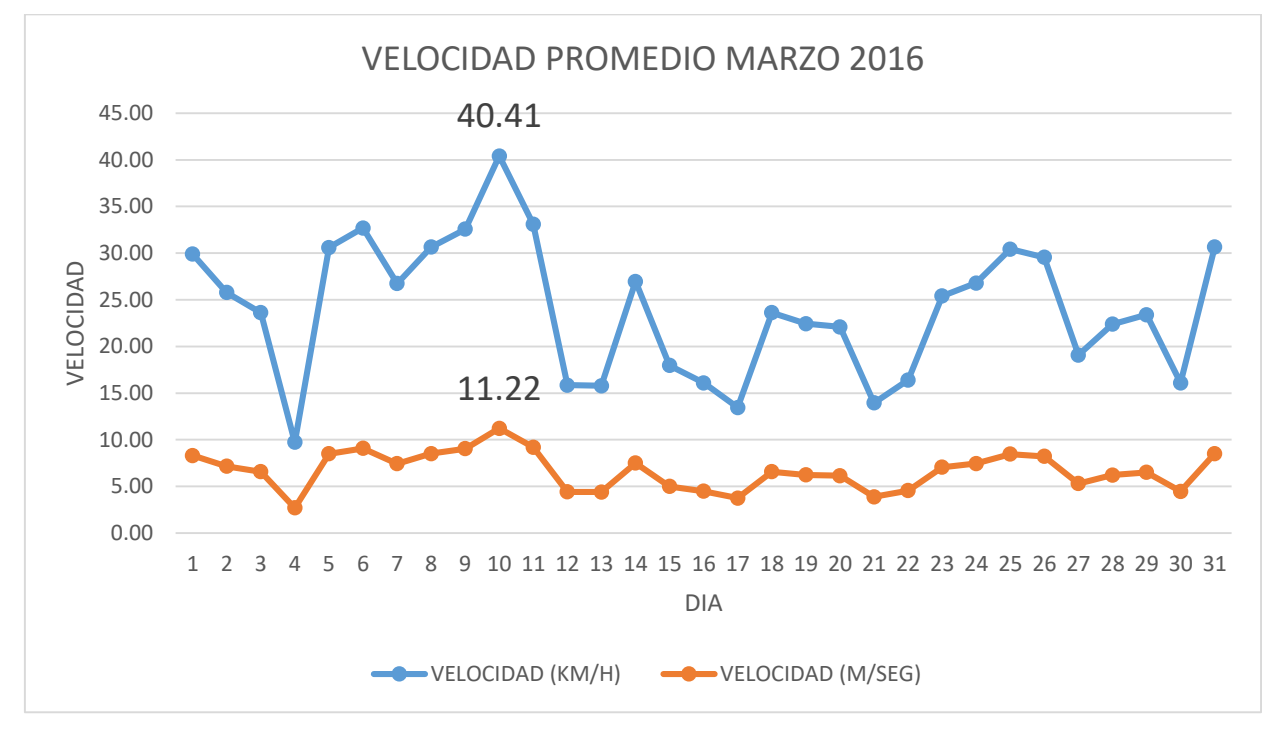

#### FIGURA 4.13 PROMEDIOS DIARIO EXPRESADOS EN KM/H Y M/SEG Fuente: DATOS DE LA ESTACION METEOROLÓGICA UPP

Como nos dimos cuenta en el mes de marzo se registraron mayores velocidades, por lo tanto ésta gráfica mostrara dichas variaciones durante el día, promediando las muestras registradas durante las horas del día.

Ahora mostraremos el comportamiento del viento del 10 de marzo del 2011 ya que fue el día en el cual se registró mayor viento, con una captación máxima de 57.9 Km/h o 16.08 m/seg registrada a la 1 p.m., también se mostrara un segundo valor pico registrado a las 9 a.m. *[FIGURA 4.14]*
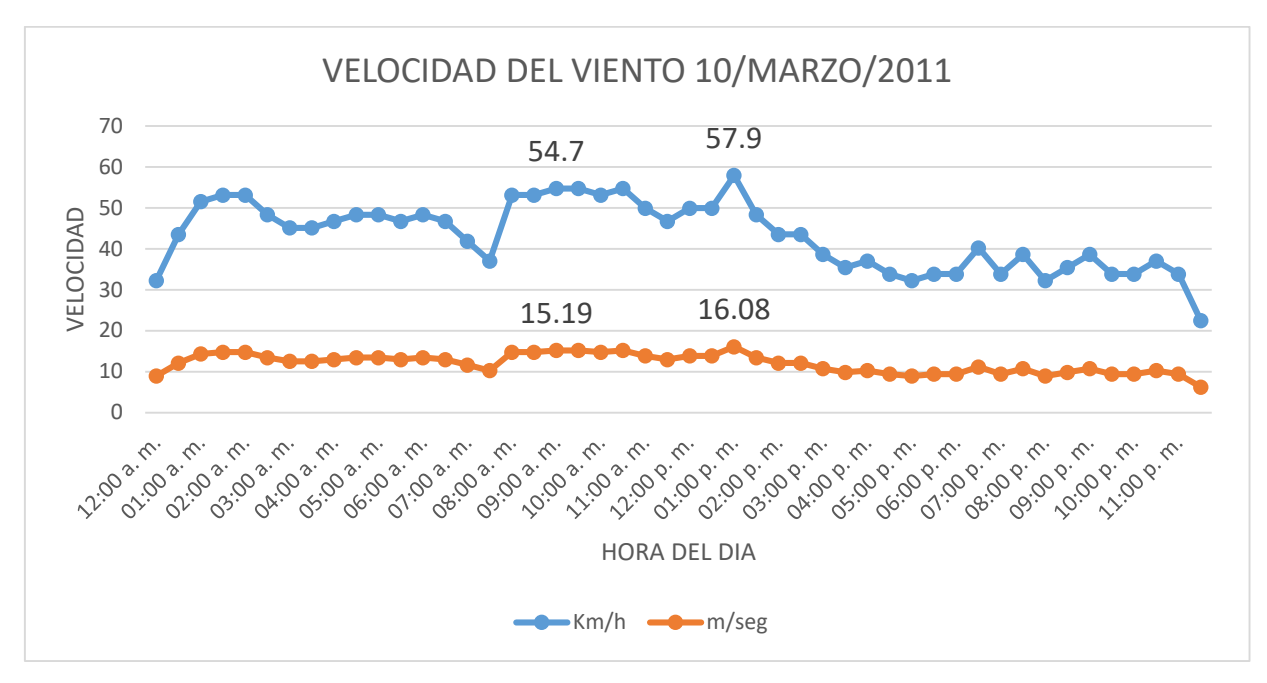

FIGURA 4.14 PROMEDIOS DIARIO EXPRESADOS EN KM/H Fuente: DATOS DE LA ESTACION METEOROLÓGICA UPP Ésta gráfica nos muestra el valor máximo obtenido el día 10 de marzo del 2011.

Finalmente la acción del viento del 10 de marzo del 2016 con una captación máxima 53.9 km/h ó 14.97 m/seg sacando el promedio entre las dos tomas más significativas dentro de una hora. *[FIGURA 4.15]*

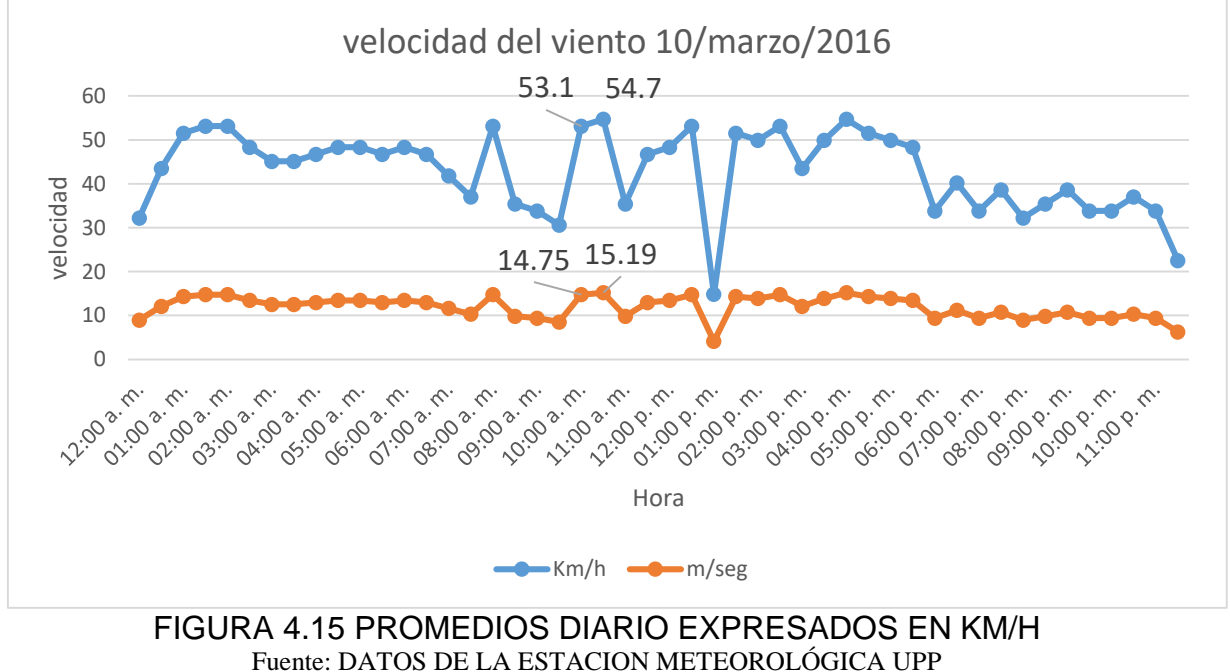

Ésta gráfica nos muestra el valor máximo obtenido el día 10 de marzo del 2011.

## DESCRIPCIÓN DE LA PRUEBA

La prueba realizada sobre el aerogenerador tripala consistió en:

 Obtener el voltaje generado consecuencia de la velocidad desarrollada por la turbina en función de la energía cinética que recibe directamente del viento, ésta prueba se realizó con y sin nariz.

La información obtenida será comparada con los datos provenientes de la estación meteorológica *[FIGURA 4.7]* los cuales nos proporcionan la velocidad del viento.

## EXPERIMENTO

#### DESARROLLO DEL EXPERIMENTO

Durante el desarrollo del experimento se obtuvieron voltajes instantáneos generados según la velocidad instantánea del viento captada por el aerogenerador, estos valores fueron captados por los elementos de medición utilizados, los cuales han sido descritos al inicio del capítulo.

#### OBSERVACIONES DEL EXPERIMENTO

Durante el experimento se observó la variación del voltaje generado con respecto a la variación de la velocidad del viento.

Cabe mencionar que durante el desarrollo del experimento, el aerogenerador no se encontraba fijo al suelo, sino que simplemente estaba puesto sobre una sección plana y horizontal en el suelo y se le colocaron 2 baterías grandes sobrepuestas en la base para mantenerlo fijo al piso.

Por esta razón hay que mencionar que durante el desarrollo de las pruebas los vientos generaron una serie de turbulencias en la zona alta del aerogenerador, provocando con esto que el aerogenerador sufriera un par de contingencias, las consecuencias de la primera contingencia fue que dada las turbulencias recibidas se intentó frenar el aerogenerador con un elemento externo colocado en una de las aspas, por lo que esto provocó la ruptura de la misma, teniendo que ser sustituida por una nueva. La segunda contingencia fue una fuerte ráfaga del viento, la cual provocó la caída del aerogenerador teniendo como consecuencia la ruptura de las tres aspas.

La solución que obtuvimos fue generar unas nuevas aspas similares a las fabricadas anteriormente, pero a éstas agregar una sección más en la parte donde se encuentra fija al aerogenerador, teniendo como consecuencia mejor resistencia en la base de las aspas y así pudiendo minimizar las turbulencias en la parte superior del aerogenerador.

Como recordaremos se hicieron dos tipos de pruebas la primera sin nariz y la segunda con éste elemento, cabe mencionar que lo que se pudo observar con la adaptación de éste elemento fue que ayuda al direccionar el flujo de aire hacia las aspas, minimizando el impacto directo del viento hacia el plato, y así consiguiendo contrarrestar las turbulencias generadas en la parte superior del aerogenerador. Viendo éste efecto podemos esperar que si se manufactura una nueva nariz con una forma aerodinámica y con un radio igual al tamaño del plato se contrarrestarían las turbulencias generadas.

#### **COEFICIENTE DE POTENCIA**  $(\mu)$

El concepto de eficiencia es definido de manera científica por la física para éste caso como la razón entre la potencia eléctrica generada y la potencia del viento multiplicado por cien *[Ecuación 1.8]*, como se describió en la primera unidad, ésta ecuación será aplicada más adelante para obtener el rendimiento de nuestro aerogenerador.

$$
\mu = \frac{Potential \, e^{factorica} \, generada}{Potential \, e^{factoricota}} \, * \, 100
$$
 [Ecuación 1.8]

#### 4 PRUEBAS Y RESULTADOS DEL AEROGENERADOR

## RESULTADOS

## TÉCNICAS DE ANÁLISIS DE DATOS

Primeramente con los datos cotejados por los elementos de medición descritos anteriormente, utilizaremos el método analítico para obtener algunos datos adicionales y aplicaremos las fórmulas para así poder sacar nuestras conclusiones.

Una parte importante que hay que mencionar es el rango de error decimal en los resultados ya que los cálculos y la base de datos usada contempla bastantes decimales y en la tabla se redondeó a 2 decimales, estos datos pueden ser verificados en la [hoja de cálculo.](resultados%20completos%20y%20revisados.xlsx)

De acuerdo a las ecuaciones hemos visto que la potencia disponible contenida en el viento depende de su energía cinética, con una dependencia cúbica, siendo así la relación entre la velocidad del viento y su potencia. [2]

### CÁLCULOS Y TABLAS DE RESULTADOS

#### CAUDAL MÁSICO (m)

Consecuentemente podremos obtener el caudal másico (m) (masa por unidad de tiempo) de aire que atraviesa ese volumen de control con una velocidad  $(v)$  con un margen de error de 2 décimas *[ECUACIÓN 1.3]:*

$$
m = M = \rho^* A^* v
$$
 [ECUACIÓN 1.3]

Donde:

m: Caudal másico (Kg/s)

ρ: Densidad del aire en la ciudad de Puebla igual a 1.225 Kg/m<sup>3</sup>

A: Área del rotor = pi\*r<sup>2</sup> =  $(3.416)$ <sup>\*</sup> $(1.00335m)^2$  = 3.16 m<sup>2</sup>

 $v$ : Promedio de las velocidades del viento. (m/seg) [FIGURAS 4.8 a 4.13]

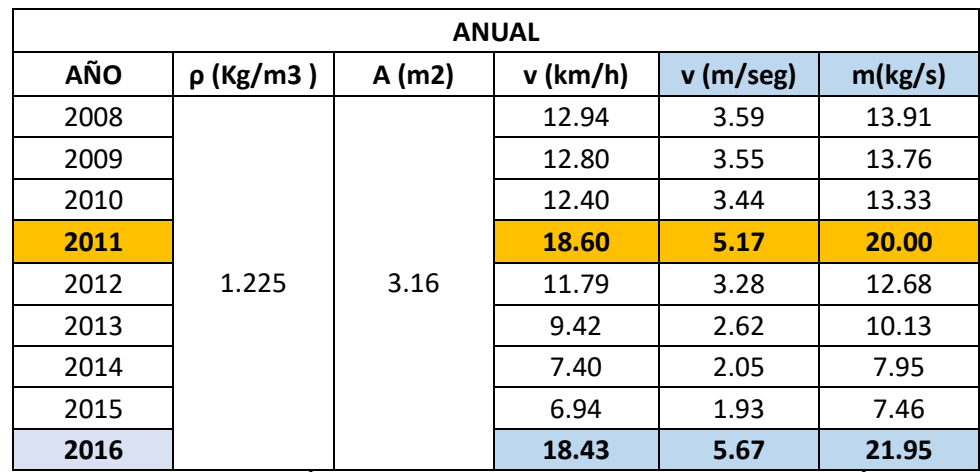

TABLA 4.3 OBTENCIÓN DEL CAUDAL MASICO EN FUNCIÓN DE LA VARIACIÓN DE VELOCIDAD DE LOS PROMEDIOS ANUALES FIG.4.9 Fuente: PROMEDIOS OBTENIDOS POR DATOS DE LA ESTACION METEOROLÓGICA UPP En ésta tabla tabulamos los valores de densidad (ρ) en la ciudad de Puebla (cte.), El área del rotor (A) y los promedios de velocidades anuales (v), para obtener el caudal másico anual (m).

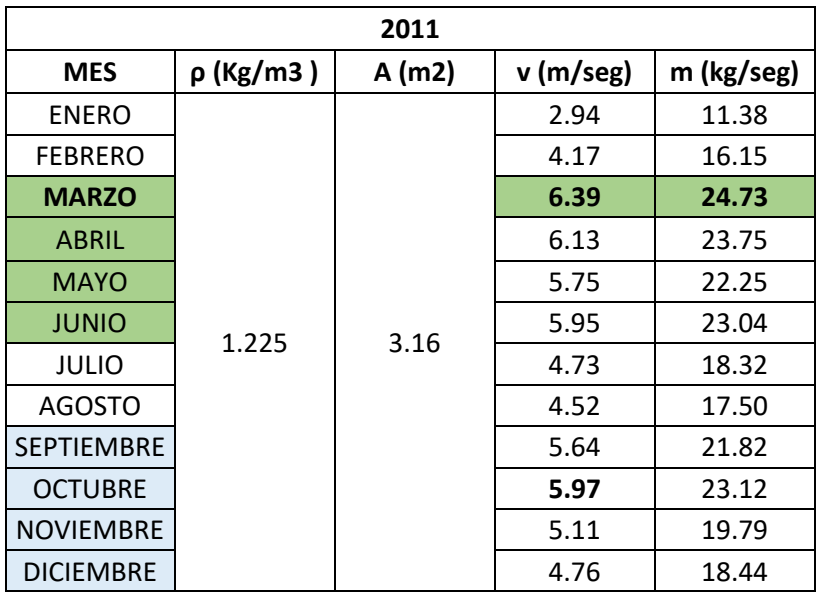

TABLA 4.4 OBTENCIÓN DEL CAUDAL MASICO EN FUNCIÓN DE LA VARIACIÓN DE VELOCIDAD DE LOS PROMEDIOS MENSUALES 2011 FIG.4.9 Fuente: PROMEDIOS OBTENIDOS POR DATOS DE LA ESTACION METEOROLÓGICA UPP En ésta tabla tabulamos los valores de densidad en la ciudad de Puebla (ρ), El área del rotor (A) y los promedios de velocidades anuales (v), para obtener el caudal másico anual (m).

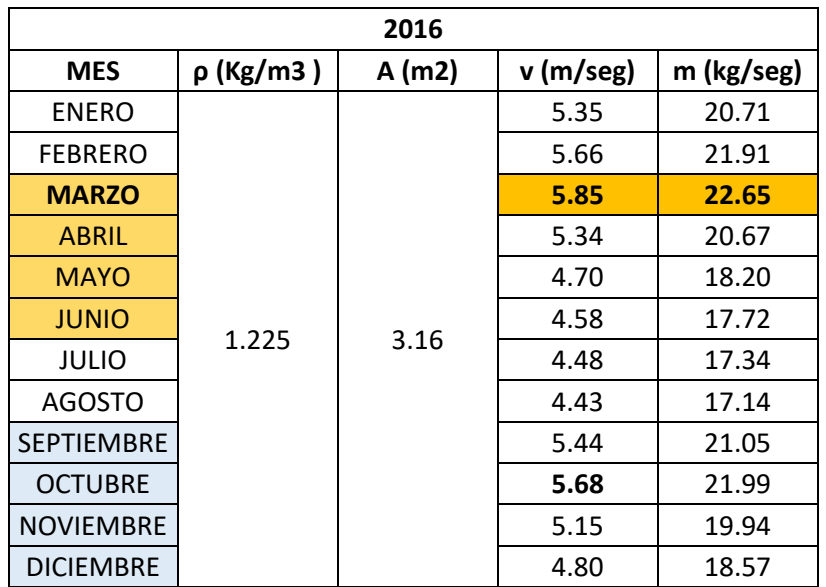

## TABLA 4.5 OBTENCIÓN DEL CAUDAL MASICO EN FUNCIÓN DE LA VARIACIÓN DE VELOCIDAD DE LOS PROMEDIOS MENSUALES AÑO 2016 FIG.4.10

Fuente: DATOS DE LA ESTACION METEOROLÓGICA UPP En ésta tabla tabulamos los valores de densidad en la ciudad de Puebla (ρ), El área del rotor (A) y los promedios de velocidades mensuales (v), para obtener el caudal másico (m) mensual del año en donde se promedió mayor velocidad, el cual fue marzo 2011.

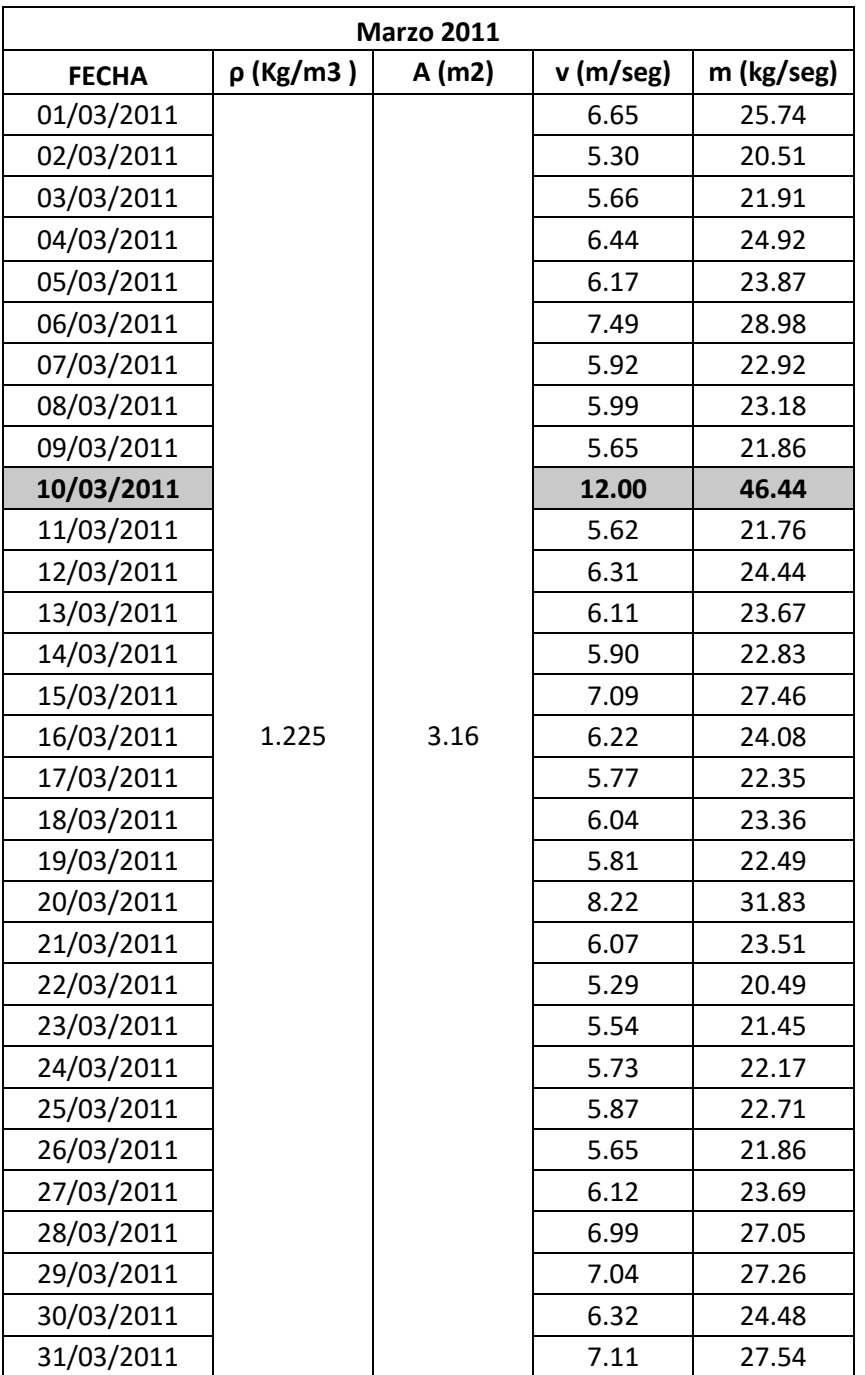

#### TABLA 4.6 OBTENCIÓN DEL CAUDAL MASICO EN FUNCIÓN DE LA VARIACIÓN DE VELOCIDAD DE LOS PROMEDIOS DE MARZO 2011 FIG.4.11 Fuente: DATOS DE LA ESTACION METEOROLÓGICA UPP

En ésta tabla tabulamos los valores de densidad en la ciudad de Puebla (cte.), El área del rotor (cte.) y los promedios de velocidades diarias monitoreadas durante el mes de marzo 2011, ya que fue el mes en el que se registró mayor viento, para así poder obtener el caudal másico.

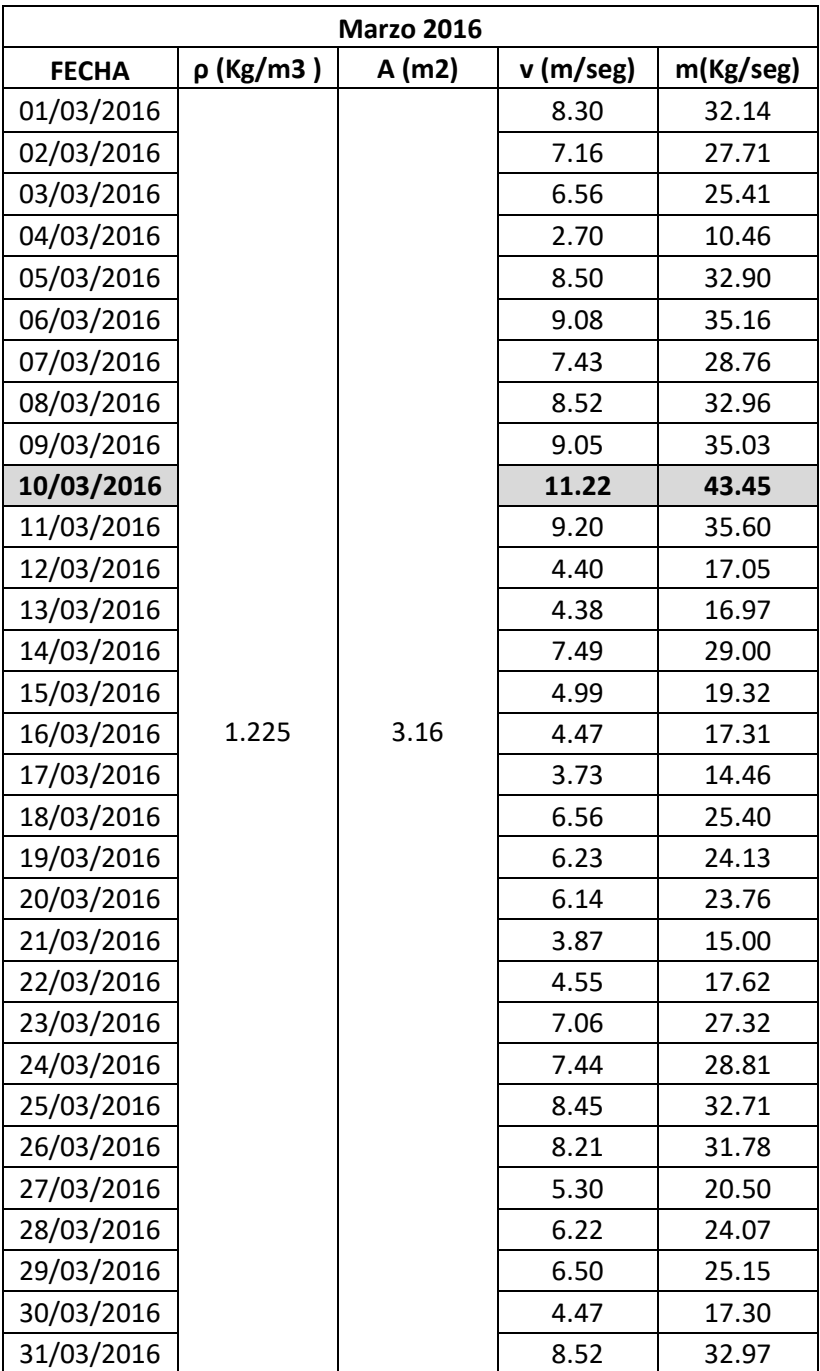

#### TABLA 4.7 OBTENCIÓN DEL CAUDAL MASICO EN FUNCIÓN DE LA VARIACIÓN DE VELOCIDAD DE LOS PROMEDIOS DE MARZO 2016 FIG.4.11 Fuente: DATOS DE LA ESTACION METEOROLÓGICA UPP

En ésta tabla tabulamos los valores de densidad en la ciudad de Puebla (cte.), El área del rotor (cte.) y los promedios de velocidades diarias monitoreadas durante el mes de marzo 2011, ya que fue el mes en el que se registró mayor viento, para así poder obtener el caudal másico.

#### 4 PRUEBAS Y RESULTADOS DEL AEROGENERADOR

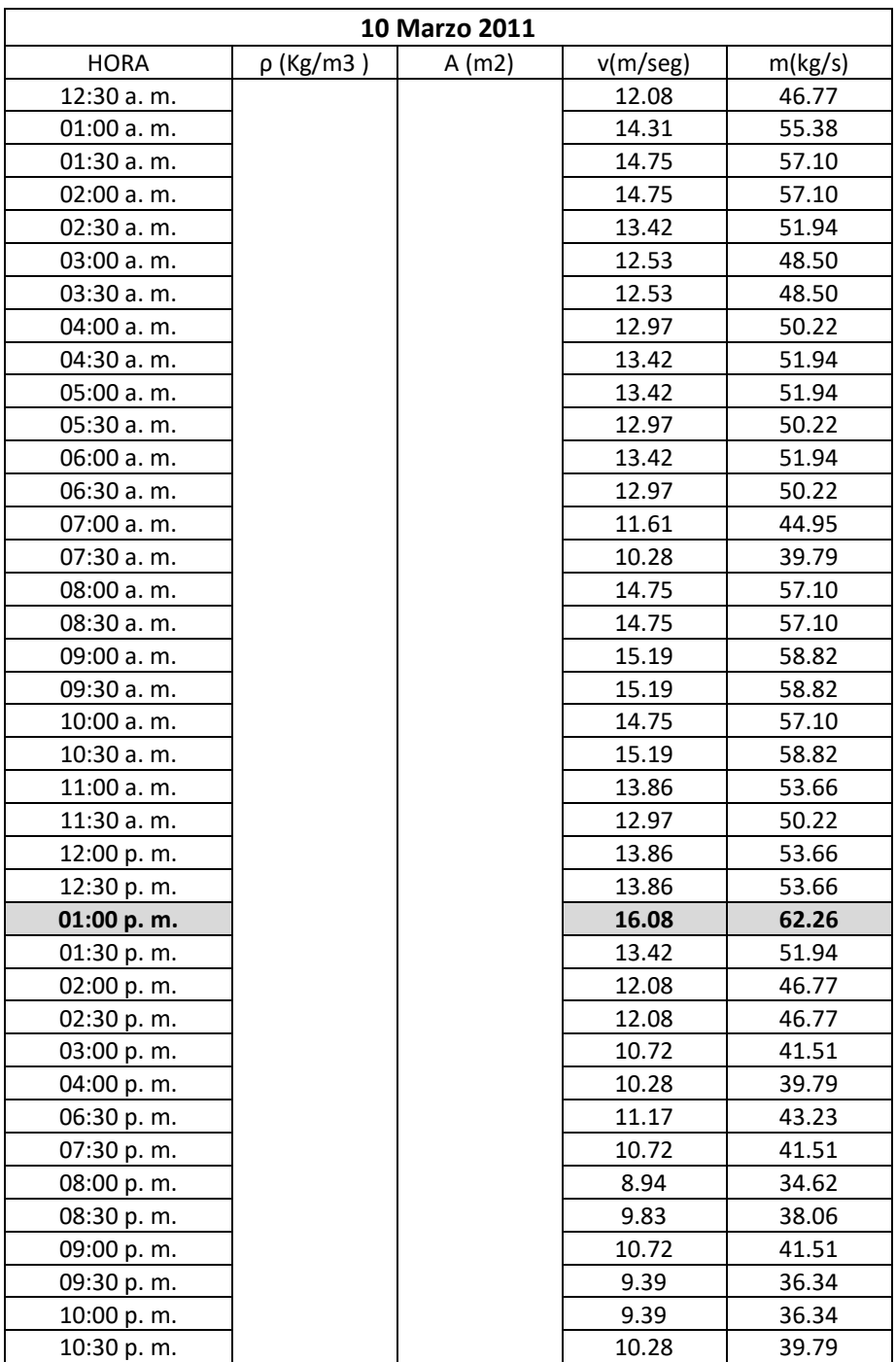

#### TABLA 4.8 OBTENCIÓN DEL CAUDAL MASICO EN FUNCIÓN DE LA VARIACIÓN DE VELOCIDAD DE LOS PROMEDIOS DE CADA MEDIA HORA DEL10 DE MARZO 2011 FIG.4.13

Fuente: DATOS DE LA ESTACION METEOROLÓGICA UPP En ésta tabla tabulamos los valores de densidad en la ciudad de Puebla (cte.), El área del rotor (cte.) y los promedios de velocidades monitoreadas durante el día 10 de marzo 2011 ya que durante éste día se registraron los valores máximos, para así obtener el caudal másico.

#### 4 PRUEBAS Y RESULTADOS DEL AEROGENERADOR

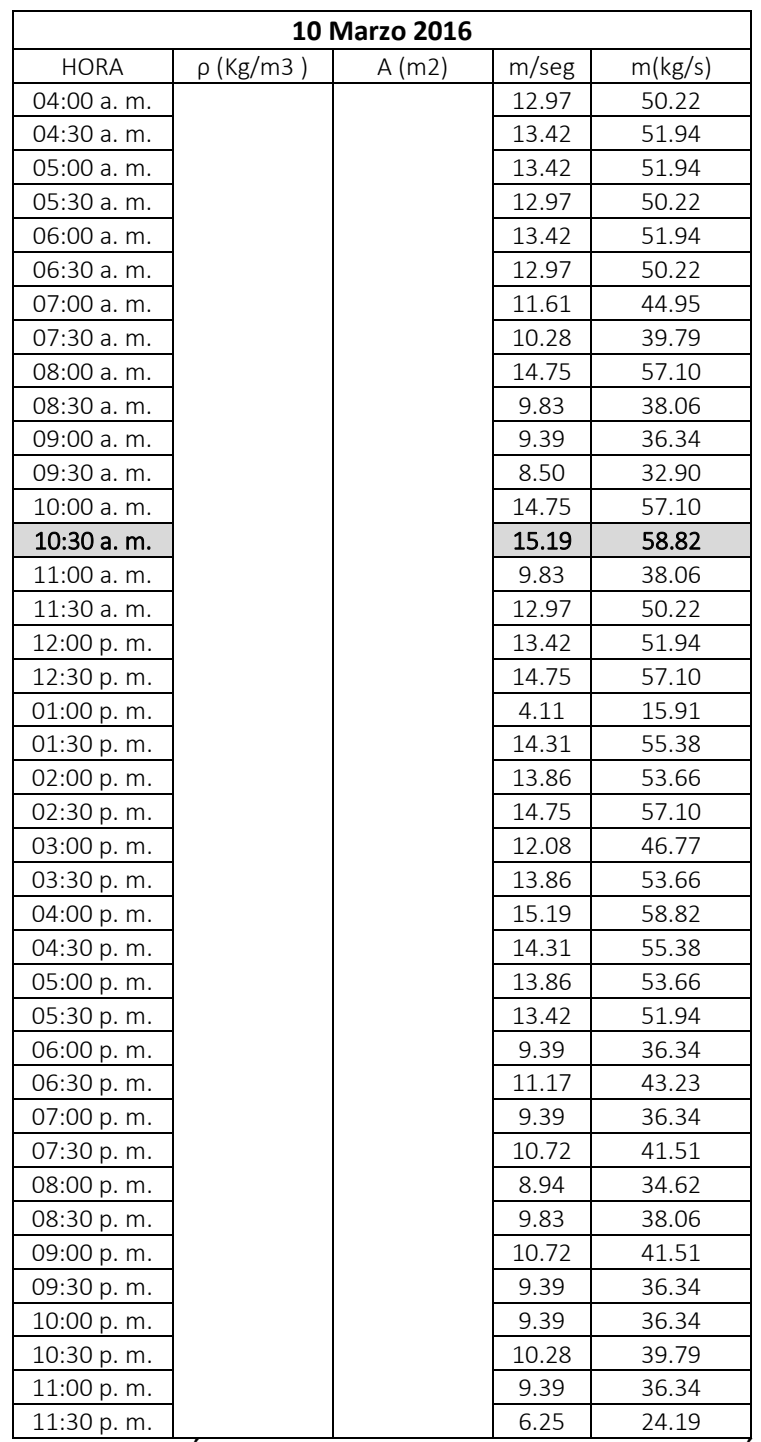

#### TABLA 4.9 OBTENCIÓN DEL CAUDAL MASICO EN FUNCIÓN DE LA VARIACIÓN DE VELOCIDAD DE LOS PROMEDIOS DE CADA MEDIA HORA DEL10 DE MARZO 2016 FIG.4.13

Fuente: DATOS DE LA ESTACION METEOROLÓGICA UPP

En ésta tabla tabulamos los valores de densidad en la ciudad de Puebla (cte.), El área del rotor (cte.) y los promedios de velocidades monitoreadas durante el día 10 de marzo 2011 ya que durante éste día se registraron los valores máximos, para así obtener el caudal másico.

Como acabamos de ver en las tablas anteriores se muestran los resultados completos, para fines prácticos los siguientes cálculos solo daremos los datos críticos.

Posteriormente, la energía cinética de ese mismo aire obtenida por [ECUACIÓN 1.4]:

$$
Ec = \frac{1}{2} * M * v^{2}
$$
  
Ec =  $\frac{1}{2} * \rho * A * v^{3}$  [ECUACIÓN 1.4]

Donde:

E: Energía cinética generada (Joule/seg)

 $p$ : Densidad del aire en la ciudad de Puebla igual a 1.225 Kg/m<sup>3</sup>

A: Área del rotor =  $pi^2$  = (3.416)\*(1.00335m)<sup>2</sup> = 3.16 m<sup>2</sup>

v: promedio de las velocidades del viento. (m/seg) [FIGURAS 4.8 a 4.13]

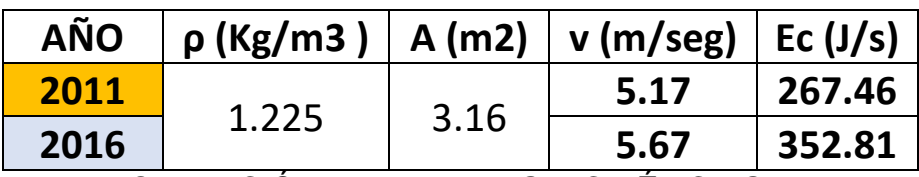

TABLA 4.10 OBTENCIÓN DE LA ENERGIA CINÉTICA GENERADA EN FUNCIÓN DE LA VARIACIÓN DE VELOCIDAD DE LOS PROMEDIOS ANUALES FIGURA.4.9

Fuente: PROMEDIOS OBTENIDOS POR DATOS DE LA ESTACION METEOROLÓGICA UPP En ésta tabla tabulamos los valores de densidad en la ciudad de Puebla (cte.), El área del rotor (cte.) y los promedios de velocidades, para obtener el caudal másico

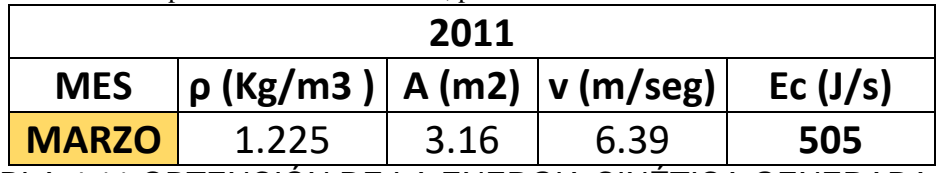

TABLA 4.11 OBTENCIÓN DE LA ENERGIA CINÉTICA GENERADA EN FUNCIÓN DE LA VARIACIÓN DE VELOCIDAD DE LOS PROMEDIOS MENSUALES 2011 FIGURA.4.10

Fuente: PROMEDIOS OBTENIDOS POR DATOS DE LA ESTACION METEOROLÓGICA UPP En ésta tabla tabulamos los valores de densidad en la ciudad de Puebla (cte.), El área del rotor (cte.) y los promedios de velocidades, para obtener el caudal másico.

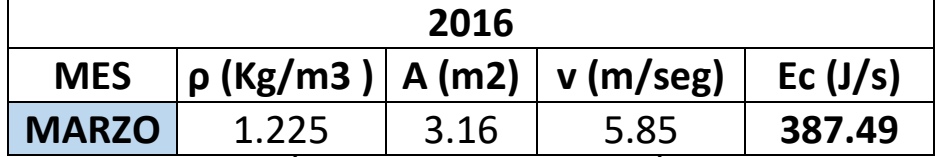

#### TABLA 4.12 OBTENCIÓN DE LA ENERGIA CINÉTICA GENERADA EN FUNCIÓN DE LA VARIACIÓN DE VELOCIDAD DE LOS PROMEDIOS MENSUALES 2016 FIGURA.4.10

Fuente: PROMEDIOS OBTENIDOS POR DATOS DE LA ESTACION METEOROLÓGICA UPP En ésta tabla tabulamos los valores de densidad en la ciudad de Puebla (cte.), El área del rotor (cte.) y los promedios de velocidades, para obtener el caudal másico.

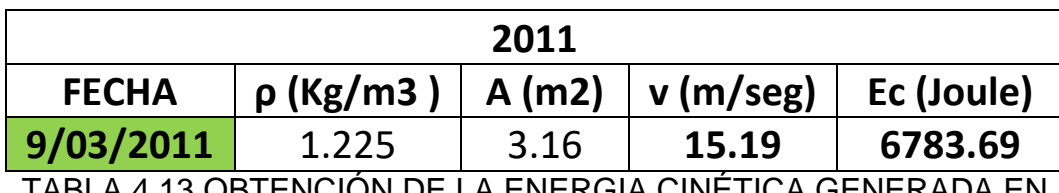

TABLA 4.13 OBTENCIÓN DE LA ENERGIA CINÉTICA GENERA FUNCIÓN DE LA VARIACIÓN DE VELOCIDAD CON EL MAYOR PROMEDIO DIARIO DEL MES DE MARZO 2011 FIGURA.4.11

Fuente: PROMEDIOS OBTENIDOS POR DATOS DE LA ESTACION METEOROLÓGICA UPP En ésta tabla tabulamos los valores de densidad en la ciudad de Puebla (cte.), El área del rotor (cte.) y los promedios de velocidades, para obtener el caudal másico.

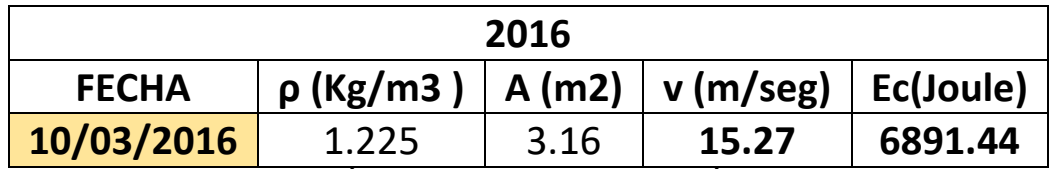

TABLA 4.14 OBTENCIÓN DE LA ENERGIA CINÉTICA GENERADA EN FUNCIÓN DE LA VARIACIÓN DE VELOCIDAD CON EL MAYOR PROMEDIO DIARIO DEL MES DE MARZO 2016 FIGURA.4.11

Fuente: PROMEDIOS OBTENIDOS POR DATOS DE LA ESTACION METEOROLÓGICA UPP En ésta tabla tabulamos los valores de densidad en la ciudad de Puebla (cte.), El área del rotor (cte.) y los promedios de velocidades, para obtener el caudal másico.

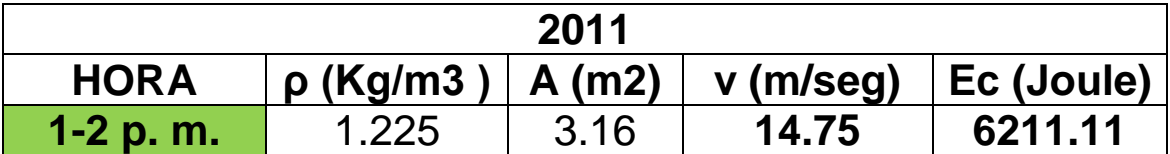

TABLA 4.15 OBTENCIÓN DE LA ENERGIA CINÉTICA MAXIMA GENERADA EN FUNCIÓN DE LA VARIACIÓN DE VELOCIDAD DE LOS PROMEDIOS OBTENIDOS CADA MEDIA HORA DEL DIA 10/03/2011 FIGURA.4.13 Fuente: PROMEDIOS OBTENIDOS POR DATOS DE LA ESTACION METEOROLÓGICA UPP En ésta tabla tabulamos los valores de densidad en la ciudad de Puebla (cte.), El área del rotor (cte.) y los promedios de velocidades, para obtener el caudal másico.

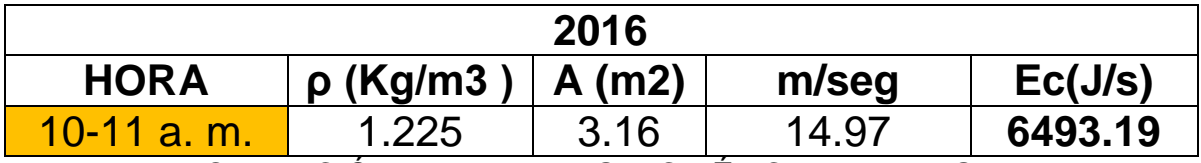

TABLA 4.16 OBTENCIÓN DE LA ENERGIA CINÉTICA MAXIMA GENERADA EN FUNCIÓN DE LA VARIACIÓN DE VELOCIDAD DE LOS PROMEDIOS OBTENIDOS CADA MEDIA HORA DEL DIA 10/03/2011 FIGURA.4.13 Fuente: PROMEDIOS OBTENIDOS POR DATOS DE LA ESTACION METEOROLÓGICA UPP En ésta tabla tabulamos los valores de densidad en la ciudad de Puebla (cte.), El área del rotor (cte.) y los promedios de velocidades, para obtener el caudal másico.

La siguiente ecuación es de gran utilidad para determinar la potencia disponible del viento *[ECUACIÓN 1.1*] [2] [1]:

$$
Pdisp = \frac{1}{2} * \rho * v^3
$$
 [ECUACIÓN 1.1]

Donde:

P: Potencia disponible del viento

ρ: Densidad del aire

v: promedio de las velocidades del viento

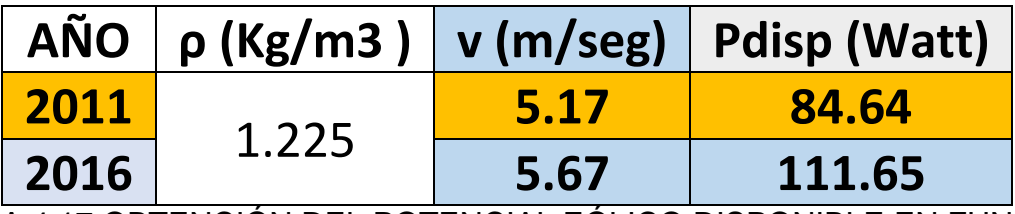

TABLA 4.17 OBTENCIÓN DEL POTENCIAL EÓLICO DISPONIBLE EN FUNCIÓN DE LA VARIACIÓN DE VELOCIDAD DE LOS PROMEDIOS ANUALES FIGURA

4.9

Fuente: PROMEDIOS OBTENIDOS POR DATOS DE LA ESTACION METEOROLÓGICA UPP En ésta tabla obtenemos la potencia disponible

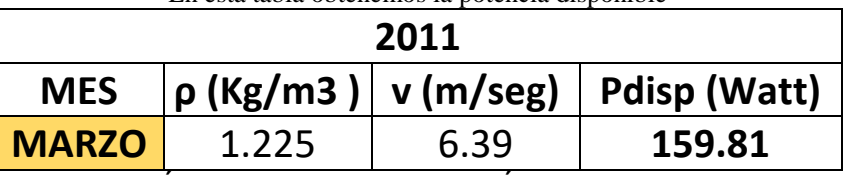

TABLA 4.18 OBTENCIÓN DEL POTENCIAL EÓLICO DISPONIBLE EN FUNCIÓN DE LA VARIACIÓN DE VELOCIDAD DE LOS PROMEDIOS ANUALES FIGURA

4.9

Fuente: PROMEDIOS OBTENIDOS POR DATOS DE LA ESTACION METEOROLÓGICA UPP En ésta tabla obtenemos la potencia disponible

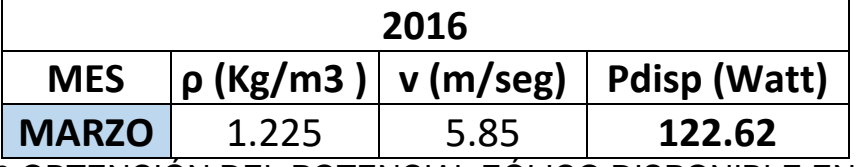

TABLA 4.19 OBTENCIÓN DEL POTENCIAL EÓLICO DISPONIBLE EN FUNCIÓN DE LA VARIACIÓN DE VELOCIDAD DE LOS PROMEDIOS ANUALES FIGURA

4.9

Fuente: PROMEDIOS OBTENIDOS POR DATOS DE LA ESTACION METEOROLÓGICA UPP En ésta tabla obtenemos la potencia disponible

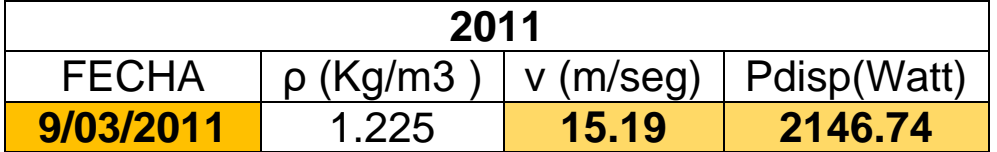

TABLA 4.20 OBTENCIÓN DEL POTENCIAL EÓLICO DISPONIBLE EN FUNCIÓN DE LA VARIACIÓN DE VELOCIDAD DE LOS PROMEDIOS ANUALES FIGURA 4.9

Fuente: PROMEDIOS OBTENIDOS POR DATOS DE LA ESTACION METEOROLÓGICA UPP En ésta tabla obtenemos la potencia disponible

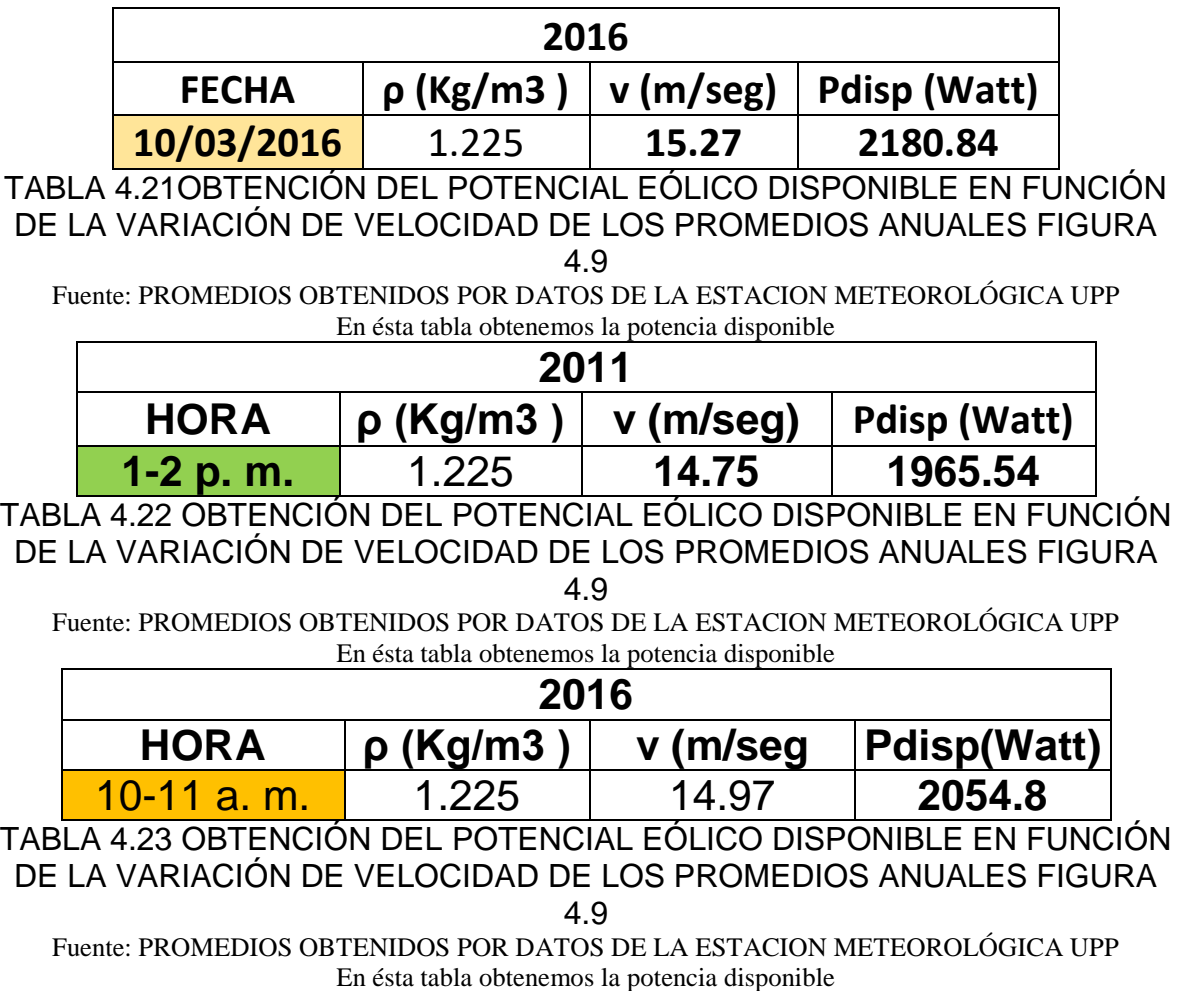

Finalmente con la siguiente ecuación se determinara la potencia máxima que puede dar el aerogenerador [ECUACIÓN 1.6]:

$$
\text{Page} = \frac{1}{2} * \rho * A * v^3
$$
 [ECUACIÓN 1.6]

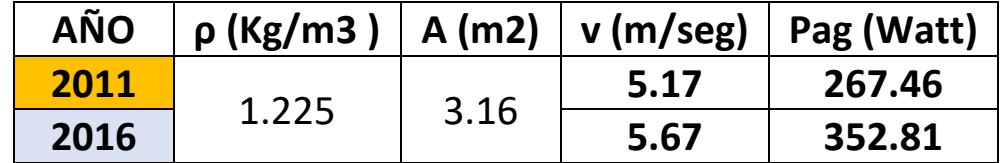

TABLA 4.24 OBTENCIÓN DEL POTENCIAL EÓLICO DISPONIBLE EN FUNCIÓN DE LA VARIACIÓN DE VELOCIDAD DE LOS PROMEDIOS ANUALES FIGURA

Fuente: PROMEDIOS OBTENIDOS POR DATOS DE LA ESTACION METEOROLÓGICA UPP En ésta tabla obtenemos la potencia máxima del aerogenerador

<sup>4.9</sup>

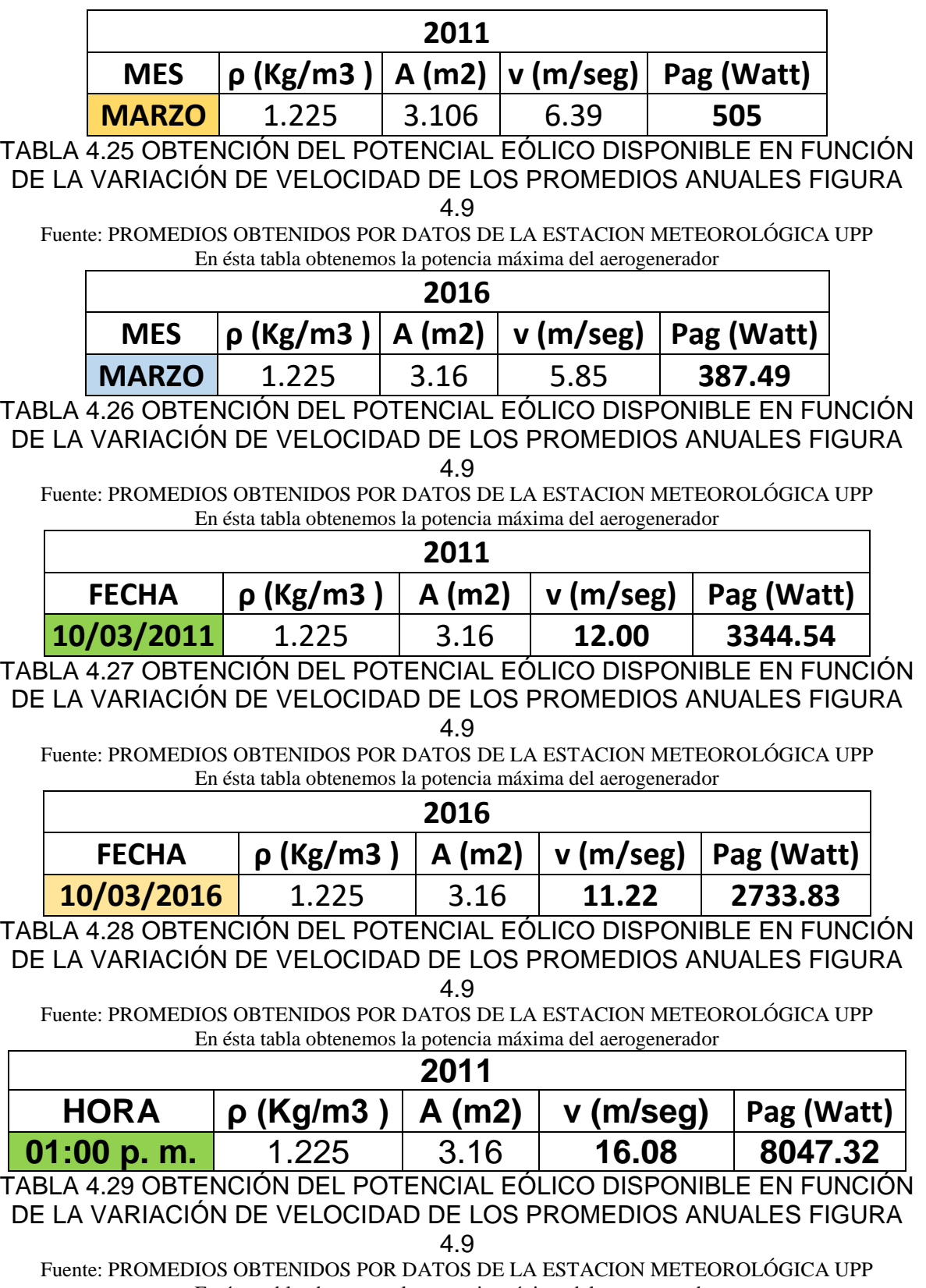

En ésta tabla obtenemos la potencia máxima del aerogenerador

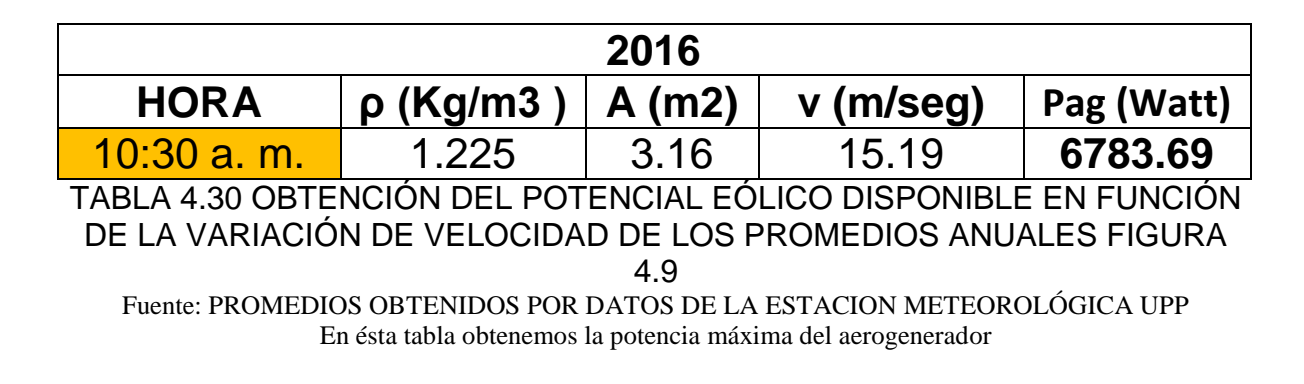

## PRUEBA DEL AEROGENERADOR

Como dato importante hay que hacer hincapié en una prueba al vacío en donde la potencia máxima del viento fue 148W, los resultados que se obtuvieron de la misma fue una generación de 14V con una resistencia patrón de 2 Ω obteniendo alrededor de 98 W generados.

$$
V = IR \rightarrow I = \frac{V}{R} = \frac{14 V}{2 \Omega} = 7A
$$
 [ECUACIÓN 4.2]

$$
P = VI \rightarrow P = 14V \times 7A = 98W \quad \text{[ECUACIÓN 4.3]}
$$

Finalmente calcularemos la eficiencia del aerogenerador, la cual la obtendremos por la formula previamente descrita en el capítulo [1.2]:

$$
\mu = \frac{Potential \,eletrica \, generala}{Potential \,elet \,viento} * 100 \quad [ECUACIÓN 1.8]
$$

$$
\mu = \frac{98}{148} \times 100
$$

$$
\mu = 66\%
$$

# COMPARACION CON AEROGENERADOR JACOBS DE 5M DE DIAMETRO Y UNA GENERACION DE 1KW

Como una observación final compararemos nuestro aerogenerador tripala con el aerogenerador Jacobs de 1KW *[FIGURA 1.7] que mencionamos en el capítulo 1. Las características que nos interesan son el área de barrido y la generación que proporciona. Se ha visto que éste aerogenerador tiene un rotor de 5m de diámetro y genera alrededor de 1KW a una velocidad promedio de 5 m/seg por lo que el nuestro cuenta con 2m de diámetro y genera alrededor de 350W a una velocidad promedio de 5.7 m/seg. [TABLA 4.24]*

Por lo que haciendo algunos cálculos y suponiendo que la eficiencia del *aerogenerador Jacobs está al 100% se comparara con el nuestro en la siguiente tabla. [TABLA 4.31]*

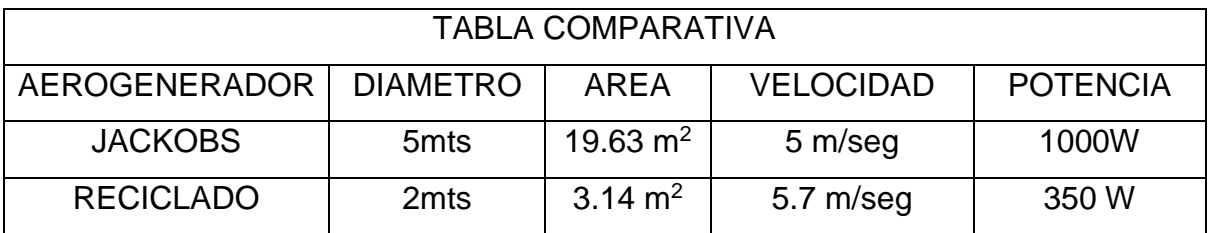

#### TABLA 4.31 COMPARACION DE AEROGENERADOR JACKOBS CON RECICLADO

Fuente: PROMEDIOS OBTENIDOS POR TABLA 4.24 Y DESCRIPCIÓN FIGURA 1.7 p.25 En ésta tabla obtenemos la potencia máxima del aerogenerador

Al hacer una relación entra diámetro y potencia simplemente suponemos que si el aerogenerador fuese del mismo diámetro la potencia podría ser de acuerdo a la siguiente relación:

1m de diámetro de Jackobs  $\frac{1000W}{5m} = \frac{x}{1n}$  $\frac{x}{1m}$  x=200W generados si el diámetro fuese de 1m.es decir si fuese de 2m serían 400W

Y nuestro aerogenerador nos proporciona 350W con los 2m de diámetro, es decir que éste cálculo aunque no consideramos otros factores, pero podemos decir que la generación de nuestro prototipo es aceptable y entra en el rango que por nuestro cálculo es esperado.

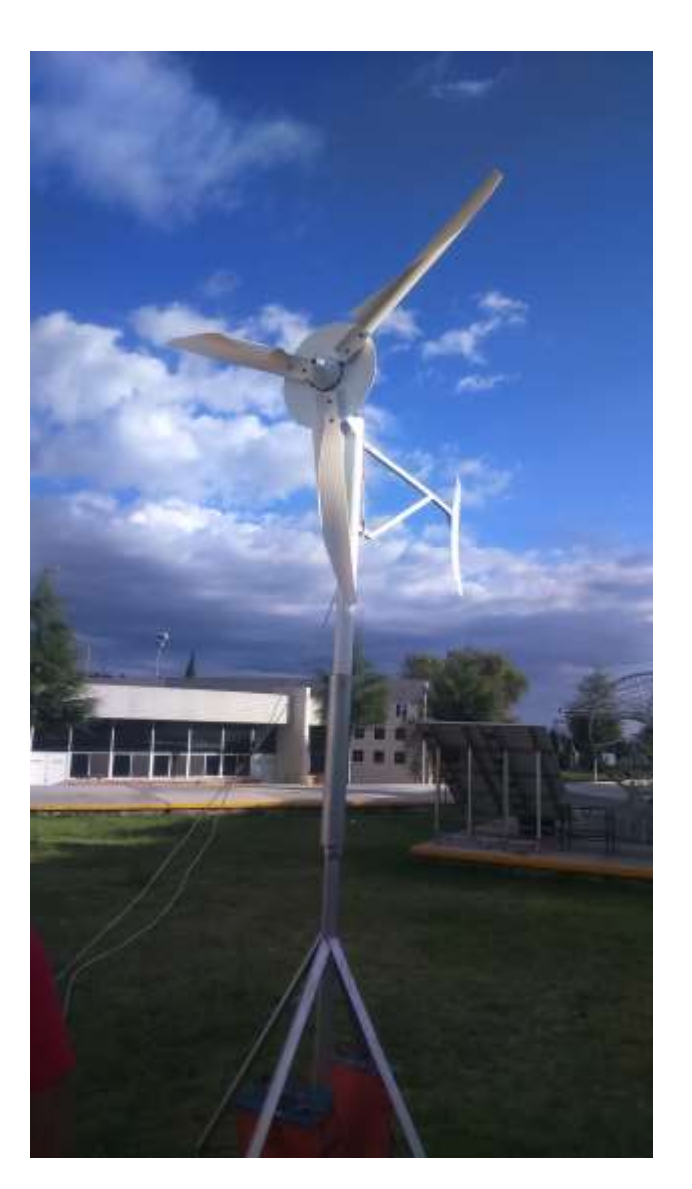

# CAPÍTULO 5

5 CONCLUSIONES

# **CONTENIDO DEL CAPÍTULO**

A.- CONCLUSIONES

5 CONCLUSIONES

## **CONCLUSIONES**

Durante el desarrollo de nuestros capítulos encontramos una aplicación de los generadores eléctricos de corriente directa hacia un campo poco experimentado, aplicando los conocimientos teóricos para sacar provecho a los fenómenos naturales y convertir la energía eólica en energía eléctrica, consultando las referencias de éste tipo de dispositivos creados a lo largo de la historia y comprendiendo el desarrollo de éste tipo de sistemas.

Se realizó una revisión del estado del arte para observar las metodologías que fueron de ayuda para darle rumbo y desarrollo al trabajo. Se aplicó la metodología que en el aspecto personal era la mejor para ser ejecutada al desarrollo del mismo.

Además se hizo uso de herramientas de diseño, las cuales ayudaron para desarrollar, mejorar y visualizar el aerogenerador terminado, dando herramientas al lector para tener noción de la forma y elementos del dispositivo con los recursos visuales adicionados como lo son los planos y el modelado siendo de gran utilidad para dimensionar el aerogenerador concluyendo con la creación y el acabado final que se muestra al final del capítulo 3.

Los datos provenientes de la estación meteorológica además de ser generados de una fuente confiable son la base principal en el desarrollo de todo éste proyecto, ya que sustenta el desarrollo de éste tipo de dispositivos implementados para ésta zona, también siendo de gran utilidad para conocer otros parámetros implementados en el ámbito estadístico adicionando nuevos datos generados para que sean útiles en futuras ocasiones.

A pesar de no ser una zona conocida con potencial eólico en comparación con el parque eólico "la venta" ubicado en la zona del [Istmo de Tehuantepec,](https://es.wikipedia.org/wiki/Istmo_de_Tehuantepec) Oaxaca el cual cuenta con un poco más de 100 aerogeneradores y un poder de extracción eólica de 85MW, nuestra zona presenta cualidades de extracción de energía debido al análisis realizado por las mediciones efectuadas de la estación meteorológica identificando a ésta área como una zona potencial para aerogeneradores de baja potencia.

Del desarrollo del experimento podemos concluir que en ésta prueba se obtuvo una generación de 98W de potencia teniendo una eficiencia del 66% como lo muestran los resultados considerando que en aspectos generales éste porcentaje de eficiencia no es nada malo considerando que éste es el primer prototipo generado.

Se está satisfechos con los resultados obtenidos ya que con recursos limitados para éste proyecto se pudo llevar a cabo el desarrollo del mismo siendo un inicio del implemento de ésta tecnología la cual puede mejorarse con el día a día.

Como se observó en el desarrollo del trabajo primeramente se cumplió el objetivo general, el cual fue la generación de nuestra propia energía eléctrica pudiendo estar orgullosos en ésta primera etapa con los resultados obtenidos, en segundo lugar podemos saber que somos contribuyentes en el desarrollo de nueva tecnología en el área de energías limpias al desarrollar energía con recursos propios, con bajo presupuesto disponible y aprovechando las condiciones climáticas en ésta zona del estado pero potencializando éstos recursos para generar una energía útil como lo es la electricidad, además de los múltiples beneficios ambientales.

Como una conclusión final es posible dar por validado éste aerogenerador ya que se cumplió el objetivo de generar energía aunque la potencia real vario es un prototipo que se acerca a la potencia proyectada dejando bases sólidas para la inversión y desarrollo de éste tipo de tecnología para el beneficio de la universidad, como lo es la innovación tecnológica sin daño ambiental y optimizando los recursos, sin olvidar que a nuestro aerogenerador se le puede realizar un trabajo futuro con un mejor presupuesto, el desarrollo de diseños aerodinámicos, mayor cantidad y mejor calidad en materiales adicionados al apoyo universitario y la suma de esfuerzos para el área de investigación para el desarrollo de tecnología dando recursos necesarios para la creación de mayores y mejores dispositivos que a la larga nos generan beneficios múltiples a todos.

En la comparación final entre nuestro aerogenerador tripala con el aerogenerador de Jackobs al hacer una relación entra diámetro y potencia simplemente suponemos que si el aerogenerador fuese del mismo diámetro la potencia podría ser de acuerdo a la siguiente relación:

Por 1 metro de diámetro de Jackobs son 200W generados, con 2metros son 400W generados y nuestro aerogenerador nos proporciona 350W con los 2metros de diámetro, además se ha despreciado el factor de densidad del aire que es diferente ya que éste aerogenerador es Americano como lo hemos visto anteriormente, pero podemos decir que la generación de nuestro prototipo es aceptable y entra en el rango que por nuestro cálculo es esperado.

Los resultados obtenidos son satisfactorios por el trabajo logrado, tomando en cuenta todos los factores tanto mecánicos como eléctricos se pudo generar energía aunque fue muy poco se destacan puntos importantes para mejorar el aerogenerador.

El principal problema de la obtención de una baja generación de energía es que el generador es de dos polos, como vimos en el capítulo uno los factores eléctricos para generar energía son el área de barrido, la velocidad y el número de polos, es decir a mayor número de polos mayor la generación, pero en este caso el número de polos de nuestro generador es el mínimo y aunque al trabajar como motor su rendimiento es óptimo no es el mismo rendimiento al ser utilizado como generador ya que es insuficiente para generar los 1000 watts esperados, para mejorar esto se propone el utilizar un generador con mayor número de polos o bien el mismo motor con una caja de velocidad para aumentar la generación eléctrica.

# **BIBLIOGRAFÍA**

# **CAPÍTULO 1**

[1] Villarrubia, M. (2013). *Ingeniería de la Energía Eólica.* México D.F.: Alfaomega. p.174

[URL 1] Gimenez. J., & Gómez J. (2011). *GENERACIÓN EÓLICA EMPLEANDO DISTINTOS TIPOS DE GENERADORES CONSIDERANDO SU IMPACTO EN EL SISTEMA DE POTENCIA*. septiembre 14, 2016, de anónimo Sitio web:

[file:///C:/Users/ingal/Desktop/TESIS%20ALEX%20AEROGENERADOR/ARCHIVO%20%20GENERADO](file:///C:/Users/ingal/Desktop/TESIS%20ALEX%20AEROGENERADOR/ARCHIVO%20%20GENERADOR%20SINCRONO%20DE%20IMANES%20PERMANENTES.pdf) [R%20SINCRONO%20DE%20IMANES%20PERMANENTES.pdf](file:///C:/Users/ingal/Desktop/TESIS%20ALEX%20AEROGENERADOR/ARCHIVO%20%20GENERADOR%20SINCRONO%20DE%20IMANES%20PERMANENTES.pdf)

[2] Méndez, J., Rodríguez L. (2012). *Energía eólica*. España: FC EDITORIAL. pp.49-53

[3] Escudero J.M. (2004). *Manual de energía eólica*. España: MUNDI-PRENSA. p.129

[4] Fernández, P. (1993). *Energía Eólica.* Santander (España): Servicio Publicaciones E.T.S.I. Industriales y T. Avda. de los Castros s/n. pp.5-6

[5] Fernández, P. (1993). *Energía Eólica.* Santander (España): Servicio Publicaciones E.T.S.I. Industriales y T. Avda. de los Castros s/n. pp.13-14

[6] Fernández, P. (1993). *Energía Eólica.* Santander (España): Servicio Publicaciones E.T.S.I. Industriales y T. Avda. de los Castros s/n. pp.17-21

[7] Fernández, P. (1993). *Energía Eólica.* Santander (España): Servicio Publicaciones E.T.S.I. Industriales y T. Avda. de los Castros s/n. pp.2-5

[8] Fernández, P. (1993). *Energía Eólica.* Santander (España): Servicio Publicaciones E.T.S.I. Industriales y T. Avda. de los Castros s/n. pp.93-101

[9] Fernández, P. (1993). *Energía Eólica.* Santander (España): Servicio Publicaciones E.T.S.I. Industriales y T. Avda. de los Castros s/n. pp.101-105

[10] Fernández, P. (1993). *Energía Eólica.* Santander (España): Servicio Publicaciones E.T.S.I. Industriales y T. Avda. de los Castros s/n. pp.111-113

[11] Fernández, P. (1993). *Energía Eólica.* Santander (España): Servicio Publicaciones E.T.S.I. Industriales y T. Avda. de los Castros s/n. pp.115-118

[12] Fernández, P. (1993). *Energía Eólica.* Santander (España): Servicio Publicaciones E.T.S.I. Industriales y T. Avda. de los Castros s/n. pp.127-131

[URL 2] Fernández, V. (2011). *Aerogeneradores integrados en las ruedas, una utopía atractiva.* Septiembre 15, 2016, de DiarioMotor Sitio web:

[http://www.diariomotor.com/2011/03/15/aerogeneradores-integrados-en-las-ruedas-una-utopia](http://www.diariomotor.com/2011/03/15/aerogeneradores-integrados-en-las-ruedas-una-utopia-atractiva/)[atractiva/](http://www.diariomotor.com/2011/03/15/aerogeneradores-integrados-en-las-ruedas-una-utopia-atractiva/)

[27] Fernández, P. (1993). *Energía Eólica.* Santander (España): Servicio Publicaciones E.T.S.I. Industriales y T. Avda. de los Castros s/n. p. 67

# **CAPÍTULO 2**

[13] Rosas L., & Riveros H. (2001). *Iniciación al método científico experimental.* México D.F.: trillas. pp.11-15

[14] Ortiz, F. & García M. (2000). Metodología de la investigación El proceso y sus técnicas. México: Limusa. p. 63

[15] Rosas L., & Riveros H. (2001). *Iniciación al método científico experimental.* México D.F.: trillas. pp. 53-71

# **CAPÍTULO 3**

[URL 3] SIEMENS. (NI). CAD / Diseño Asistido por Computadora. Octubre 20,2016, de Siemens PLM Software Sitio web[: https://www.plm.automation.siemens.com/es\\_mx/plm/cad.shtml](https://www.plm.automation.siemens.com/es_mx/plm/cad.shtml)

[16] Castro, M., Cruz, I., & Sánchez C. (2006). Energía Eólica. Sevilla, España: Progensa. p. 27

[17] Méndez, J., Rodríguez L. (2012). *Energía eólica*. España: FC EDITORIAL. p.111

[URL 4] Anónimo. (2010). Partes de un aerogenerador. Octubre, 22, 2016, de central eólica Sitio web[: https://centraleolica.wordpress.com/partes-de-un-aerogenerador/](https://centraleolica.wordpress.com/partes-de-un-aerogenerador/)

[URL 5] Marta. (2009). Componentes de un aerogenerador. Octubre 22, 2016, de L'altra cara Sitio web[: http://alumnatbiogeo.blogspot.mx/2009/03/componentes-de-un-aerogenerador.html](http://alumnatbiogeo.blogspot.mx/2009/03/componentes-de-un-aerogenerador.html)

[18] Castro, M., Cruz, I., & Sánchez C. (2006). Energía Eólica. Sevilla, España: Progensa. pp. 24-27

# **CAPÍTULO 4**

[19] Anónimo. (S/I). Qué es un anemómetro. Noviembre 07, 2016, de Infoagro Sitio web: [http://www.infoagro.com/instrumentos\\_medida/doc\\_anemometro\\_velocidad\\_viento.asp?k=80](http://www.infoagro.com/instrumentos_medida/doc_anemometro_velocidad_viento.asp?k=80)

[20] Anónimo. (S/I). Definición, uso y tipos de osciloscopios. Noviembre 07, 2016, de equipos y laboratorios de Colombia Sitio web:

[http://www.equiposylaboratorio.com/sitio/contenidos\\_mo.php?it=1484](http://www.equiposylaboratorio.com/sitio/contenidos_mo.php?it=1484)

[21] Anónimo. (2011). Introducción al Multímetro. Noviembre 07, 2016, de máquinas y herramientas Sitio web: [http://www.demaquinasyherramientas.com/herramientas-de](http://www.demaquinasyherramientas.com/herramientas-de-medicion/multimetro)[medicion/multimetro](http://www.demaquinasyherramientas.com/herramientas-de-medicion/multimetro)

[22] Enciclopedia de Clasificaciones. (2016). *Tipos de estadísticas*. Recuperado de: <http://www.tiposde.org/ciencias-exactas/209-tipos-de-estadisticas/> Fuente:<http://www.tiposde.org/ciencias-exactas/209-tipos-de-estadisticas/#ixzz4PiK5C4jU>

[23] Manzanilla, F., Marcos, J., (2016, NOVIEMBRE 25). VALORACIÓN DEL POTENCIAL EÓLICO EN LA ZONA DEL VALLE DE PUEBLA, MÉXICO. VISIÓN POLITÉCNICA, enero-marzo 2016, 30. UNIVERSIDAD POLITECNICA DE PUEBLA. (18/11/2016). DATOS DE LA ESTACION METEOROLOGICA UPP # 1, NOVIEMBRE, 2016, De DATOS DE LA ESTACION METEOROLOGICA UPP # 1 Base de datos.

[24] Hernández, A. (2016, noviembre 18). PROMEDIOS Base de datos, UNIVERSIDAD POLITECNICA DE PUEBLA. (18/11/2016). DATOS DE LA ESTACION METEOROLOGICA UPP # 1, NOVIEMBRE, 2016, De DATOS DE LA ESTACION METEOROLOGICA UPP # 1 Base de datos.

[25] anónimo. (S/D). ESTACIONES DEL AÑO EN MÉXICO. Marzo, 2017, de turismo.org Sitio web: <http://turismo.org/estaciones-del-ano-en-mexico/>

[26] Fernández, P. (1993). *Energía Eólica.* Santander (España): Servicio Publicaciones E.T.S.I. Industriales y T. Avda. de los Castros s/n.